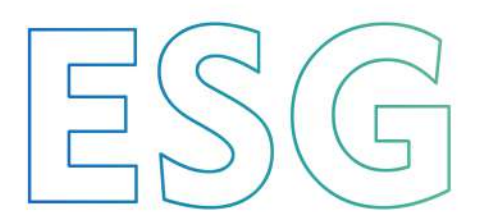

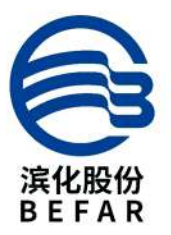

#### 2023年度 环境、社会及治理报告

ENVIRONMENTAL, SOCIAL AND GOVERNANCE<br>(ESG) REPORT

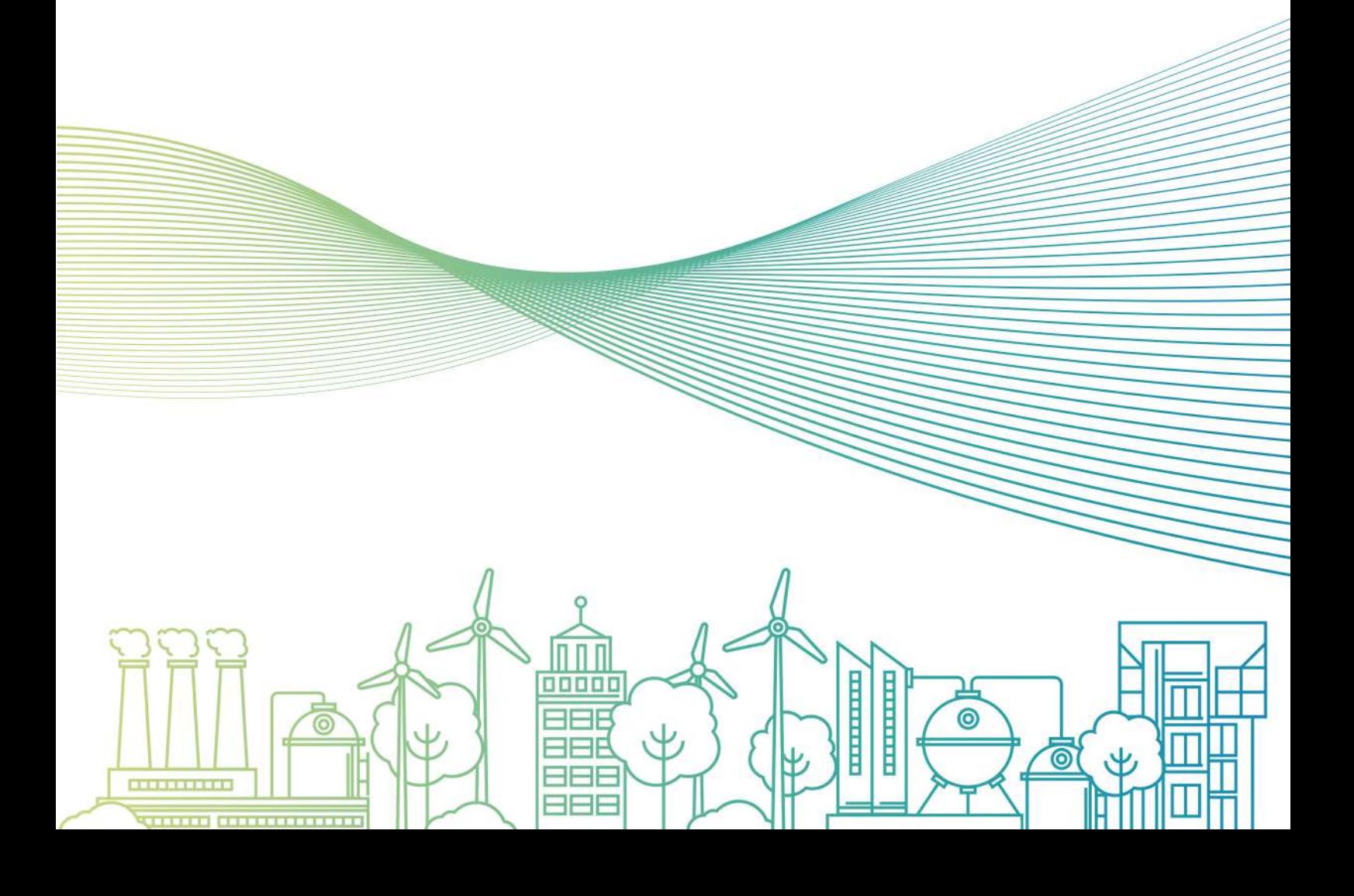

# **BEFAR**<br>GROUP

创新能力领先 盈利水平一流 管理水平卓越 社会责任先行

### O 关于本报告 ABOUT

#### 报告说明

本报告是滨化集团股份有限公司发布的第一份ESG报告。本着客观、规范、透明和全面的原则,详细披露公司2023年在积极承担 社会责任和促进可持续发展等方面的具体举措、重点实践、亮点案例和关键绩效,旨在回应利益相关方的期望,未来更好地履行 社会责任。

#### 时间范围

本报告涵盖期间为2023年1月1日至12月31日。为增强本报 告的对比性和前瞻性,部分内容适当追溯以往年份。

#### 编制依据

本报告依据国务院国有资产监督管理委员会《央企控股上市公司ESG专项报告编制研究》、上海证券交易所《上海证券交易所上 市公司自律监管指引第1号——规范运作》、全球报告倡议组织(Global Reporting Initiative, GRI)发布的《可持续发展报告标 准 (GRI Standards) 》以及《联合国可持续发展目标》(UN SDGs 2030)要求编制。

#### 数据来源及可靠性保证

本报告引用的全部信息数据均来自于滨化集团股份有限公司内部文件或有关公开资料。滨化集团股份有限公司保证本报告内容不 存在任何虚假记载、误导性陈述或重大遗漏。

#### 报告称谓

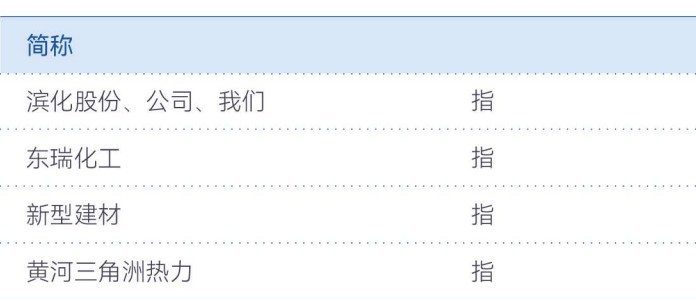

#### 报告获取途径

报告电子版可在上海证券交易所网站 (www.sse.com.cn) 查阅及下载。

联系地址 山东省滨州市黄河五路869号

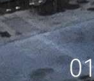

#### 报告范围

本报告以滨化集团股份有限公司为主体,包括下属分子公司。 除特别说明外,本报告范围与本公司年报范围保持一致。

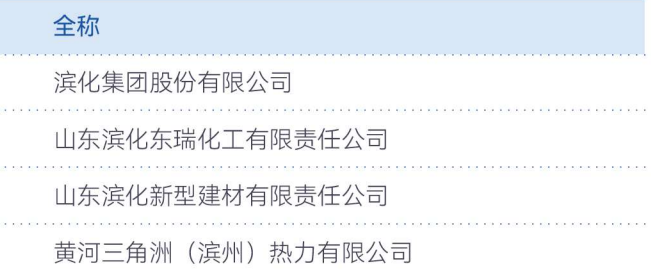

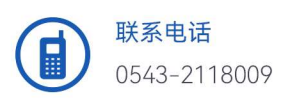

关于本报告

02

关于我们

06

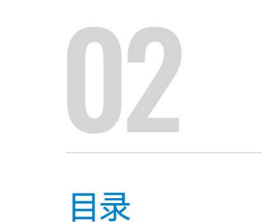

ESG管理

12

03

13

董事长致辞

05

06

环境篇 绿色滨化 共筑生态文明之舟

保护环境, 完善环保管理 17

清洁生产, 减少污染排放 20

绿色发展, 聚焦技改合作 21

低碳运营, 助力双碳目标 22

社会篇 践责滨化 谱写幸福和谐之章 科技创新, 引领变革 27 质量为魂, 客户至上 31 以人为本, 惠泽员工 35 回馈社会, 共建家园 45

治理篇 稳健滨化 厚植坚固治理之基

党建引领 融合发展 51 公司治理 行稳致远 54 风险防控 合规经营 55

信息透明 保障权益 57

 $\overline{\odot}$ 1 LLIT <u>is de la cit</u> t **THE REAL** T Ŧ 11111111

## CONTENTS

- 
- 
- 
- 
- 

#### 未来展望

59

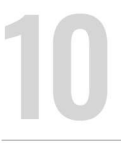

附录

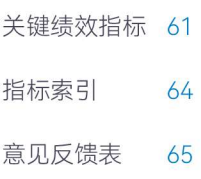

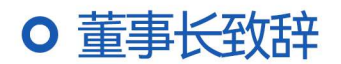

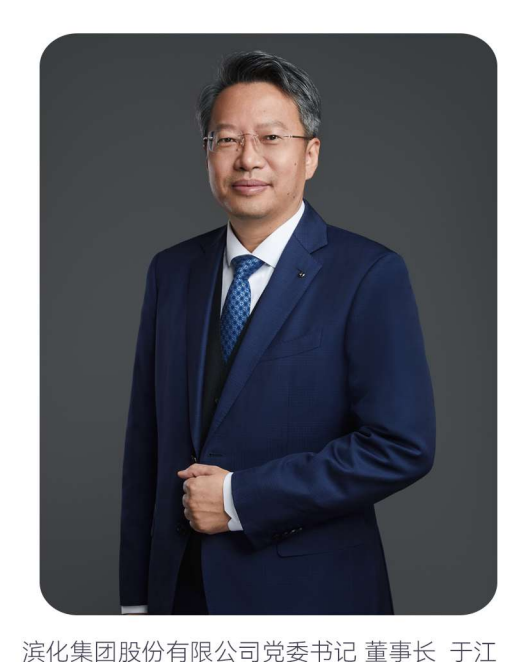

#### 待有春风振戈甲,时从沧海仰星辰。

2023年、国际局势波谲云诡、经济环境和消费市场疲软不振、各行各业遭遇发 展严冬。面对严峻的国际国内形势和行业周期触底的多重挑战,全体滨化人驭 势蝶变、勇毅奔腾,全面厘清战略,重塑发展动能。2023年滨化股份总资产 211.34亿元,实现营业收入73.06亿元,归属上市公司股东净利润3.83亿元。

#### 勇者、当心怀求变之志。

一年来、滨化集聚变革之势、在战略上主动求变、在产业上创新突围。我们大 力培植开放性思维, 管理团队严守"将领八律", 不断拓展视野和胸怀; 变革委员 会、变革办公室运作有力、组织架构高效协同、四大事业部战力满满;问题日 洞微知著,发展日行远自迩,改革开放、向上突围已成为全体滨化人的共同信 仰。

#### 勇者、当不熄信念之火。

一年来,公司立足能力建设与卓越运营,以开放的人才理念夯实发展根基,以 大圣学院淬炼精兵强将、以洞察力、应变力、战斗力为核心的文化氛围日益浓

厚,成为滨化赢战未来的精神支撑。全体滨化人信念之火不熄,倡导终身学习,推动持续进化,以高度的战略认同和使命担当探 索打开未来的无限可能。

#### 勇者,当常砺剑戟之锐。

一年来,滨化坚持价值创造,坚持科创引领发展,持续加大研发投入,中央研究院核心产业链研究不断突破,原创技术构筑未 来;超高纯电子级氢氟酸达到行业最高的G5级别,击碎卡脖子技术"钳手";智慧氯碱云、化工园区综合管控平台全速搭建,数字 化转型渐成体系。利剑在手,所向披靡,科创体系正以巨大的潜能和韧性,架起滨化未来发展曲线的坐标。

#### 勇者、当力固广厦之基。

一年来,滨化股份各条战线捷报飞传,凯歌高奏。碳三碳四综合利用项目有序推进,国际原料船舶顺利进港;新能源+化工耦合联 动,近零碳工业体系加速布局;产能并购聚链成势,生态融合协同有力;新能源新材料盛会论道,业界大咖高朋云集。每一份坚 定前行的力量、都在不断夯实着滨化的发展之基。

#### 勇者、当共植责任之本。

一年来,滨化股份坚守产业报国之心,竭尽所能回馈社会,全力参与抗洪抢险、乡村振兴、扶危济困、捐资助学,公司连续两年 荣获山东省社会责任企业;我们聚力打造幸福滨化,构建物质精神双轮驱动的激励体系,幸福指数不断提升;我们承继文化精 髓,追溯文明起源,推动企业文化与中华传统文化的互鉴共融。滨化的价值认知,有着高尚的格调追求和高远的使命担当。

#### 穿云九重, 驭风万里。

我们坚信处高山之巅,方见大河奔涌;立群峰之上,更知长风浩荡! 2024年,滨化人守一不移,梦想寄于星辰大海。我们将不断强 化创新链、产业链融合,努力在卓越运营与能力提升上展现新气象,在科技研发和绿色转型上取得新突破,在产业布局和生态构 建上实现新作为, 在建设幸福滨化和践行社会责任上彰显新担当, 全力聚合梦想, 勇敢征战, 缔造更加非凡的未来!

### ○ 关于我们

#### 公司简介

滨化集团股份有限公司(简称滨化股份、SH601678)注册资本20.58亿元,于2010年2月在上交所成功挂牌上市。产品氯丙烯、 三氯乙烯、片碱、粒碱市场占有率全国第一、烧碱、环氧丙烷上榜"好品山东"高端化工品牌。公司现为中国氯碱工业协会常务理 事,是山东省重点产业链链主企业,荣获全国和谐劳动关系创建示范企业、山东社会责任企业等荣誉称号,同时连续9年获评全国 重点用能行业产品能效"领跑者"标杆企业。

当前,滨化股份正以"打造创新能力领先、盈利水平一流、管理水平卓越和社会责任先行的行业头部企业和零碳示范企业"为愿景,秉 承"价值创造"和"人文精神"两大企业目标,致力于打造千亿级新材料、大化工产业集群、科技、资本联合孵化集群、内外融合、 生生不息的人才智慧集群三大集群,建设产业高度协同的基础化工和电子化学品、新材料、新能源、四大基地,以科创引领、零 碳工业、智能制造、开放赋能、社会责任五大支撑体系为依托,全面构建大型"生态平台"型企业,开启了第三次创业新征程。锚 定"12345"战略目标落地,公司以氯碱、石化、特种化学品、新能源四大事业部为依托,强化事业部发育和平台建设,构建了更 加敏捷高效的讲取组织阵型。

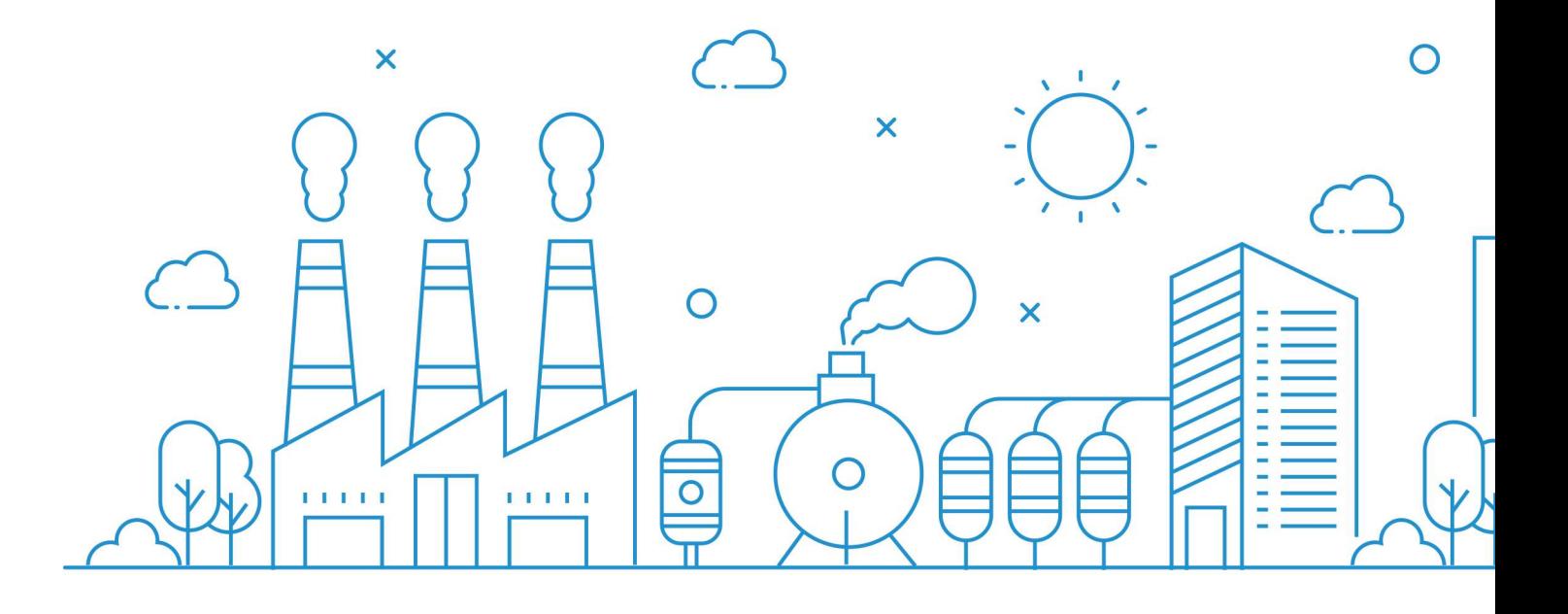

发展历程

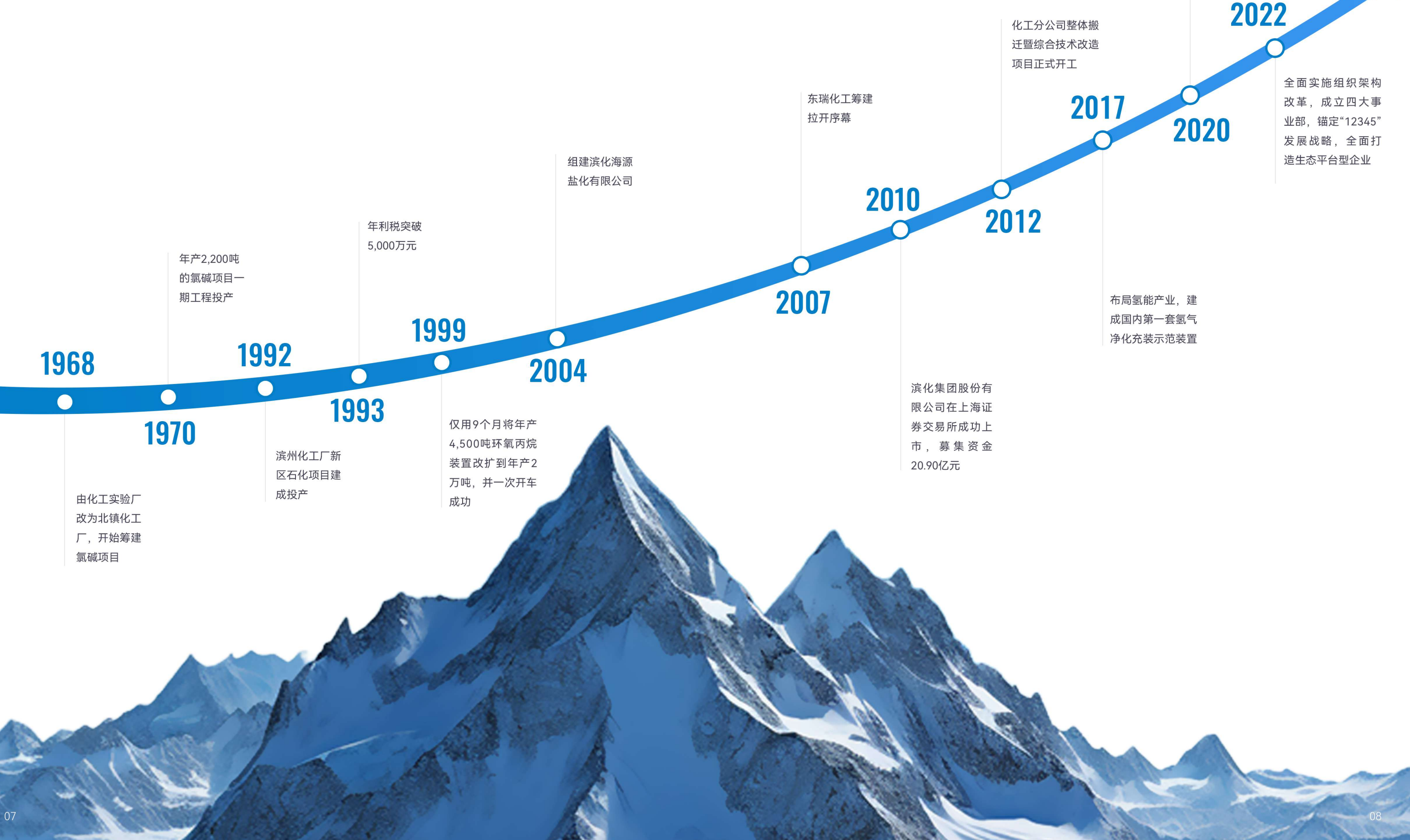

滨州临港化工产业 园碳三碳四综合利 用项目在北海开工 建设

#### 战略与文化

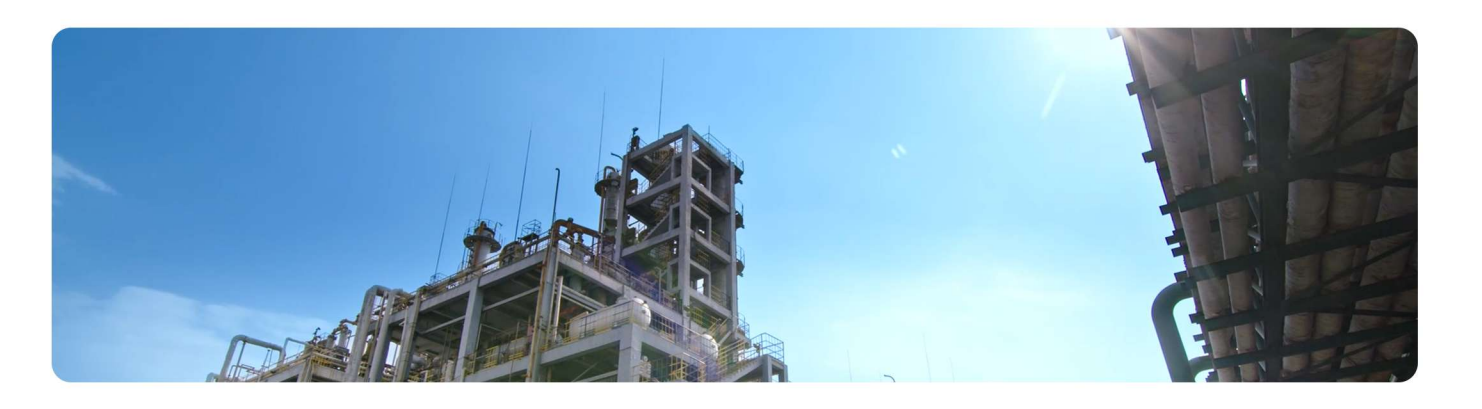

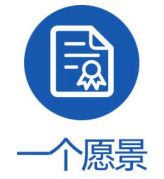

打造创新能力领先、盈利水平一流、 管理水平卓越和社会责任先行的行 业头部企业和零碳示范企业

88

四大基地

海新材料基地、沾化新能源基地

滨城基础化工和电子化学品基地、北

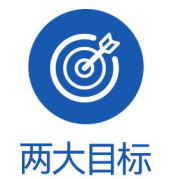

价值创造一以价值为本,坚持创新驱 动企业发展战略,技术创新与管理创 新并重, 培育面向未来的创新能力。 人文精神一坚持社会价值与商业价值 并重,践行产业报国,主动履行社 会责任, 以优秀企业文化厚植人文精 神,打造受社会尊敬的企业。

 $\equiv$ 

五大体系

科创引领体系、零碳工业体系、智能 制造体系、开放赋能体系、社会责任

体系。

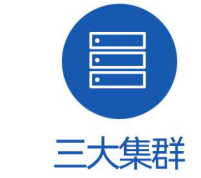

千亿级新材料、大化工产业集群, 科技、资本联合孵化集群, 内外融 合、生生不息的人才智慧集群

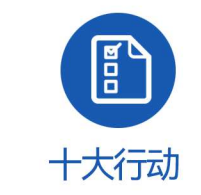

解放思想大发展行动、抢占战略制高 点行动、项目管理提质行动、融合共 生联盟行动、创新体系建设加速行 动、重点板块突破行动、安全环保夯 基行动、重大难点攻坚行动、资本运 营深化行动、企业文化厚植行动。

产业布局

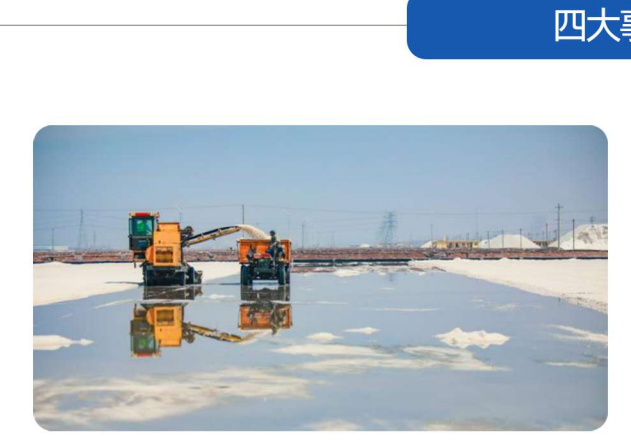

氯碱事业部 烧碱、氯产品、聚醚 聚氨酯、原盐 溴化工、氯碱+绿电

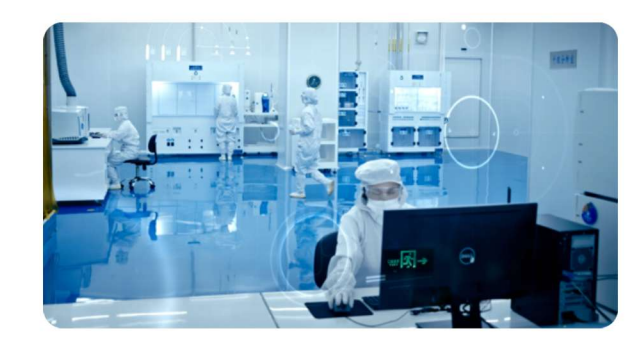

特种化学品事业部 电子级氢氟酸、六氟磷酸锂

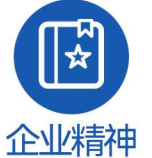

创新 诚信 尽职 敬业

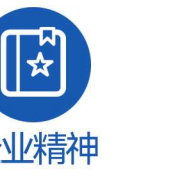

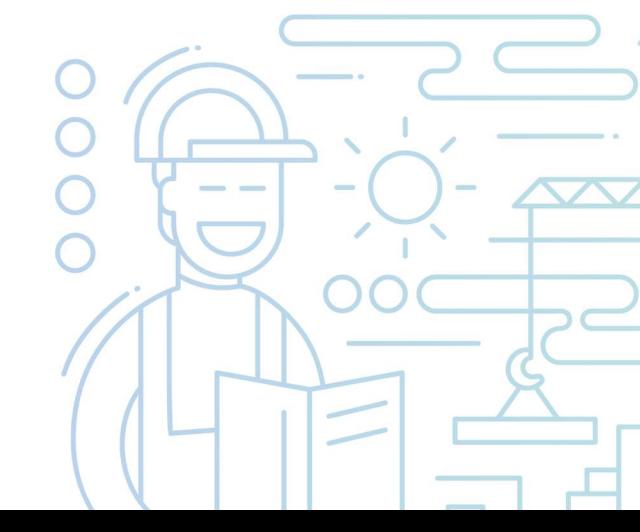

#### 四大事业部

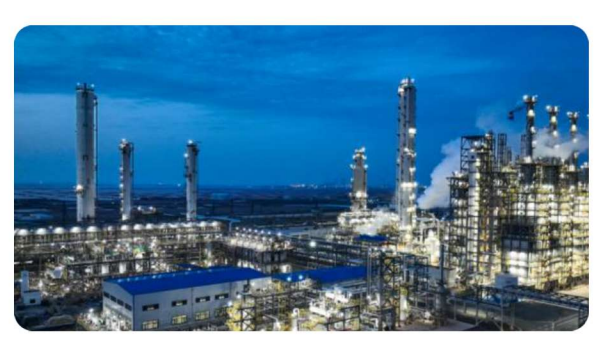

#### 石化事业部

碳三碳四、高端新材料 新能源化学品

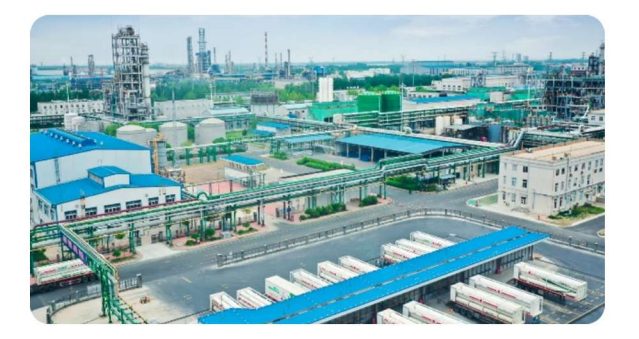

新能源事业部 氢能产业链、新能源高端装备

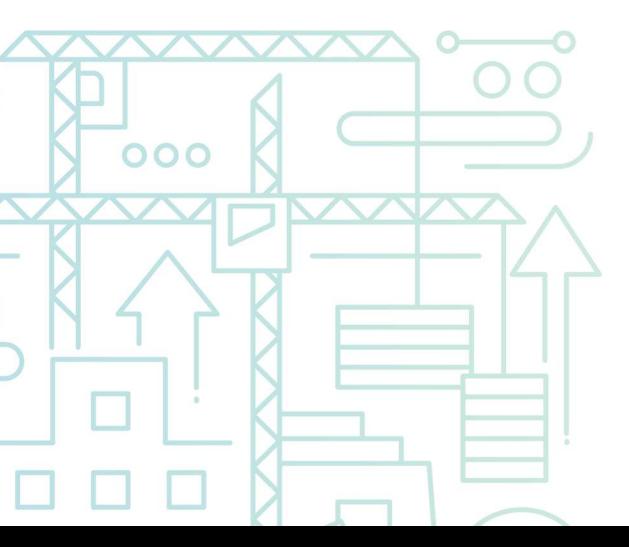

10

#### 企业荣誉

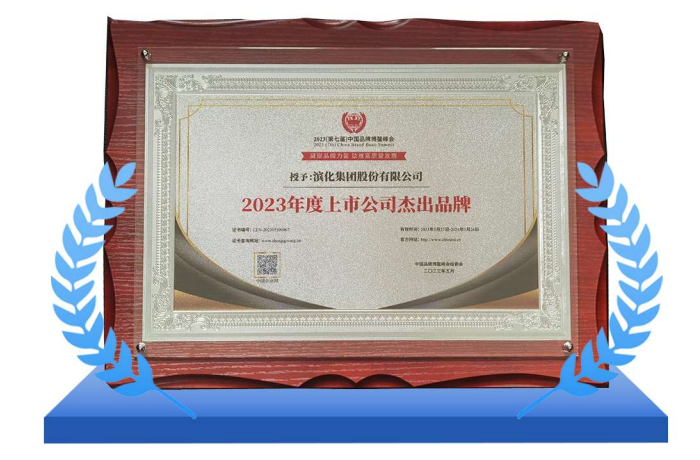

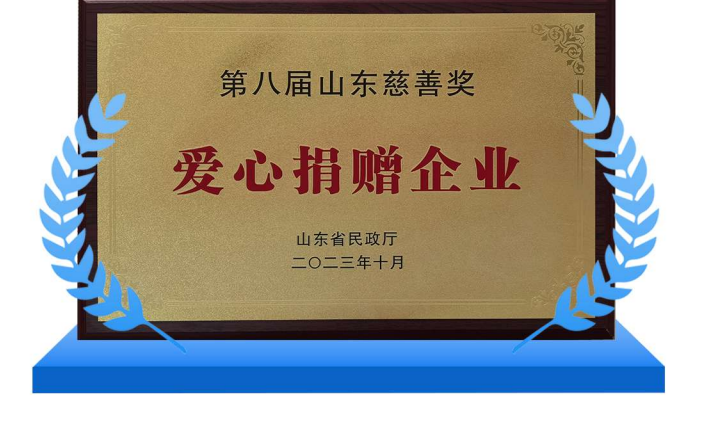

中国品牌博鳌峰会组委会 2023年度上市公司杰出品牌

山东省民政厅 2023第八届山东慈善奖爱心捐赠企业

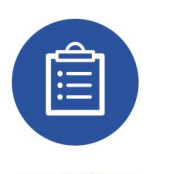

#### 识别议题

通过政策分析、行业调研、同业 对标、利益相关者沟通与调研等 方式,识别与公司相关的重大趋 势,结合国家政策、资本市场关 注要点, 识别重要性议题。

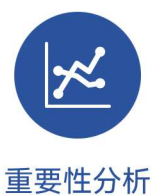

对调研结果进行合理性分析,同 时结合国家政策、资本市场关注 要点、同业表现等,生成最终的 利益相关方实质性议题排序。

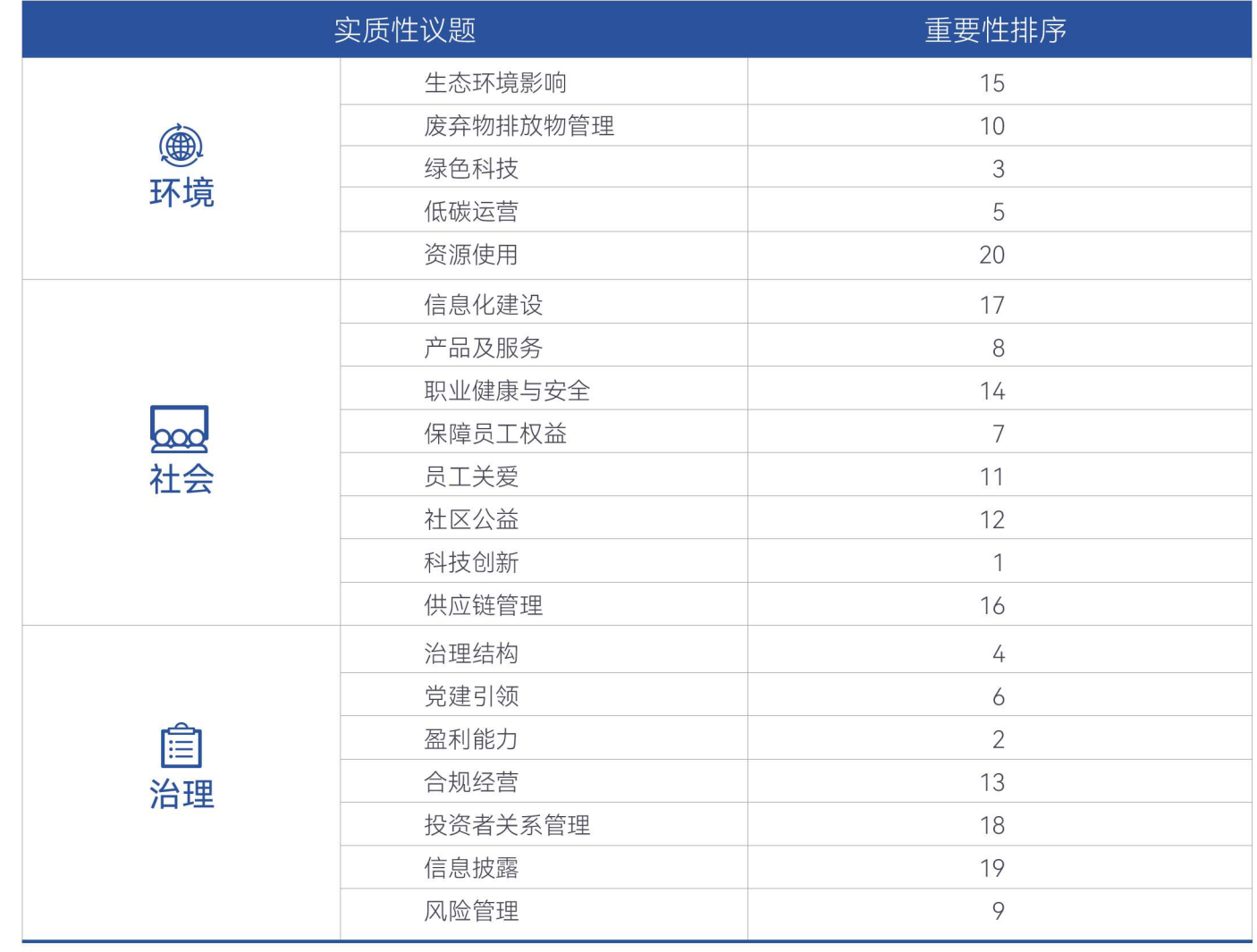

#### **O ESG管理**

#### ESG治理架构

滨化股份董事会作为公司关于ESG管理架构的最高决策机构,负责拟定公司在ESG方面的战略规划和制度政策,确保有关政策 能有效实施, 亦对相关政策、制度及信息披露承担责任。

董事会下设战略委员会,负责研究公司的中长期发展战略,制定公司的ESG价值理念和行为准则,并回应利益相关方的诉求。 同时,负责审查公司的ESG履责绩效,监督公司的ESG管理与信息披露,并向董事会汇报或提供ESG相关事宜的决策建议,以确保 公司的ESG治理得以有效实施。

在董事会的领导下,公司将ESG工作融入各部门日常业务及运营汇总,进行信息定期收集、上报与审核工作,提升ESG相关信 息的统计管控效率及ESG工作效能, 保障ESG工作的高效开展与落实。

#### 实质性议题分析

为更好地回应利益相关方的期望和诉求,滨化股份定期通过外部对标、内部访谈以及问卷调研等方式,对ESG议题进行识别、 评估、排序和确认,评估出利益相关方对相对议题的关注程度,了解其对滨化股份在ESG相关方面的期望。2023年,公司实质 性议题判定流程如下:

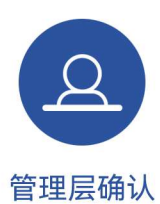

公司管理层对实质性议题分析结 果进行审阅, 确认本报告重点披 露内容以及未来ESG管理的工作 目标及实施计划。

#### 利益相关方沟通

滨化股份积极履行社会责任,高度重视利益相关方的期待与诉求,借助不同渠道开展深入交流,充分了解政府及监管机构、股东、 合作伙伴、社区、员工等利益相关方的意见和建议,有针对性地提升滨化股份ESG表现,持续调整企业可持续发展战略与行动。

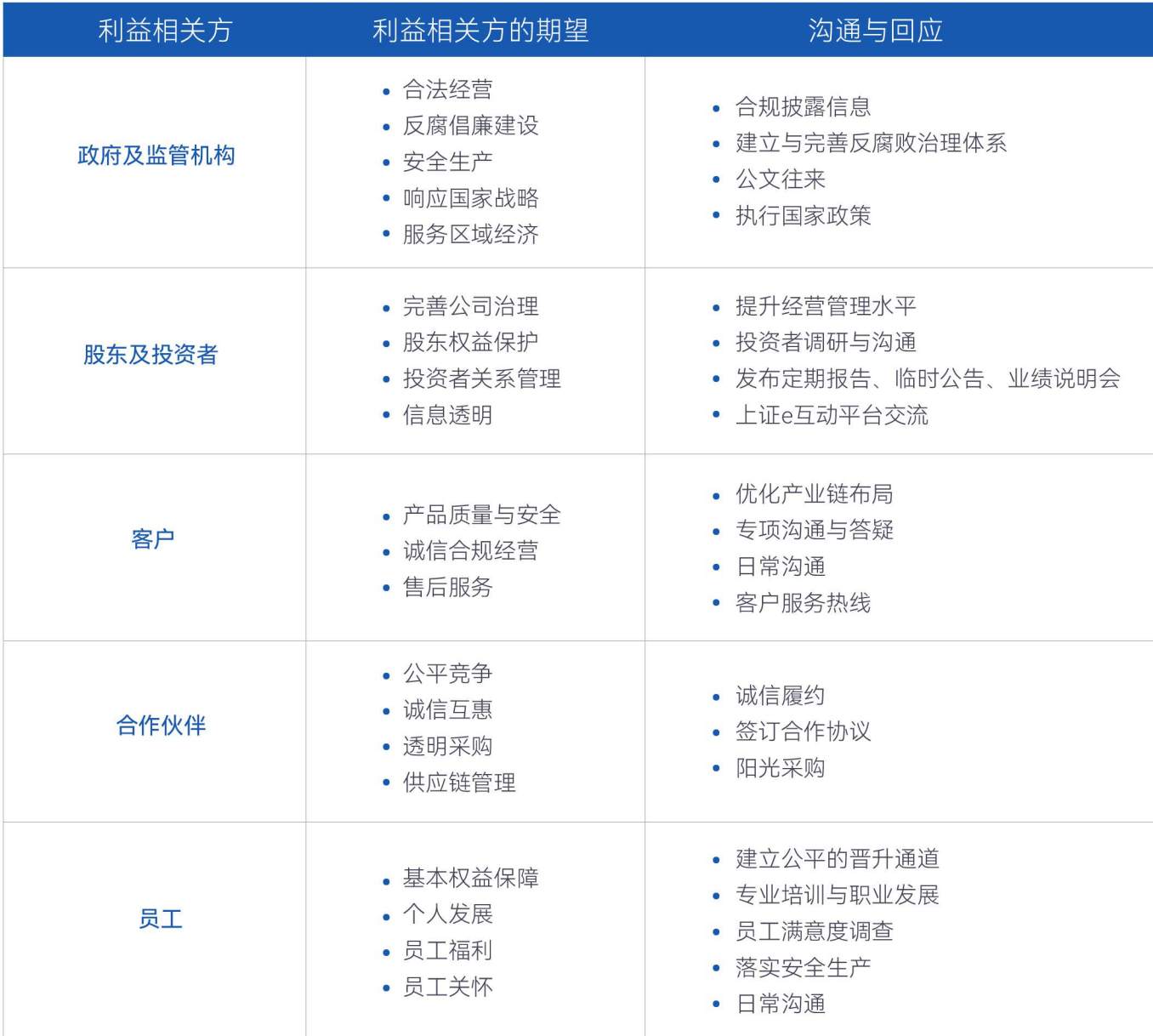

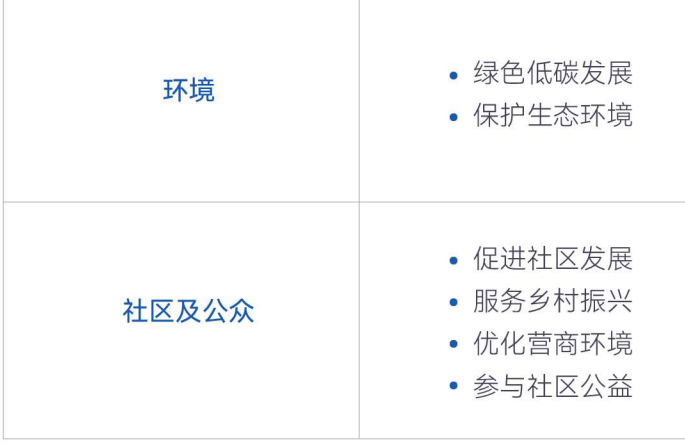

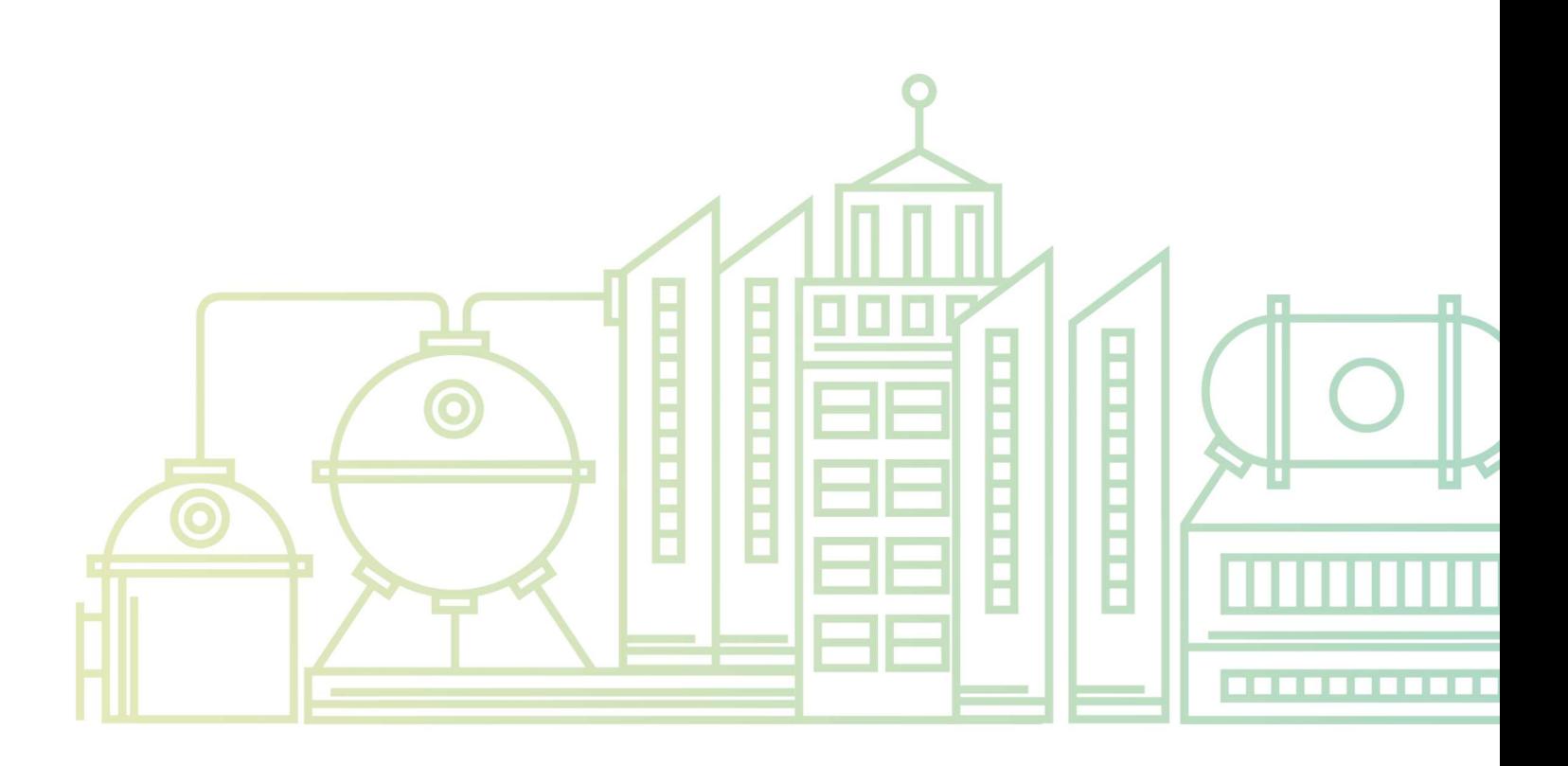

• 绿色转型发展 • 绿色技术创新 • 严控污染物排放 • 节能减排 • 社区建设 。慈善公益 • 志愿服务 • 响应国家战略

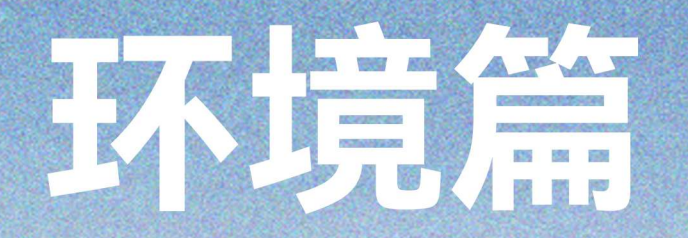

## 绿色滨化,共筑生态文明之舟

滨化股份全面拥抱低碳时代,深入践行绿色化工发展模式,实施清洁生产,减 少环境污染和危害,推动科研成果产业化,推进新能源+化工深度耦合,致力于 打造近零碳工业体系。

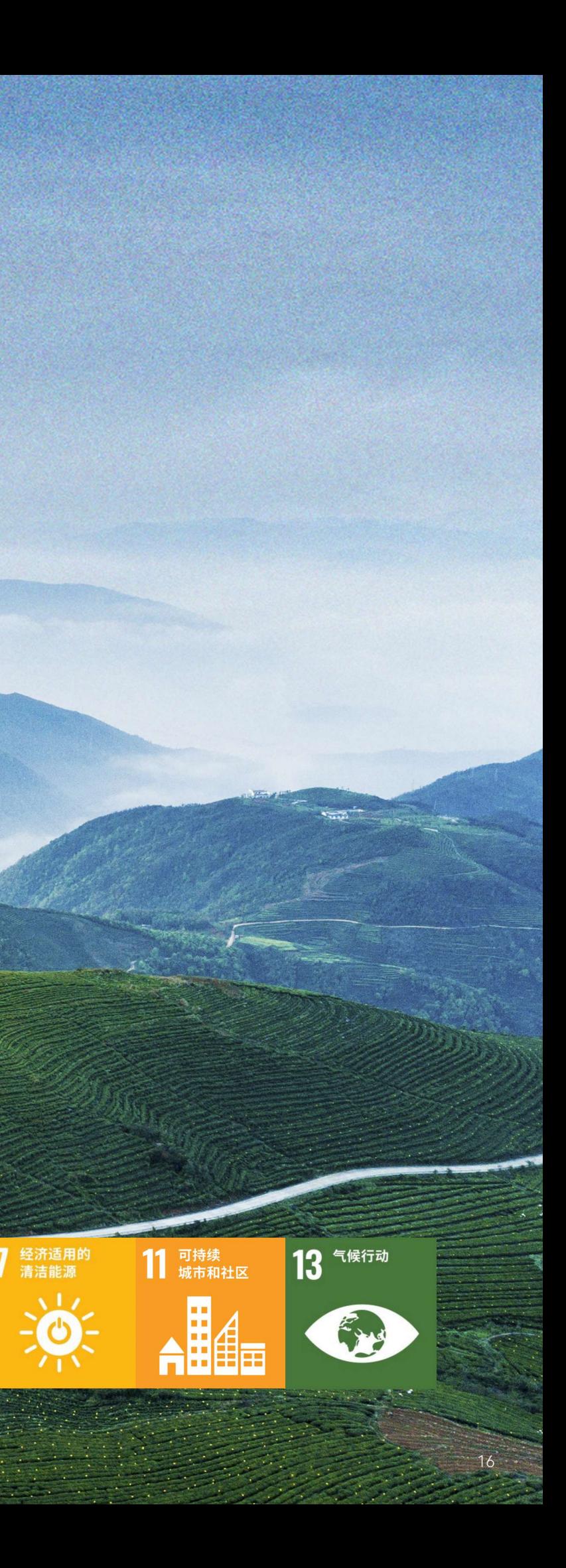

**Committee of the Committee of the Committee of the Committee of the Committee of the Committee of the Committee** 

#### **O** 保护环境 完善环保管理

滨化股份严格遵守《中华人民共和国环境保护法》等相关法律法规,按照公司"十大"行动计划总要求,2023年发布《环保管理 "夯基提质"三年行动方案》,按照"一年见效、两年成形、三年全部完成"的时间要求有序开展,一年来开展了危险废物自查自 纠、环保制度文件修订、汛前雨污管线自查、督察问题紧盯促改、污水指标异常管控等"把脉对症、巩固提升"系列行动,环保 管理日臻完善。此外,安环中心、石化事业部分别编制《环境风险隐患排查治理细则》,持续强化环境风险管控能力,向环保 精细化管理迈进。

公司参照ISO 14001: 2015环境管理体系建设标准不断完善公司环境管理体系, 提高环境管理水平, 严防严控重大环境污染风 险、推动能源节约和生态环境保护工作逐步向系统化、制度化、规范化、标准化和信息化转变、以环境管理体系建设促进资源 高效利用和绿色低碳发展。

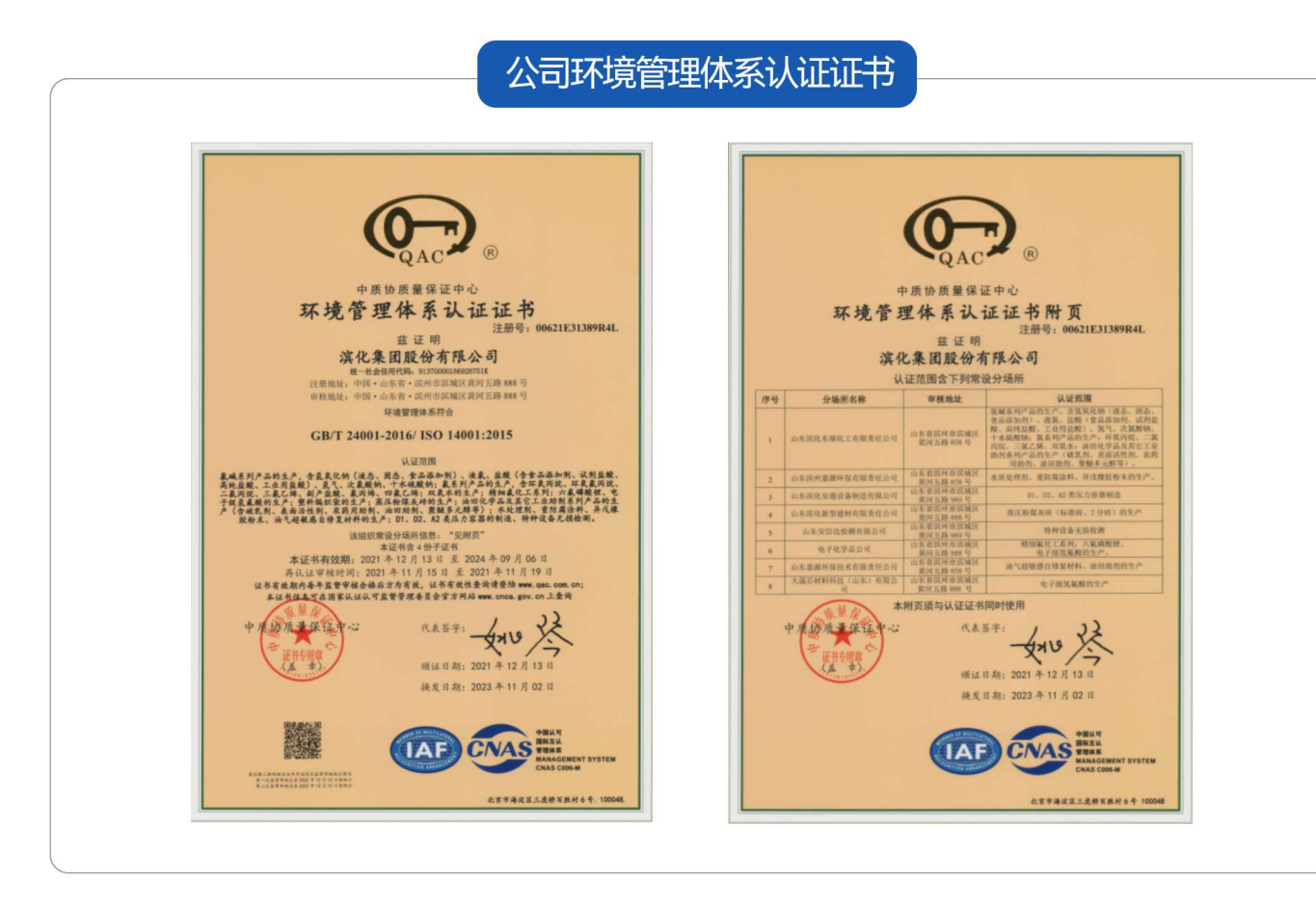

#### 环保管理

在长期的环保管理工作实践当中,公司始终坚持全生命周期理念,依法依规办理环保手续,严格执行环境保护"三同时"制度和 排污许可制度,从项目立项、环评、建设、试生产到正常运行,实现源头到末梢全流程、全要素环保管控,真正做到环环 相扣、协同配合、权责清晰、系统有序、运转高效。公司具有排污许可证,积极配合监管部门的管理及监督,在排污过程中保 障废水、废气、固(危)废、噪声、辐射等污染源防治设施和在线监控系统运行正常、固(危)废处置合法合规,实现污染物 达标排放。

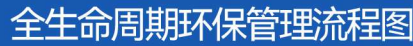

"制度和排污许可制度。

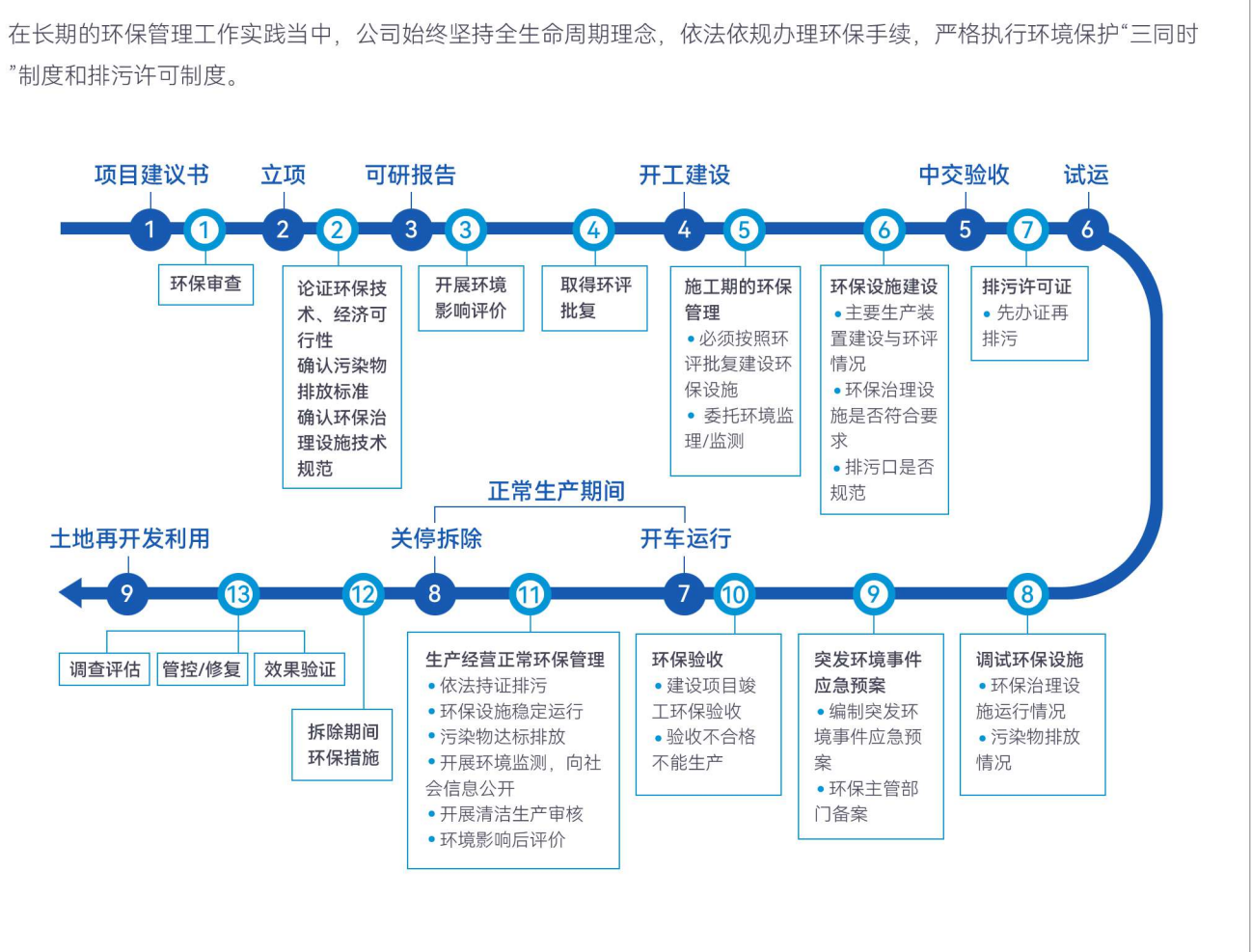

#### 环境保护总目标

环保设施稳定运行、污染物达标排放、实现公司绿色低碳高质量发展。

#### 环境保护总纲要

生态环境保护是功在当代、惠及子孙的伟大事业和宏伟工程。深入贯彻落实习近平生态文明思想,坚持不懈地搞好生态环境保 护是保证经济社会健康发展、实现公司绿色低碳高质量发展的需要。

#### 2023年环保管理工作目标及完成情况

- 建设项目环保手续"三同时"执行率100%。
- 环保装置与生产装置同步运行率100%。
- 固体废物合规合法处置率100%。
- 环保督查问题整改符合率100%。
- 重污染天气应急响应期间减排措施落实率100%。

- 环境因素识别控制率100%。
- 环保资金投入保障率100%。
- 污染物达标排放。
- 全年未发生造成社会影响的突发环境事件。

#### 环保培训

为保障公司可持续性发展,公司注重环保管理人员专业能力提升,坚持内部培养与外部引进相结合,2023年开展环保培训16次,共 计532学时5500余人次。

立足公司环保管理实际、围绕年度环保重点工作、根据岗 位职责涵盖不同课程类别,包括碳排放、废水治理、危险 废物、在线监测及环保知识宣贯等。人才培养过程注重连 贯性和持续性, 平均细化到每个月, 将培训贯穿全年, 整 体提升人员环保素养、达到公司和员工双赢。

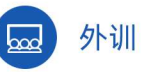

从环保管理技能、新技术、新政策等前瞻性教育和培训 展开,开拓环保管理人员工作思路,加强对环保新政的解 读,针对薄弱环节加以帮扶指导,促进环保管理的完善 和提升。

#### "危险废物管理"专题培训

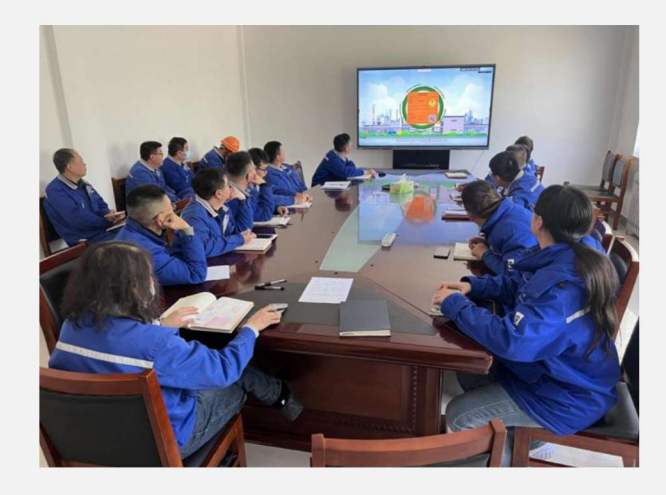

2023年4月7日滨化股份组织对国家生态环境新发布的危 险废物相关文件进行解读学习,进一步提升环保管理岗 位人员业务水平能力, 强化对环保管理新标准的了解和 掌握,提前落实好各项环保管理措施,做好危废标识的 更新以及规范管理。

#### "提升排污许可证质量 落实企业环境保护主体责任"培训

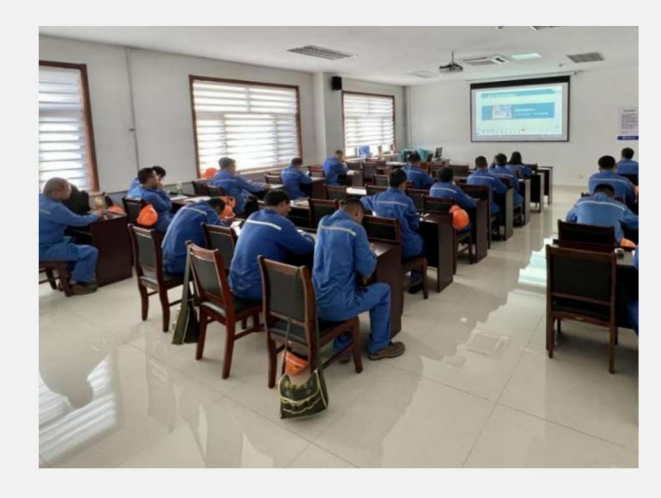

按照公司年度环保培训计划, 结合环保管理"夯基提质" 三年行动方案, 立足从专业上提升人员业务能力, 加强 环保新政解读,促进环保管理完善与提升, 2023年8月 15日滨化股份举办了"提升排污许可证质量 落实企业环 境保护主体责任"培训。

### ○ 清洁生产 减少污染排放

滨化股份是绿色化工、低碳转型的倡导者,更是行动派。长期以来,公司高度重视环保工作,深入践行绿色化工发展模式,实施 清洁生产,减少环境污染和危害,推进新能源+化工深度耦合,致力于打造近零碳工业体系。公司保持着良好的环保信用记录, 从未发生重大环保事故。

公司重视环保核心技术的提升,引进国际化高标准装备配备,从奥地利引进湿式氧化系统和高效VOC焚烧炉,从德国引进固体废 盐处理器,从日本引进高效曝气器,从挪威引进脱(硝+二噁英)SCR反应器,大大增强先进环保装备的配备水平。目前公司有 废水、废气、烟尘、VOCs、固废等环保装置共80套,包括污水处理装置、锅炉烟气治理设施、危险废物焚烧炉、RTO装置、罐 区尾气回收撬装等,环保治理设施与生产装置同步运行率达到100%。2019年至2023年环保投入累计达9.47亿元,年均1.89亿元,全 面实现污染物达标排放。当前,公司正在积极申报国家级区域性60万吨/年工业废盐资源利用项目,以期最大限度实现资源化利 用和产业链配套。通过公司坚持不懈地努力,公司生产过程的主要污染物排放呈现出逐年降低的良好态势。

#### 废水方面

公司高盐废水COD去除率达到97.69%, 优化污水处理装置运行, 加强生产源头控制, 保证污水处理装置进水稳定, 积极配合10月起排水COD低于30mg/L的市局要求,确保全年出水指标达标。

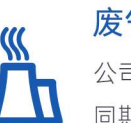

#### 废气方面

公司响应政府减排号召,持续采取减排措施降低排放,黄河三角洲热力SO。、NOx指标在超低排放的基础上较去年 同期分别降低了20.63%、11.75%。

#### 固废方面

IIII

公司全力推进固体废物污染环境防治、提升环境风险防范能力、实现从单位资质、过程监督、跟踪处置、贮存管理、 台账记录全过程监管,强化固体废物产生、收集、贮存、运输、利用、处置全生命周期各环节的全程跟踪和信息追 溯、建立固体废物(含危险废物)清单、固体废物合规合法处置率达到100%、实现固体废物长效化管理。

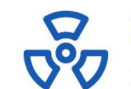

危废方面

2023年危险废物产生31.694.17吨, 自行处置29.287.35吨, 合法转移处置2.405.39吨, 自行处置率达到92.40%。

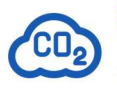

碳排方面 公司积极贯彻打造零碳工业体系的目标,连续三年碳排放配额实现盈余。

#### 固体废弃物综合利用

新型建材总投资1.5亿元建成的十条生产线生产能力可年产蒸压粉煤灰砖4亿块,将生产过程中产生的 粉煤灰、炉渣、皂化残渣、电石渣和污泥等固体废弃物进行综合利用,2023年利用工业固体废物 68.49万吨,取得显著的生态和社会效益。

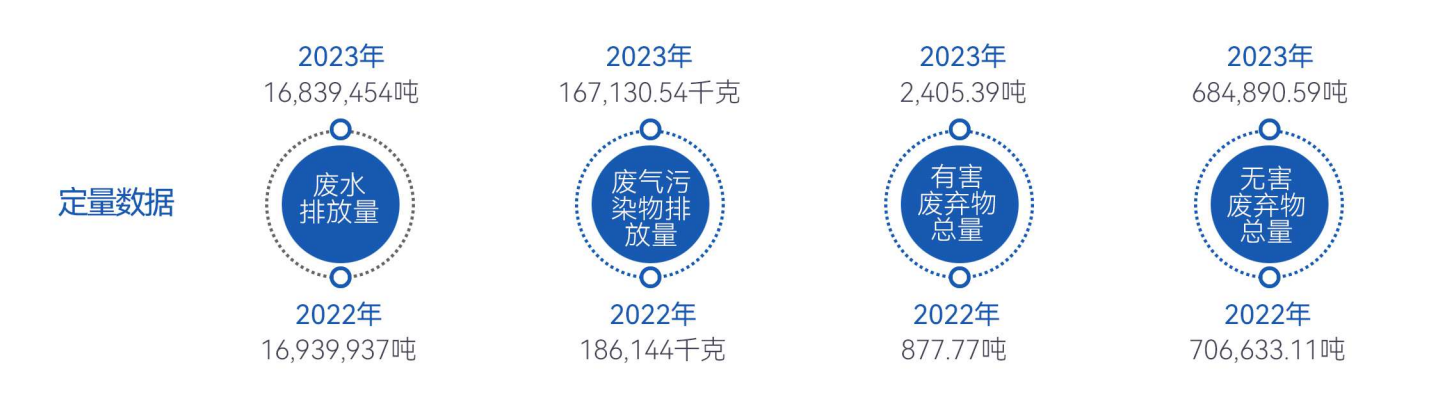

#### **O** 绿色发展 聚焦技改合作

滨化股份注重将绿色运营理念融入公司发展,贯彻清洁生产相关要求,采取改进设计,通过淘汰落后设备、废物减量化、资源化和 无害化等措施,从源头削减污染,提高资源利用效率,减轻或者消除对环境的危害。

#### 技术改造成果

黄河三角洲热力作为"省实施强制性清洁生产审核企业"开展清洁生产审核工作,2023年4月4日顺利 通过专家组验收。本轮清洁生产共实施无/低费方案6个、中/高费方案2个、通过清洁生产审核、热 电装置能耗、污染物产生较审核前均有不同程度的降低,取得了较好的环境和经济效益。

公司持续通过技术改造、问题日、合理化建议、小改小革、创新发展一点通等形式推广使用绿色工艺、开展节能降碳技术应用。持续 推广清洁能源,降低化石燃料使用,公司对粒碱装置、片碱装置的四台熔盐炉,三氯乙烯装置的导热油炉及焚烧炉、环氧氯丙烷装置 焚烧炉、四氯乙烯装置焚烧炉等燃气炉进行燃烧器节能改造,可实现氢气单烧、天然气单烧、氢气与天然气混烧等燃烧模式,最大限 度采用清洁燃料副产氢气替代传统化石燃料天然气,减少化石燃料的使用,减低碳排放。公司2023年清洁生产和技术研发投入金额 388.46万元、公司绿色发展取得显著成效。

#### **O 低碳运营 助力双碳目标**

滨化股份全面拥抱低碳时代,积极探索多能互补的能源供应模式,全面布局近零碳工业体系,打造零碳示范企业,肩负推动化工行 业绿色低碳转型的社会责任,以国家及地方的低碳发展目标和双碳发展路径为参照,以能源结构转型、能源利用效率提升、绿色低 碳业务开发、新能源产业布局、温室气体资源化利用为抓手,力争2029年实现碳达峰,2060年实现碳中和。

滨化股份于2023年初,结合公司战略发展,发布了绿色发展规划,致力于打造独具特色的循环经济产业链,有力有序落实"碳中和 碳达峰"工作、实现高质量的绿色低碳转型。滨化股份2023年度碳排放工作稳步推进。

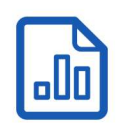

#### 完成年度碳排放报告

2023年5月、9月,由省厅指派核查机构对滨化股份、东瑞化工、黄河三角洲热力2022年度碳排放数据进行现场核查, 厂区边界碳排放总量分别为1,036,115吨、590,985吨、733,781吨,较2021年分别减少327,581吨、184,177吨、4,371 吨,大幅降低原因是生产装置持续采取节能降耗、余热利用等改造,以及全国电网平均排放因子下调。

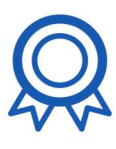

#### 制定最佳碳排放履约方式

公司提前获取、解读碳市场交易政策, 2023年9月25日通过采取回购魏桥拆解碳配额C21和国家分配C21/C22配额 组合清缴的最佳履约方式, 完成黄河三角洲热力2021-2022年度碳排放1471,933吨的清缴履约。

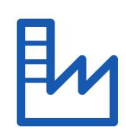

#### 实施碳资产保值增效

通过组合清缴, 黄河三角洲热力在碳市场第二个履约周期盈余的337,065吨碳配额, 均为碳市场增值空间最大的C22 碳配额, 为公司增加碳资产储备价值2.359万元。

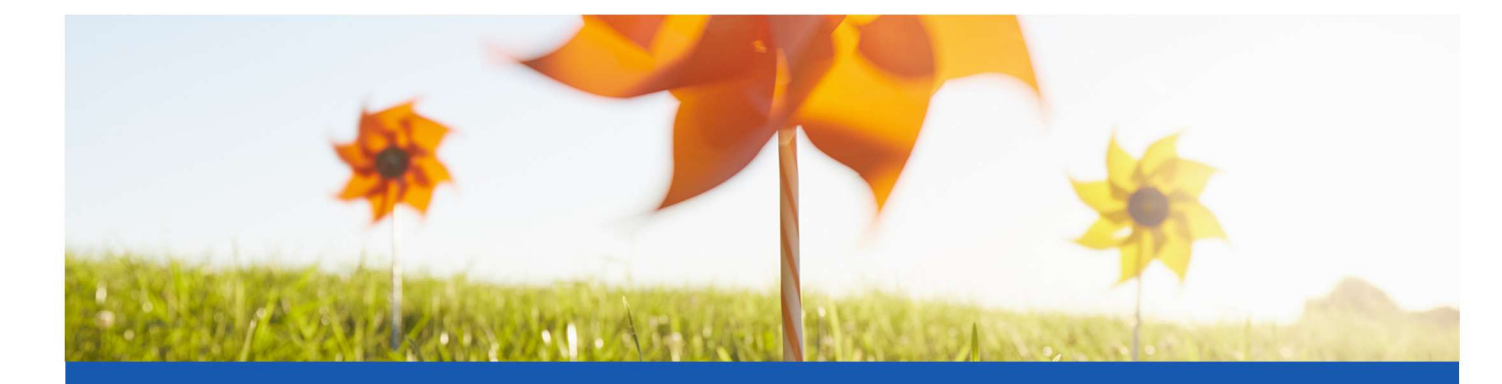

#### 碳实践

打造滨化特色循环经济产业 链、推广绿色工艺和节能降 碳技术应用。

碳愿景

力争2029年实现碳达峰.

2060年前实现碳中和。

碳未来

依托先进低碳管理体系、按时达 成双碳目标;完成布局产业精准 升级、实现绿色低碳转型。

#### 转变运输方式高效节能降碳

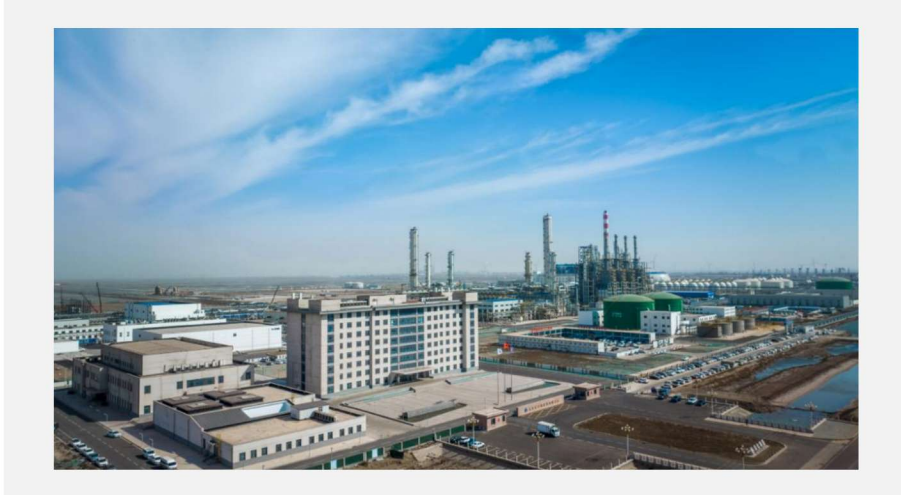

北海基地的碳三碳四综合利用项目, 已实现了部分主要装置的试产试运, 并生产出合格产品。待外围配套工程 完工后,项目的清洁原料将经海运转 港口管廊运输,彻底摒弃高耗能的长 途陆运方式,有效减少碳排,确保实 现绿色环保和降污增益。届时,项目 将充分发挥链主优势, 进一步培育碳 三碳四材料及制品产业链,重点规划 新能源化学品、绿色低碳新材料等链 条延伸项目。

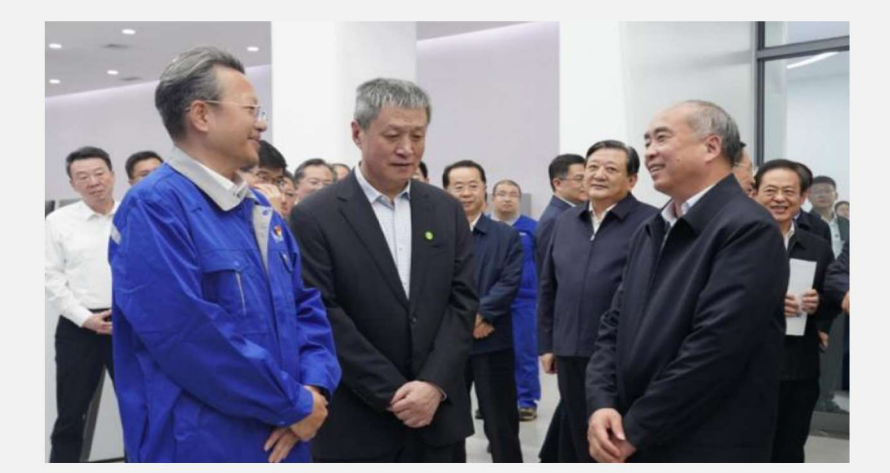

2023年10月24日, 省委书记、省人 大常委会主任林武,省委副书记、省 长周乃翔带队实地调研了滨化股份碳 三碳四综合利用项目,细解了滨化股 份的发展布局, 以及科技创新、绿色 低碳等方面工作。

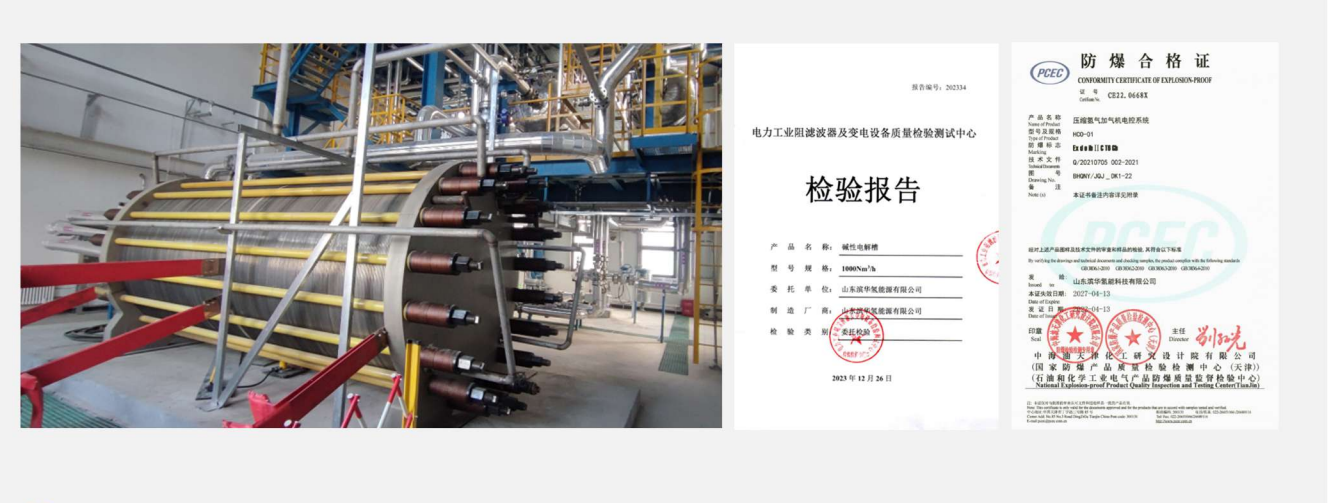

3 自主研发的加氢机、卸气柱设备, 已完成试用验证并取得实用新型专利证书, 并即将在2024年应用于滨化股份自 建加氢站场景。

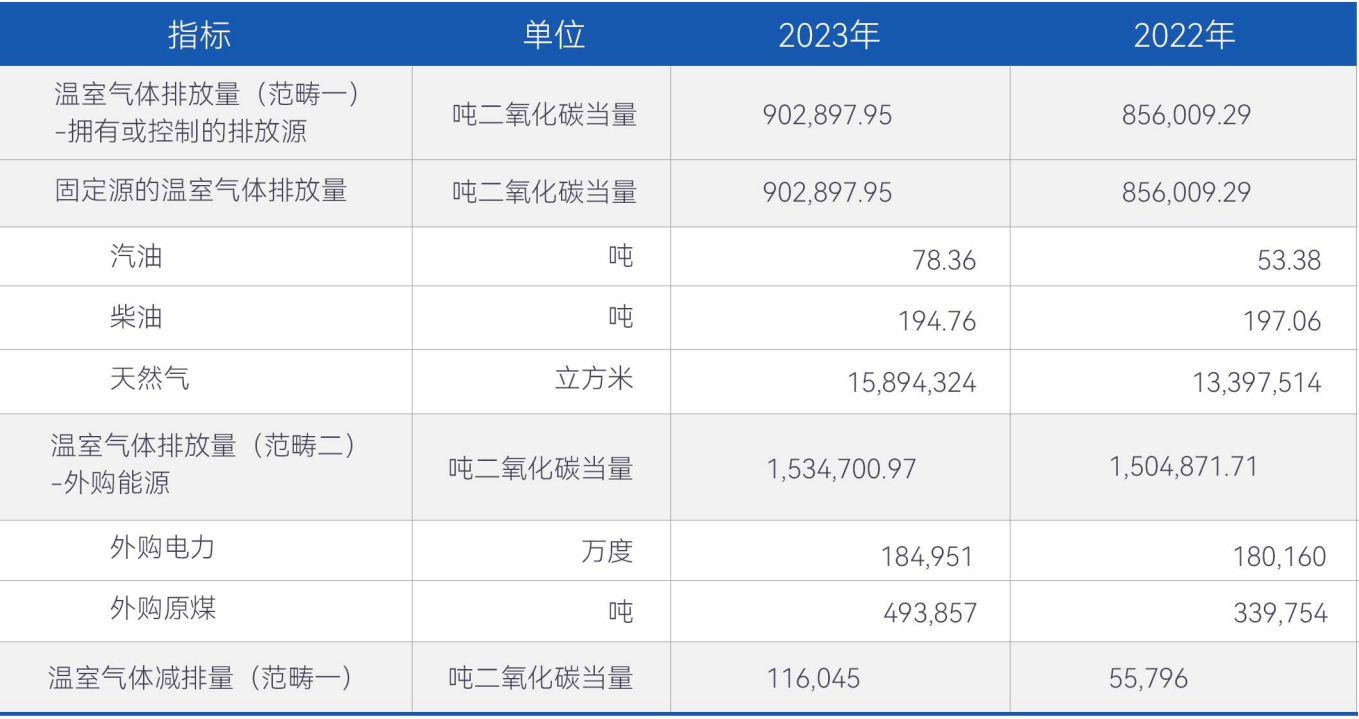

#### 氢能应用技术开发

围绕氢能源业务, 滨化股份可为合作伙伴提供氢能应用技术支持:

- 1 滨化股份目前已建成万吨级燃料电池汽车用氢生产供应基地, 掌握完备的高纯氢、燃料电池氢制氢技术及氢气物 流运营能力;
- 2 成功研发1000Nm<sup>3</sup>/h碱性电解槽制氢设备并完成第三方性能测试, 具有氢能装备研发项目经验;

## 践责滨化, 谱写幸福和谐之章

滨化股份始终将科创引领、科创体系打造放在企业发展的核心位置,坚持创新 驱动发展战略,建立健全内部质量管理体系,打磨高品质产品与服务,重视员 工权益与发展,筑牢安全防线,守护员工健康,推动"幸福滨化"落地生根,积 极响应国家战略号召,坚守产业报国情怀,履行社会责任,回馈社会。

## 社会篇

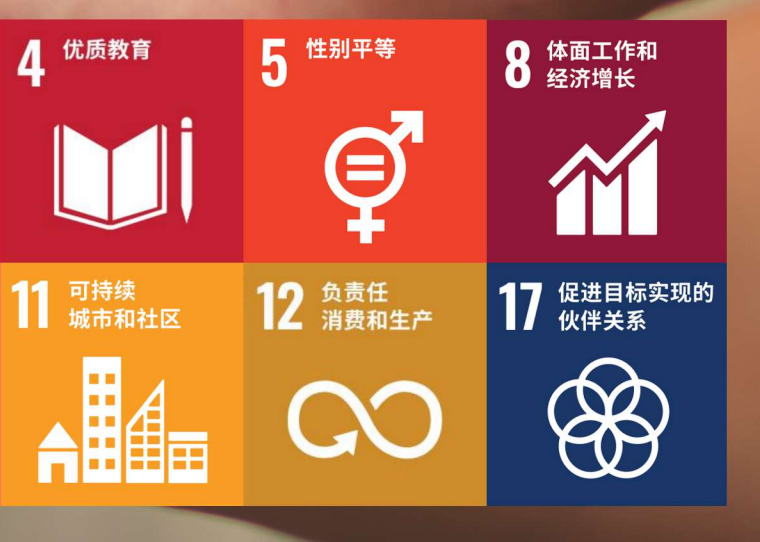

1 无贫穷

**Niffilm** 

10 减少不平等

 $\langle \frac{1}{2} \rangle$ 

#### **O 科技创新 引领变革**

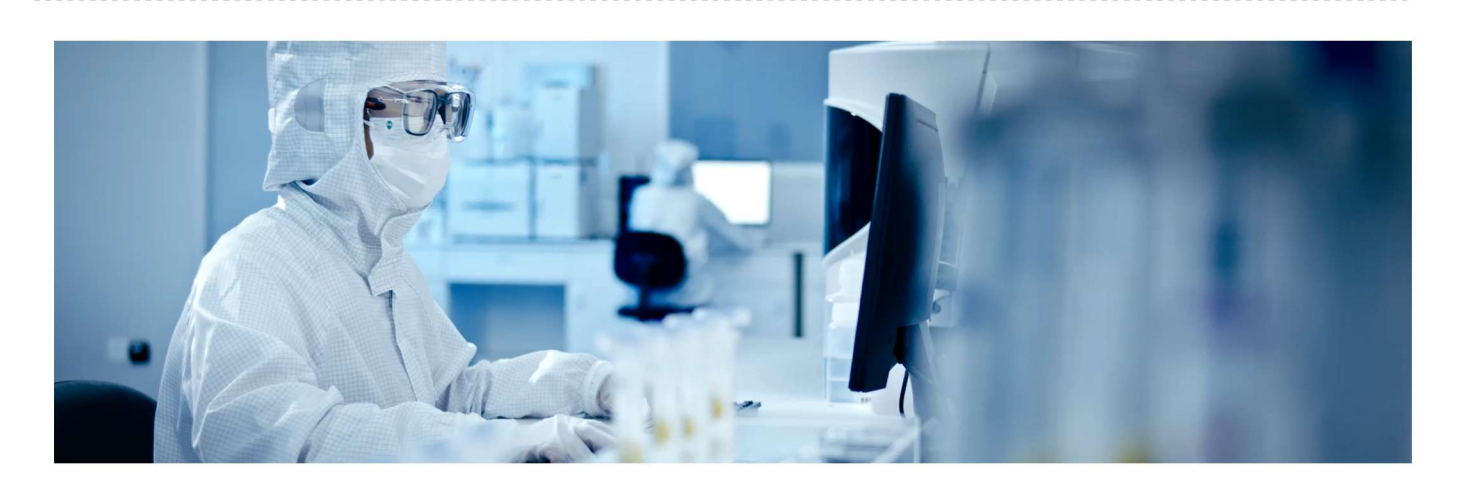

滨化股份始终将科创引领、科创体系打造放在企业发展的核心位置,坚持创新驱动发展战略,落实创新研发管理和制度体系建设,持 续突破发展瓶颈,解决深层次矛盾和问题,实施产业链升级改造,主要产业链各环节技术和设备均已达到国内国际先进水平,形 成滨化独有的技术优势,保证科技创新能力的持续领先。公司注重产学研结合,与清华大学、复旦大学和中国科学院大连化学物 理研究所等十多家国内知名科研院所建立了密切的校企合作关系,提升科技创新水平。

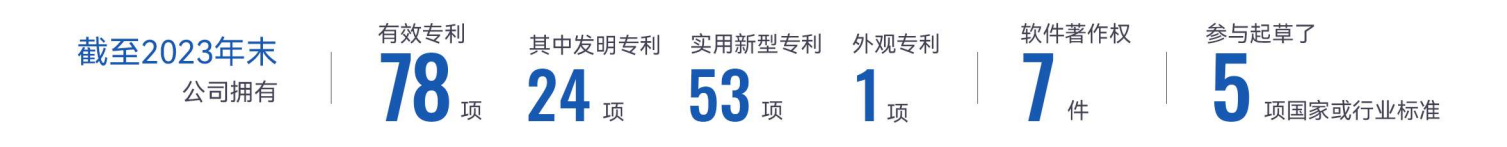

近年来,公司依托现有产业基础、技术资源,开展科研项目攻关,多项科技创新成果通过省级专家评价并实现产业化,取得显著 的经济效益和社会效益, 9项科技成果达到国际先进水平, 5项达到国内领先水平。2014年至2023年, 滨化股份烧碱单位产品综合 能耗连续九年荣获全国烧碱行业能效"领跑者"标杆企业。

#### 搭建研发平台

公司2022年成立滨化中央研究院,围绕技术产业化、中试基地、产品应用、实验研发、理论研究,全面搭建开放式创新研发体系, 2023年启动建设建筑面积达3万平方米的现代科创综合体,打通产业链、创新链、人才链、资金链、教育链,加速人才、技术等创 新要素聚集,打造集"研发创新中心、工程技术咨询管理中心、学术交流中心、产业孵化中心"为一体的多功能现代科创综合体,为 科技研发与科技成果转化孵化提供基础硬件条件。2023年度,中央研究院共申请专利35件。

2023年公司完成研发中心功能提升项目的基本建设及中央研究院集体搬迁入住:完成技术公司科技型中小企业认定:组织完成聚 醚多元醇滨州市工程研究中心、油田助剂滨州市工程研究中心的认定评价。此外,山东省重大创新工程项目和山东省自然科学基 金(重大基础研究)项目共获得省科技重大专项支持资金1,000余万元。

#### 巩固制度保障

2023年滨化股份中央研究院完成《科研管理制度》《科研项目管理规定》《科技创新平台管理规定》《专利工作管理规定》《研

发费用归集实施细则》《滨化中央研究院科研保密管理规定》《滨化中央研究院研发实验室管理细则》《滨化中央研究院保密区 运行管理细则》《滨化中央研究院中试项目管理规定》《滨化中央研究院小试项目管理规定》等10项制度的制定与发布实施以及 2.0产品技术开发28项全部末端流程及11.1.2.10科研项目预算流程的制定与发布。

#### 完善组织建设

目前滨化股份中央研究院已形成市场投资部、科研管理部、F部、能源技术研发中心、碳三碳四产品研发中心、功能化学品研发中 心、高性能聚合物研发中心、科研成果转化中心的"三部五中心+F部"的组织架构,并积极打造"1+1+N科创联盟融合共生体系"。

#### 缔结战略合作打造科技成果示范基地

2022年8月,滨化股份与中国科学院大连化学物理研究所缔结战略合作,双方在能源化工、新能源、新材料领域深度合 作、共建占地500亩的绿色化工中试基地、以"科研成果-集成示范-转化推广-技术服务-产业带动"为发展模式、打造全 国领先的科技成果示范基地。

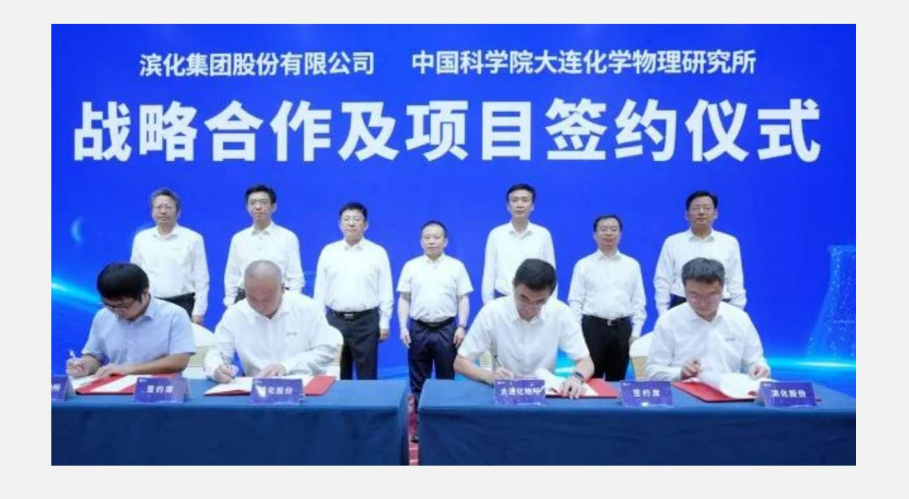

#### 推讲人才支撑

公司现有研发人员546人,其中博士6人,硕士116人。2023年公司组织《化工项目工艺包开发》《精馏塔模拟与设计专题培训 班》《第九届化工分离技术大会》《2023中试放大关键技术专题研修研讨会》等专项培训30余次。

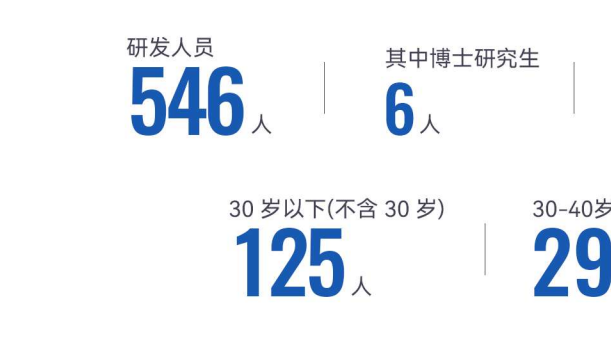

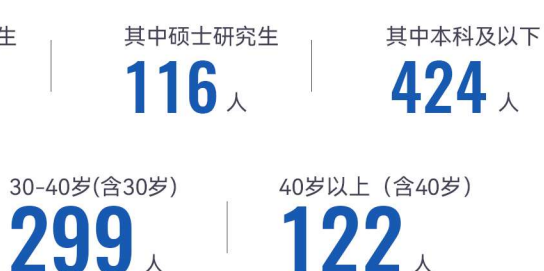

#### 设立"公司日"活动机制营造创新氛围

#### **"发展日"**

每年农历二月初二"龙抬头"定为"发展日",取其美好寓意,洞察市场、研判形势、挖掘机会,聚焦企业快速发展。

#### "问题日"

每年秋分日定为"问题日",坚持问题导向,自我剖析、发现问题、解决问题、在自我否定、自我颠覆中强身健体。

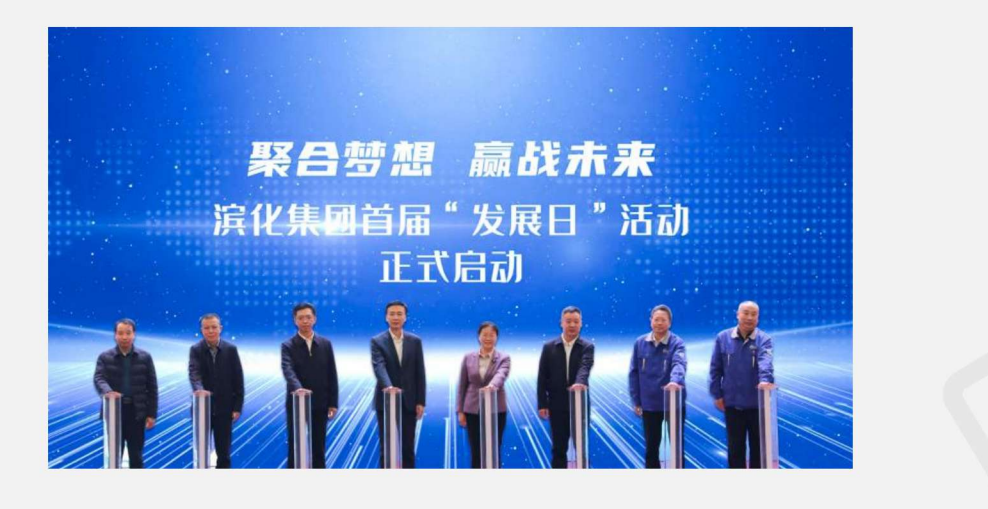

#### 重点科研项目进展

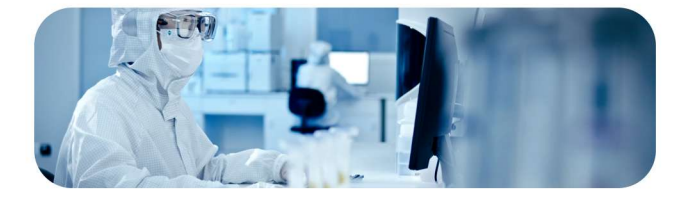

双氧水法ECH中试项目

已完成第一阶段带料试运行,组织各专业对ECH项目进行 PSSR审查, 目前正在实验参数优化及第二阶段试运行准备

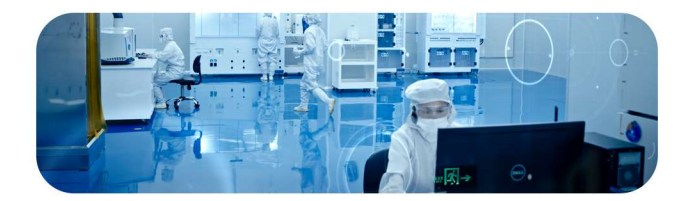

#### 山东省半导体先进制程超高纯含卤电子化学品 重点实验室 完成研发中心功能提升项目的基本建设。

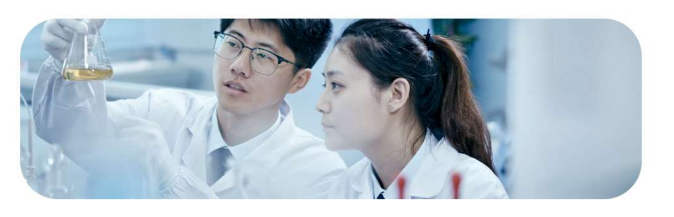

苯二酚中试项目

已完成装置主体建设并开展吹扫打压、单机试运、仪表调 试、三查四定、装置机械中交、OTS系统搭建,目前正在 进行员工现场强化培训,开始进行装置水运。

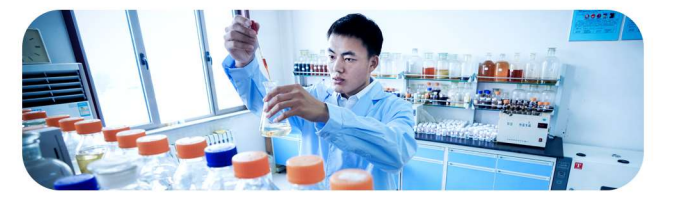

多功能中试基地 已完成备案手续并列入省优选和市重点项目。

#### 以智求变智赢未来 | 滨化中控工业智能研究院签约仪式举行

2023年5月25日, 滨化中控工业智能研究院签约仪式在公司举行。滨化股份与浙江中控技术股份有限公司签订合作 协议书,标志着滨化股份智能化体系建设迈出了关键一步,双方将在自动化、数字化和智能化领域开展更广更深的 合作,全面支撑滨化建设成为国内领先、世界一流的标杆工厂。

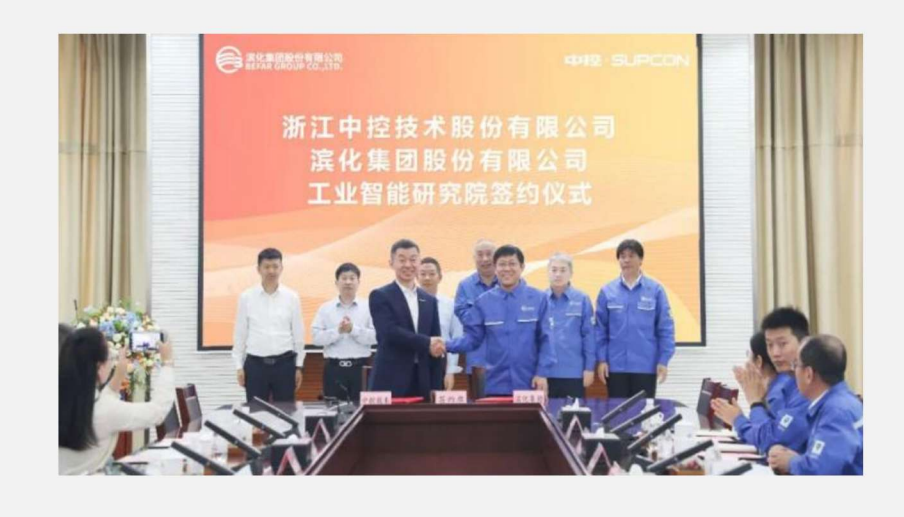

#### 滨化股份与蒂森克虏伯签署联合研发协议

2023年5月, 滨化股份与蒂森克虏伯在泰国罗勇府签署联合研发协议, 将重点推进双向研发平台的落地。双方将在 人才培养、技术创新、产业创新、研发支持及成果共享等方面建立起良性互动合作机制,实现优势互补、互惠共赢、 共同发展。

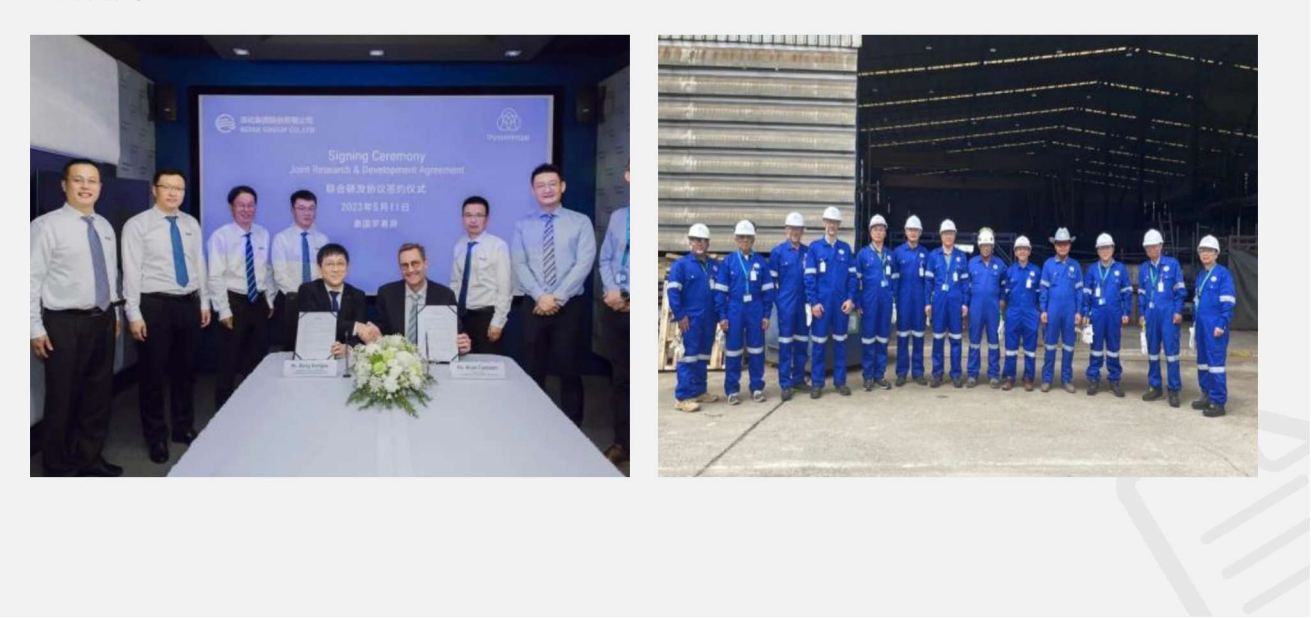

#### 绿色催化联合研发项目

2023年6月29日,滨化股份与南开大学签订"绿色催化联合研发项目",旨在充分利用南开大学的技术、 人力等资源,发挥公司设计、装备制造等工程转化的优势,促进学校的科研成果尽快转化为生产力, 进而提升企业创新能力。双方将以绿色催化作为纽带,结合滨化产业链规划发展,以目标为导向,进 行一系列的绿色、低碳、高质量的工艺技术开发。

#### **O** 质量为魂 客户至上

#### 夯实质量管理

滨化股份致力于为客户和公众提供高品质的产品和服务,持续建立健全内部质量管理体系,严格遵守国家与质量相关的法律法 规,质量管理手册等制度文件,制定《产品的监视与测量管理制度》《不合格品管理制度》《撤回召回管理制度》《产品监测 管理规定》《质量监督管理规定》《进厂化工原材料管理规定》《LIMS系统使用管理规定》等一系列管理办法、严格把控产品 和服务过程, 提升客户体验。

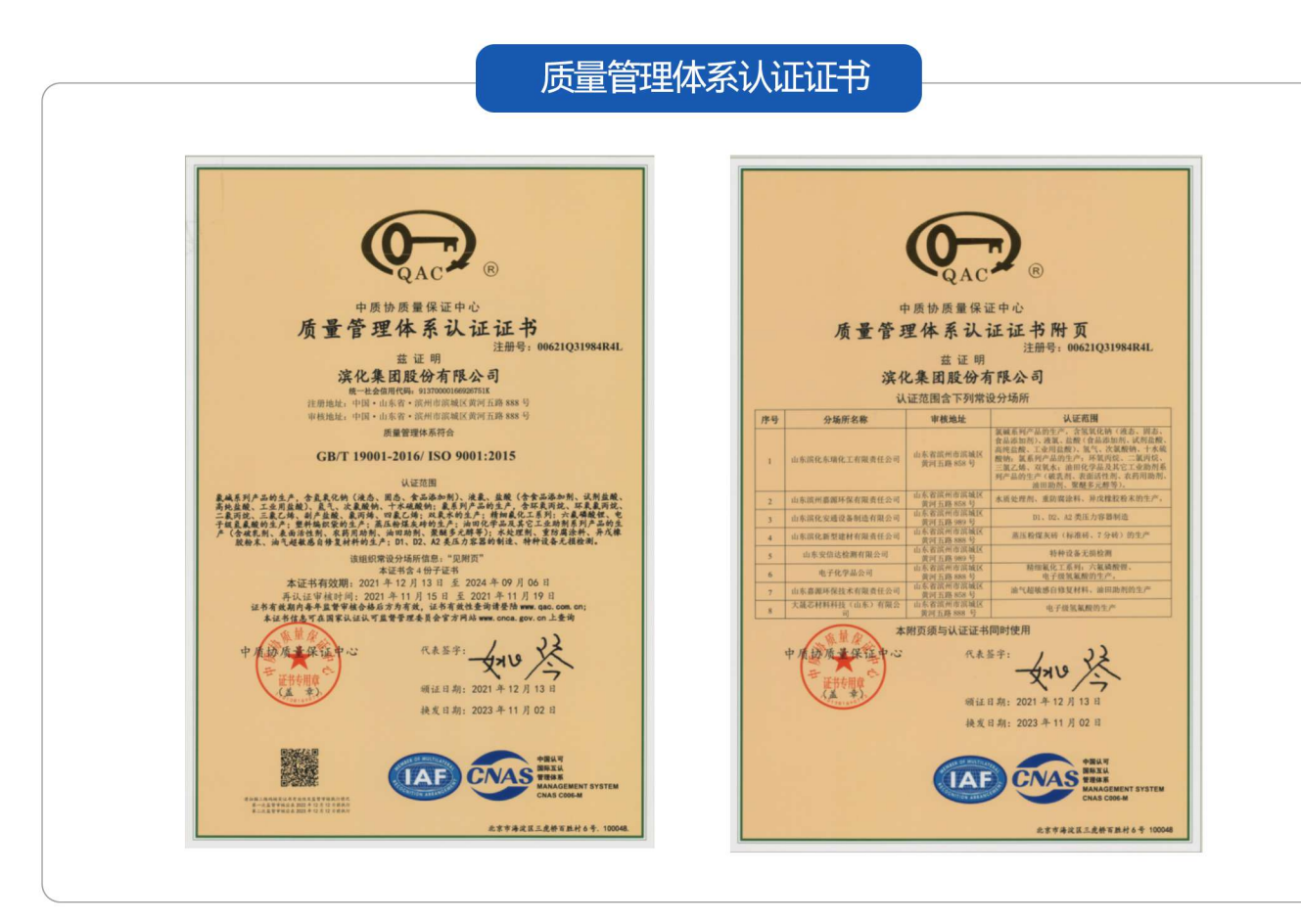

#### 质量提升项目

2023年公司持续开展质量提升工作、着力提高产品质量、共制定6项质量提升项目。通过质量提升项目实施、提高了客户对公司产 品的满意度,提高了产品的市场竞争力,同时对已完成的质量提升项目按规定进行奖励。

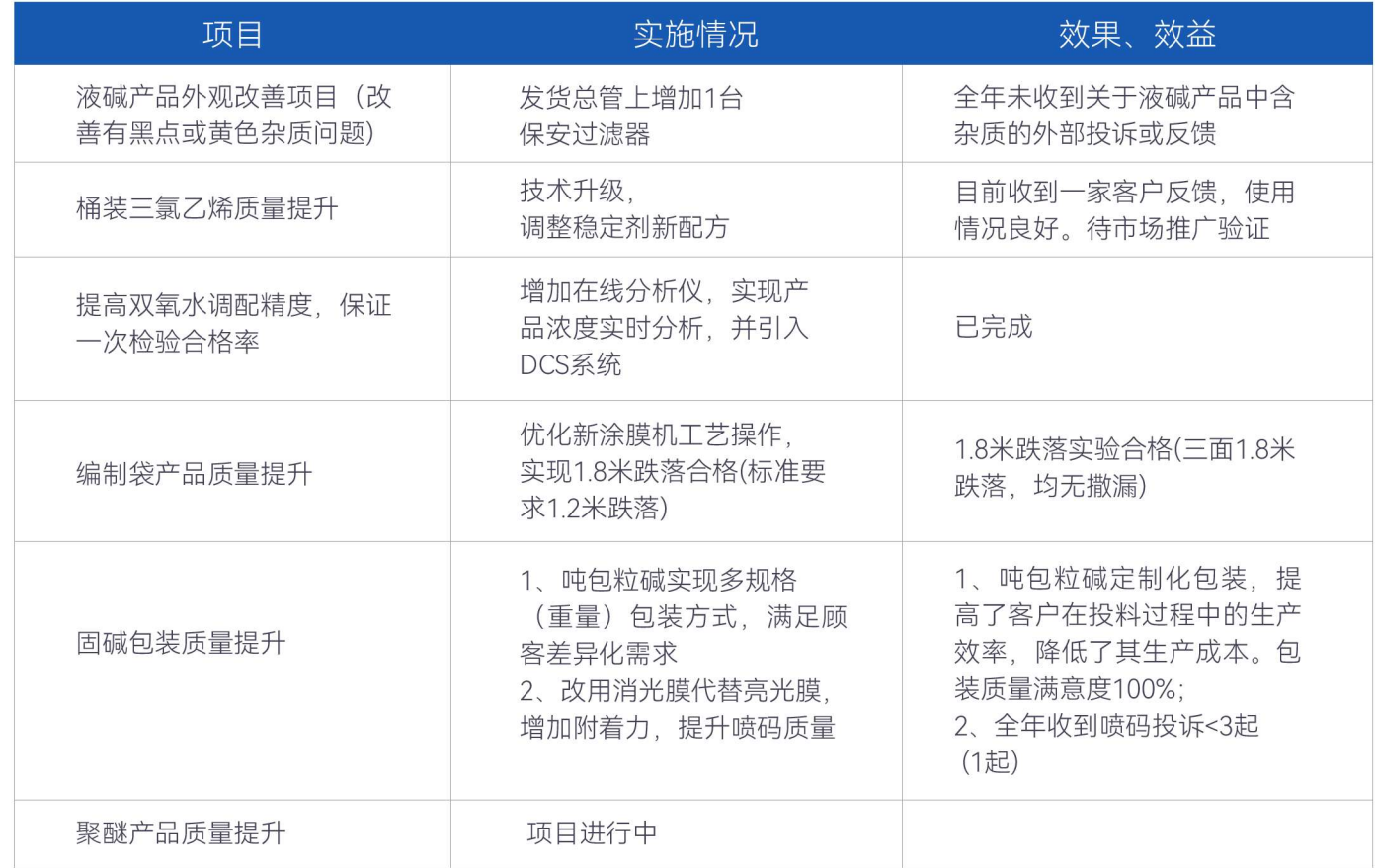

#### 质量改讲文化

2023年公司质量改进文化氛围浓厚,公司向滨州市质量协会报送的《湿式氧化法催化剂回收技术改进》等8项成果,获得三个一等奖、三 个二等奖、两个三等奖的优异成绩;12月在市质量协会年度总结表彰大会上,滨城基地生产二部部长刘磊、质量部孙潭潭、分析中心陈 婷婷分别获得滨州市杰出质量人、滨州市优秀质量工作者、滨州市质量工匠等荣誉称号。

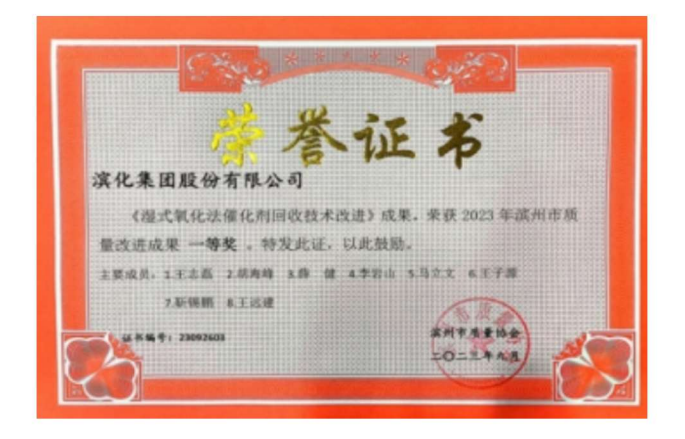

#### 深化品牌管理

滨化股份自1970年投产以来,坚持使用"滨化"品牌,于1997年成功注册商标,并从质量、技术创新、市场、服务、社会责任等方面 持续提高品牌价值,提升企业形象,企业效益持续增长。公司制定《品牌管理制度》,指导、规范品牌管理工作的开展,推动品牌 发展,建立建全品牌管理体系,致力于打造产品质量卓越、创新能力突出、市场影响力和竞争力显著、品牌美誉度高、品牌忠诚度 高、品牌溢价能力强的滨化品牌。2023年公司以品牌强度834、品牌价值33.38亿元位列中国品牌价值评估榜能源化工第46位。

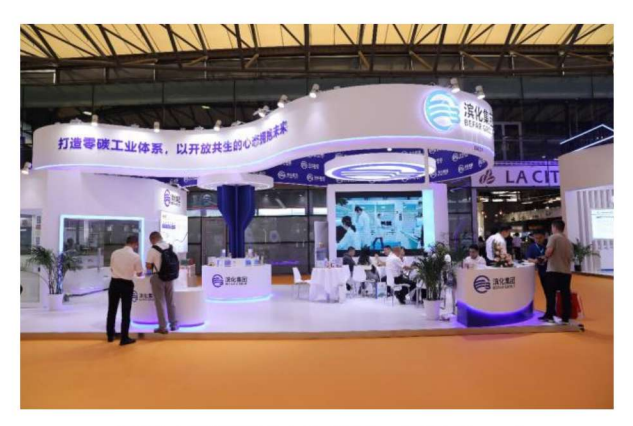

2023中国国际化工展览会 (ICIF China)

参展2023北京微电子国际研讨会暨IC WORLD大会

#### 完善客户服务

滨化股份坚持客户至上的原则,以高度负责的态度,不断提升服务质量,注重客户信息保护和售后服务工作,提升客户满意度。公 司提供服务热线收集客户反馈信息,及时了解客户需求和感受,并及时对客户的反馈予以响应,倾心服务客户,保护了客户的合法 权益。

2023年公司共迎接客户现场审核26次,通过积极参与审核过程,展示了滨化对客户的重视和承诺,与客户建立更加紧密的合作关 系,同时根据审核情况发现并解决公司在生产过程中可能存在的质量控制、现场管理等问题41条,不断提高自身管理水平和经营绩 效。

2023年公司共接听400服务热线4.216次, 认真倾听客户诉求并有效记录、传递和回访, 及时解决客户问题; 进行两次客户满意度调 查、满意度得分分别为98.44分和99.34分、客户满意度持续提高。

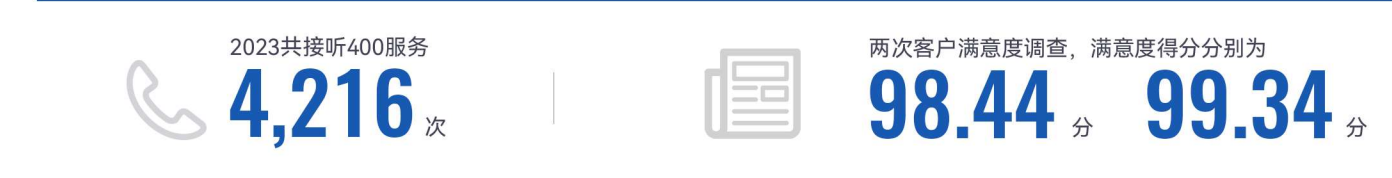

#### 加强供应链管理

滨化股份重新定义上下游关系,树立产业生态思维,关注合作伙伴深度需求,构筑深度融合的滨化生态。公司建立完善的供应商管 理和供应链采购管理体系,结合公司实际,制定《供应链采购管理制度》《供应商管理规定》等制度与程序,规范供应商开发、管 理及评价过程,建立供应商评估体系,形成优胜劣汰机制,维持供应商资源稳定可靠,确保其能为公司提供合格的产品与服务。

公司基于供应商管理三段控制(前端防控、中间提效、后端改善)、四大支撑(供应商风险管理、资质管理、管理体系、信息化平 台),五类管理(物料专家团、技术质量认证、分类管理、品类管理、绩效管理)的总体原则,对供应商进行分类分级管理,进而 加强各方协同,提高采购管理的效率和质量,促进供应链可持续发展。

公司严控供应商准入门槛,从技术、质量、服务、交付、成本、企业规模和业绩多个维度进行供应商准入认证,从诉讼、财务、信 用和资质等多个方面进行风险调查,从而控制前端风险。同时,公司定期对于合格供应商均进行绩效考核,依质量、成本、交付与 服务并重、定量考核与定性考核相结合的原则、参考《供应商绩效评分表》对合格供应商实行量化评分、从供应商质量、交期、价 格、服务等方面进行动态管理。此外,为保障节日期间原料及应急物资/服务供应,满足生产、项目需求,公司适时制定供应平衡 方案, 防范供应链风险。

#### 供应链定量部分

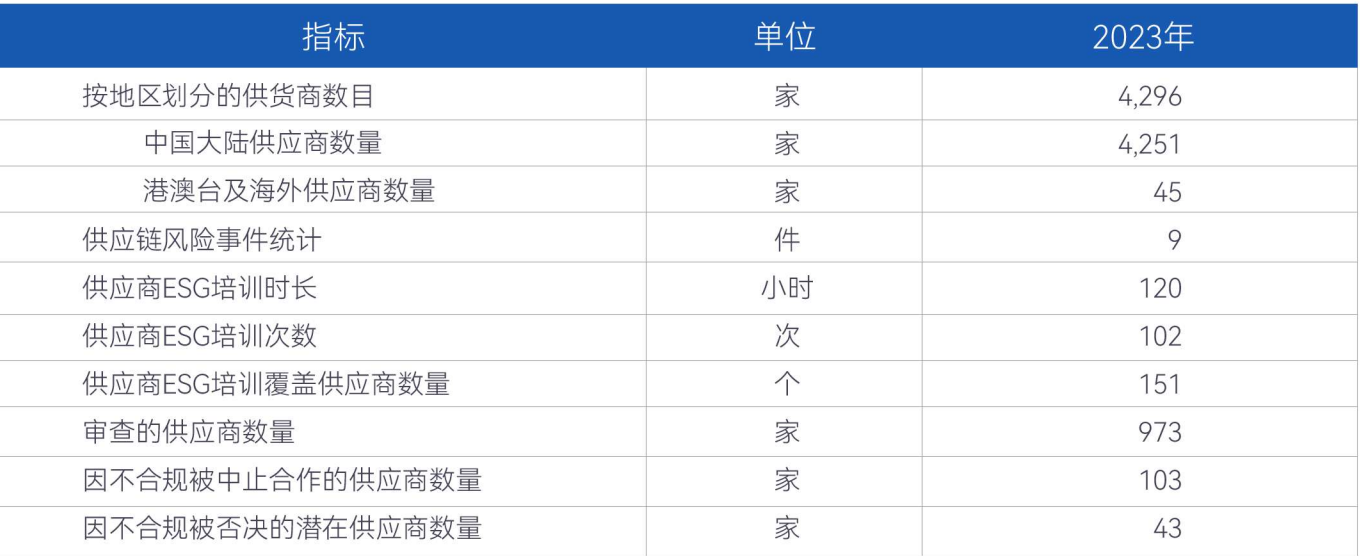

#### 强化信息安全

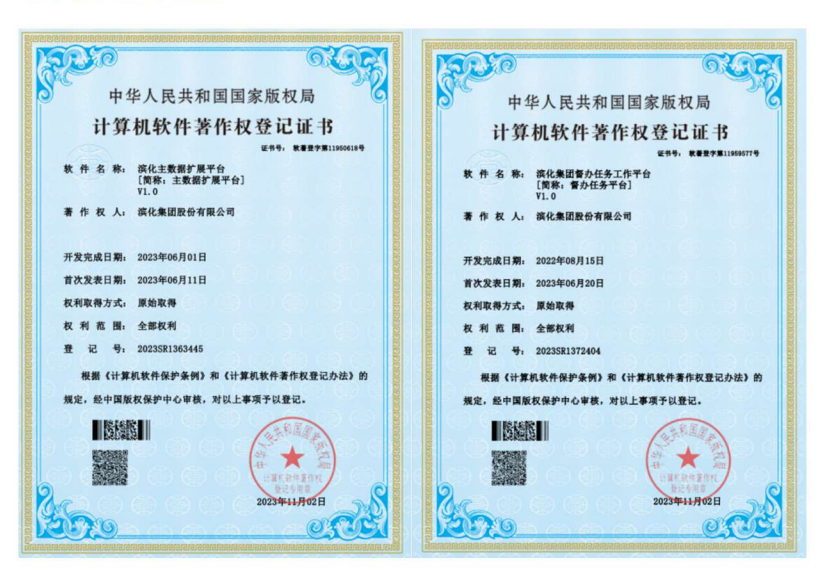

滨化股份持续关注信息安全和数据保护工作与动 态,根据《中华人民共和国网络安全法》《网络 安全等级保护条例》等法律法规,结合公司实 际、制定《信息技术运维及通讯管理制度》《信息 技术安全管理规定》《信息系统备份管理规定》等 制度、提高全员网络与信息安全意识、落实信息 安全职责、保障公司网络与信息安全、维护公司 合法权益。公司开发滨化主数据扩展平台以及滨 化股份督办任务工作平台、进一步规范和加强滨 化股份网络和信息系统安全管理工作。

#### **O 以人为本 惠泽员工**

滨化股份以员工为中心,关心员工的需求和利益,为员工提供良好的工作环境和福利待遇,激发员工的积极性和创造力,实现企业 的可持续发展。

#### 雇佣与人才管理

公司执行"为岗位付薪、为能力付薪、为绩效付薪"的付薪理念,不断优化结构规范化、内部公平性、外部竞争性的薪酬体系,强化 过程管控,提升薪酬激励作用。规范月度、年度调薪流程,统一集团总部与事业部、基地的调薪审批权限;同时公司助力员工持股 计划、完善公司中长期激励机制、激活发展动力。

#### 员工持股计划 + TUP计划/激发人才创新活力

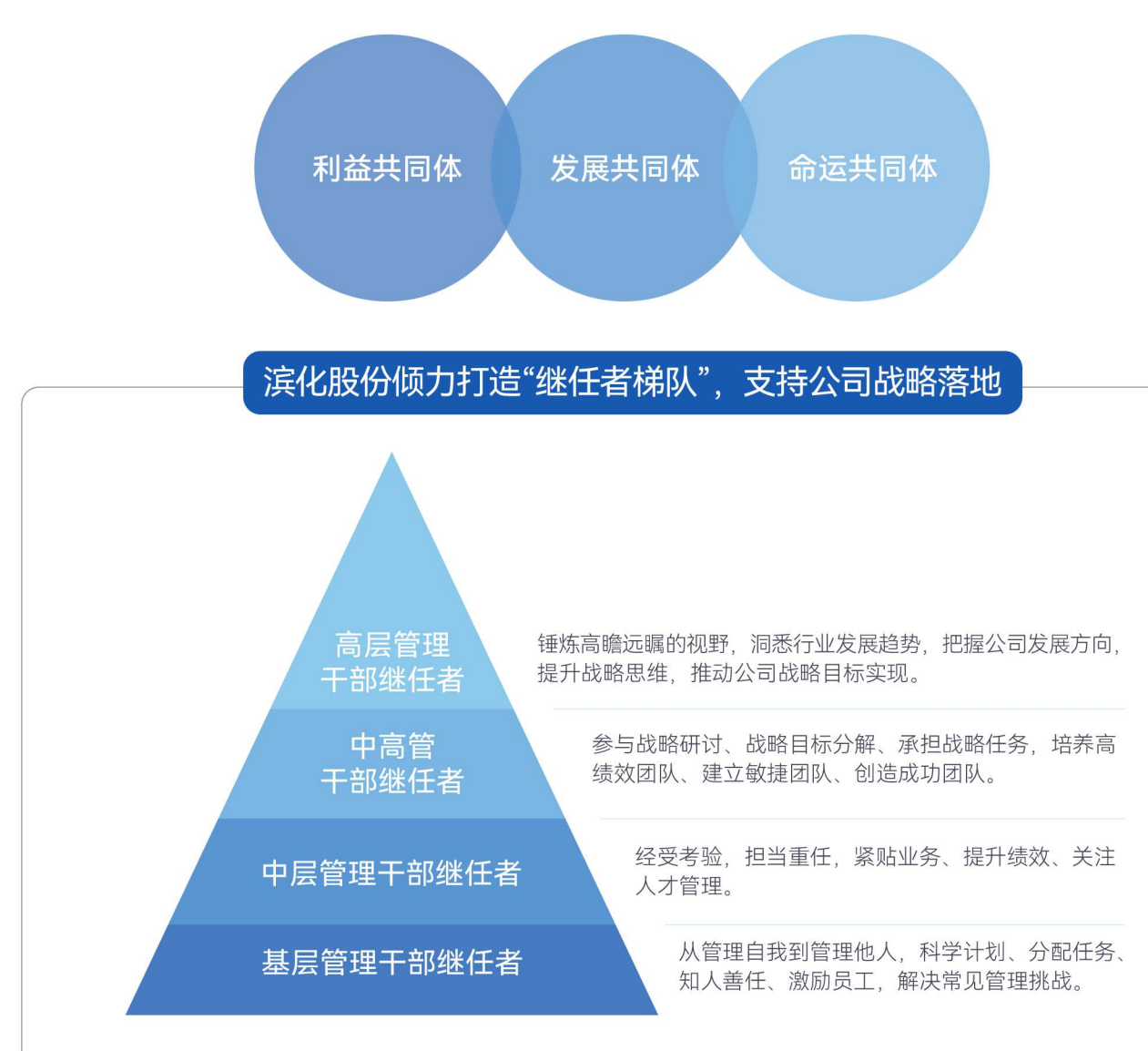

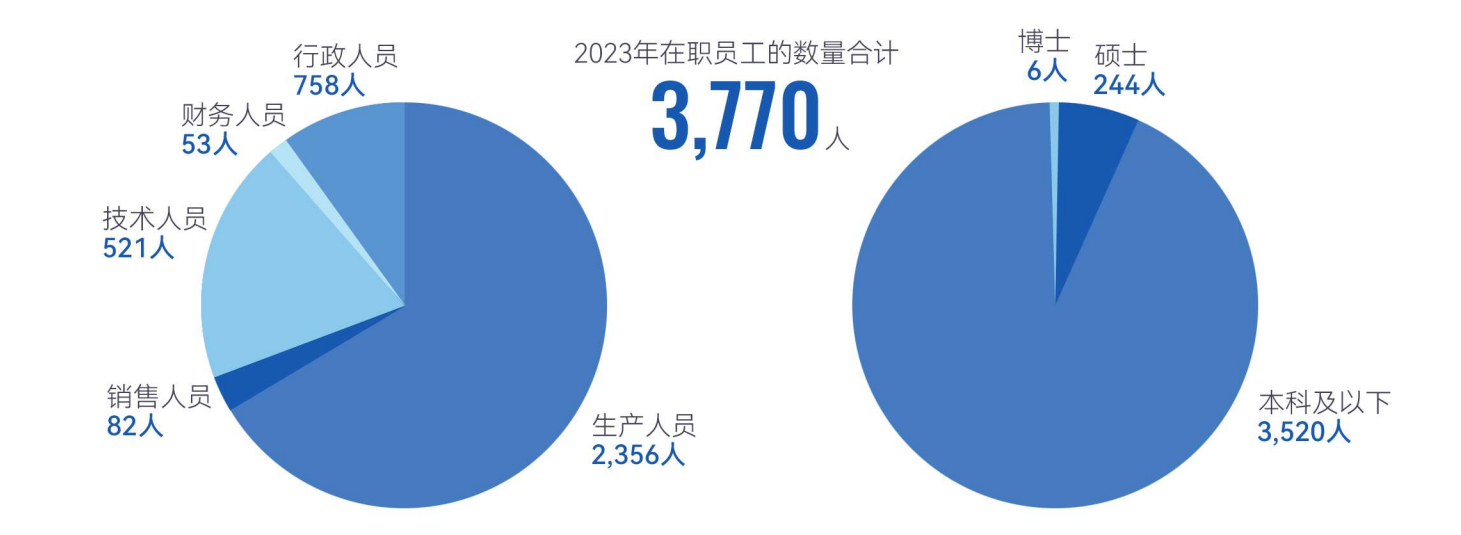

#### 发展与员工培训

滨化股份视人才为创新的根基、核心要素,秉承"创新是企业的灵魂,人才是创新的主体,学习是成才的源泉,不断开创企业与员 工终生学习、永续发展的愿景"的理念,成立大圣学院、引入华营、麦肯锡等咨询公司,全面提升组织和个人学习能力,基于任职 资格与人才发展通道、建立科学的人才发展体系,推动公司战略落地。2023年公司启动"能力建设与卓越运营"主题年活动,成立13 个能力建设提升小组,为滨化第三次创业聚魂赋能。凭借多年来优秀的人才平台建设工作,公司被评为"中国企业教育先进单位百 强""山东省企业培训先进单位"。

公司完善任职资格体系建设,推进以经营管理、专业技术、专业技能为核心三支人才队伍的建设,打通员工职业发展通道,打造干 部能上能下的管理机制, 实现岗岗可晋升, 人人可成才。

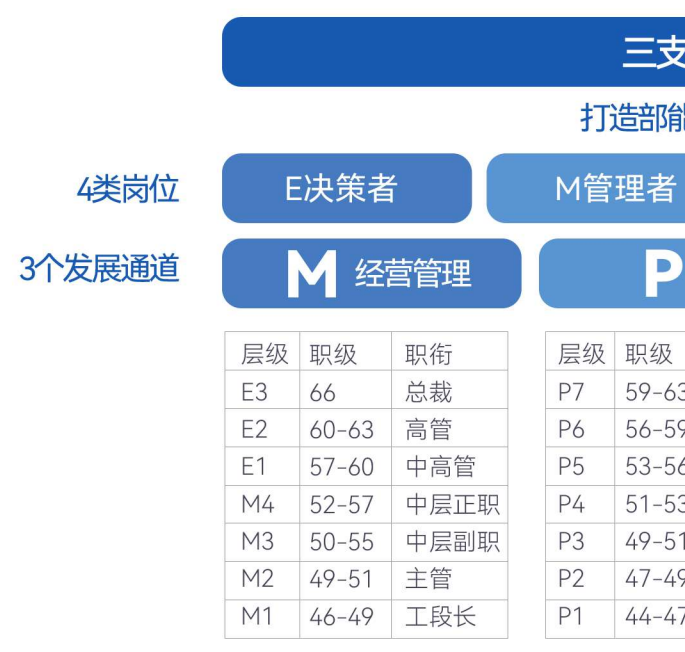

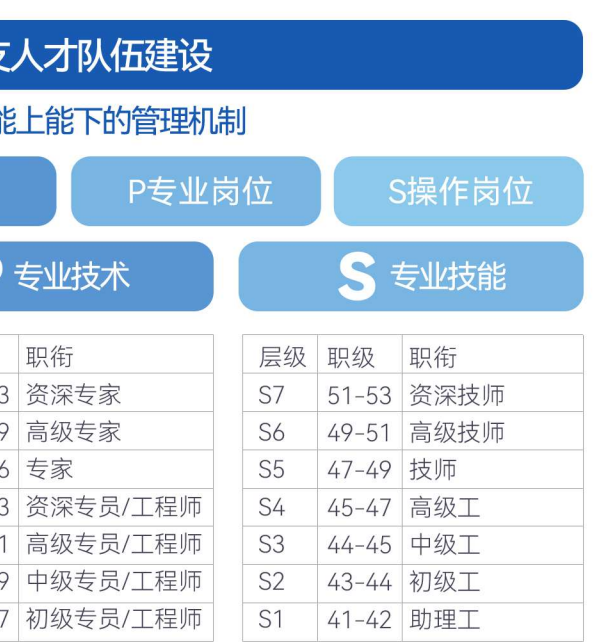

ENVIRONMENTAL SOCIAL AND GOVERNANCE REPORT

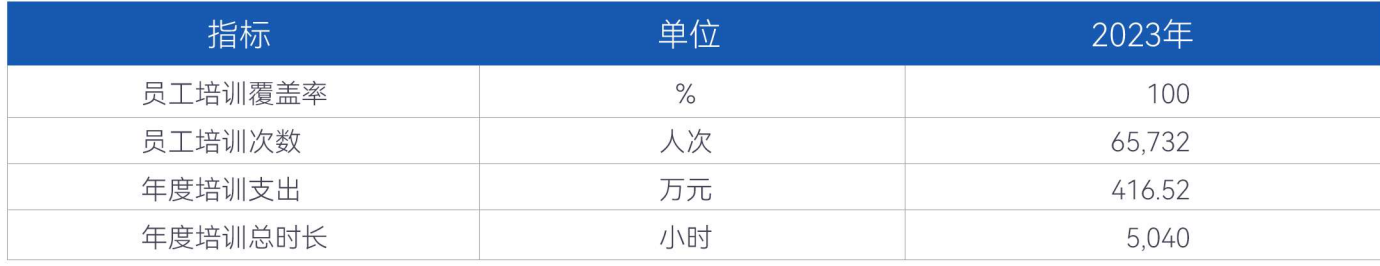

#### 打造大圣学院、助力人才培养

公司成立大圣学院,通过打通"线上+线下"学习平台,强化干部员工学习培训,打造公司人才智慧高地和人才成长摇篮。 对于缘何取名为"大圣",董事长于江这样解释:"一是希望在滨化的科创发展过程中,不断打胜仗;二是希望滨化的干部 员工能像齐天大圣一样, 经历'炼丹炉'般的淬炼, 快速提高战斗力。"他表示, 科创工作具有很强的挑战性, 希望能有 更多人才在实际工作中得到锻炼和提升,为科创引领企业发展提供源源不断的人才支撑。

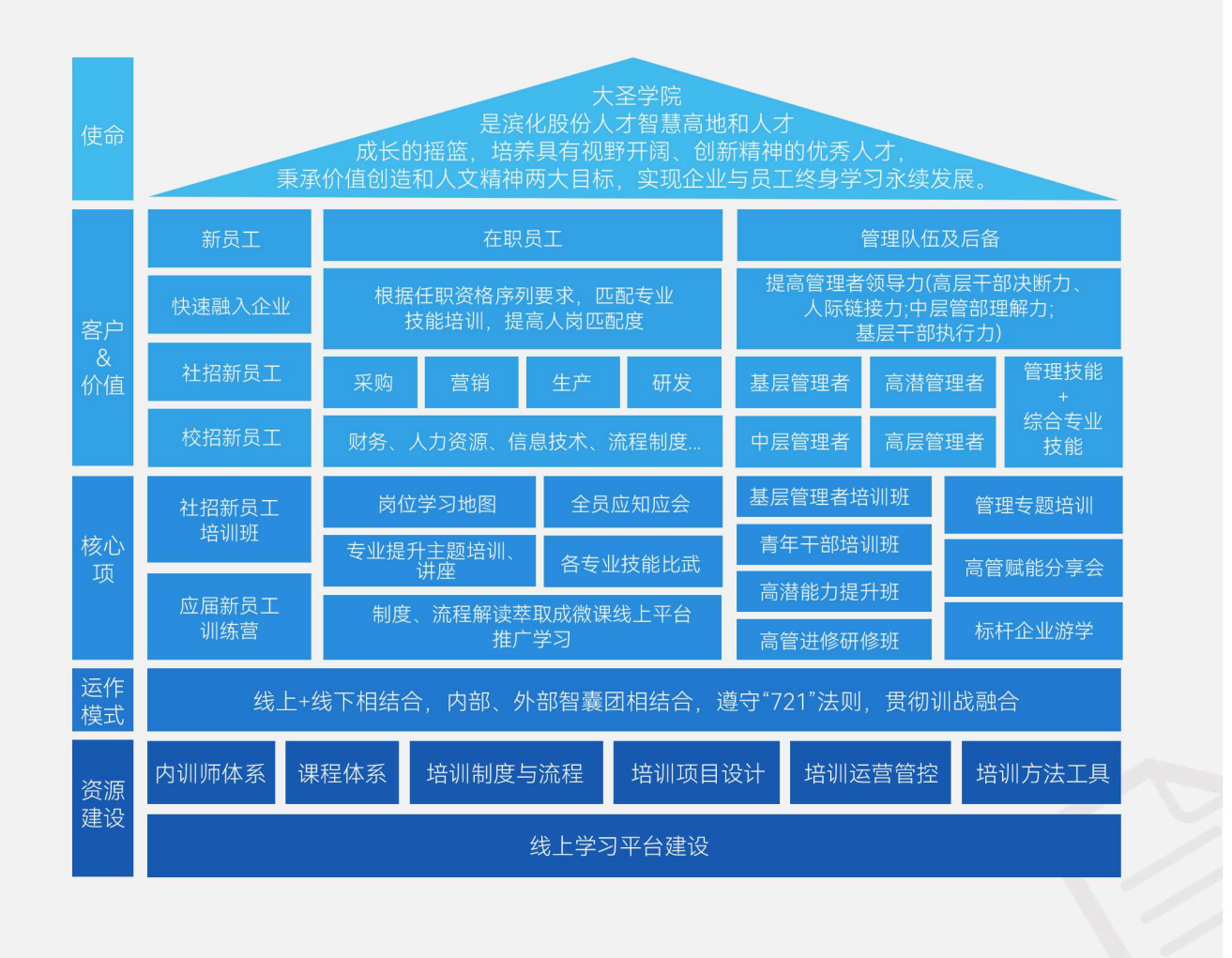

#### 青年干部培训班

2023年7月20日,滨化股份第一期青年干部培训班开班,学员是由公司35周岁及以下的中层正、副职干部组成,经 过层层选拔, 最终有45人成为第一期青干班学员。开设后, 将为公司储备德才兼备的干部力量, 促进青年干部能力 提升, 加速推动公司人才战略实施和落地。

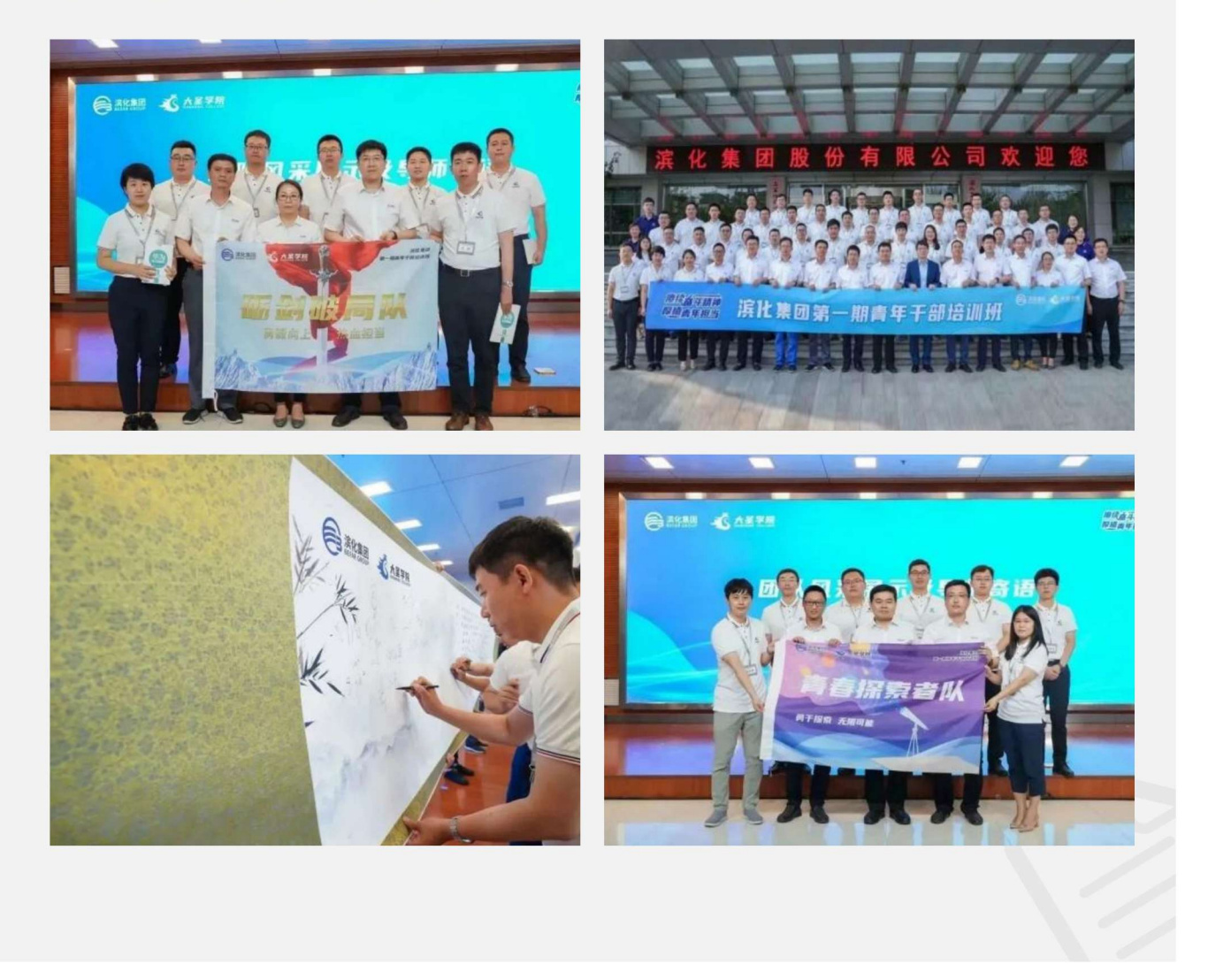

#### 职业健康与安全

滨化股份贯彻习近平总书记关于"人民至上、生命至上"的安全发展理念,坚持"安全第一、预防为主、综合治理"的方针,牢固树立" 安全红线"意识。公司始终坚持"以人为本、安全发展"的原则,聚焦管控风险、完善制度、提升能力,打造滨化特色的安全文化,夯 实安全管理基础,提升本质安全水平,以"十五条"硬措施和"八抓20项"创新措施为安全工作重心,强化属地管理、提升专业管理, 坚持以安全标准化和双重预防机制为主线,严格落实安全生产责任体系,防范化解安全风险,全力打造自主安全型企业。

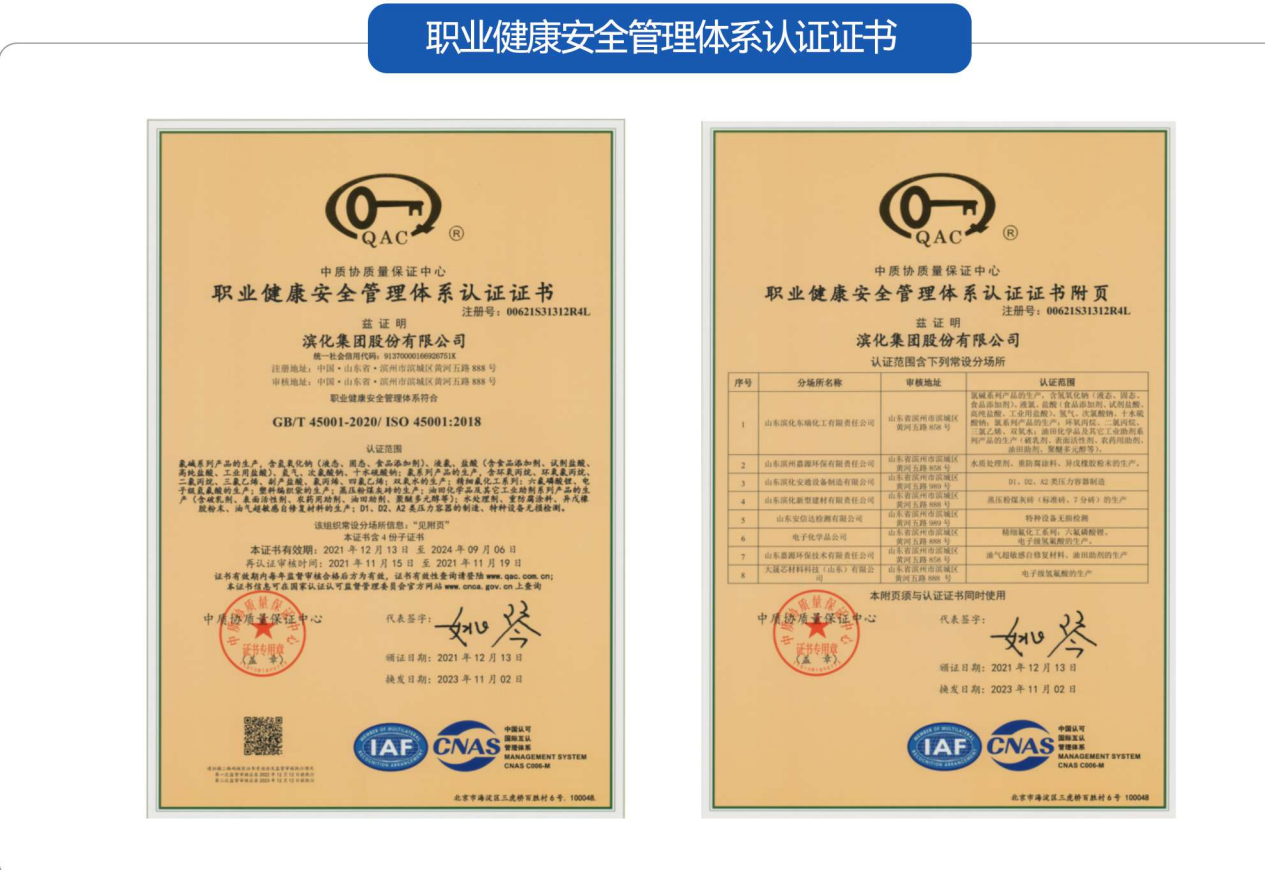

通过基于工业互联网的安全感知、监测、预警、处置及评估体系,公司安全生产数字化管理、网络化协同、智能化管控水平明显提 升,形成较为完善的产业支撑和服务体系,实现更高质量、更有效率、更可持续、更为安全的发展模式;通过在思想、责任、价值 等方面进行长期、反复的宣传教育,全方位的对员工进行安全文化渗透,有效激发员工安全热情,安全生产工作的舆论氛围更加浓 厚。同时,依托应急管理信息化建设,不断完善应急装备,助力公司和谐、稳定发展,打造一流的本质安全型企业。

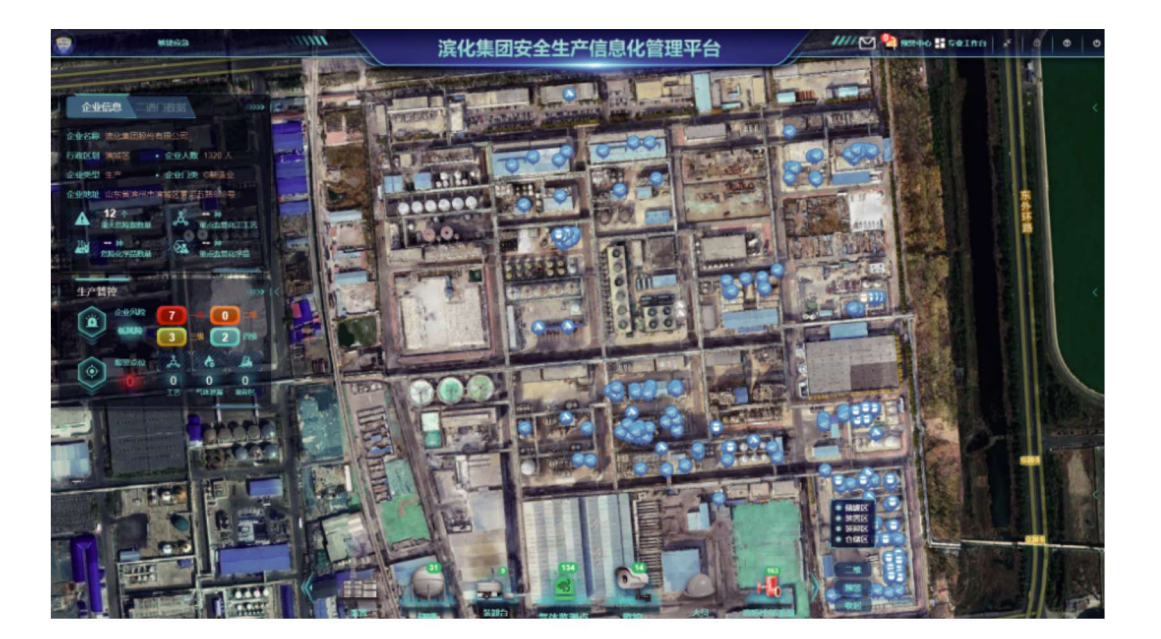

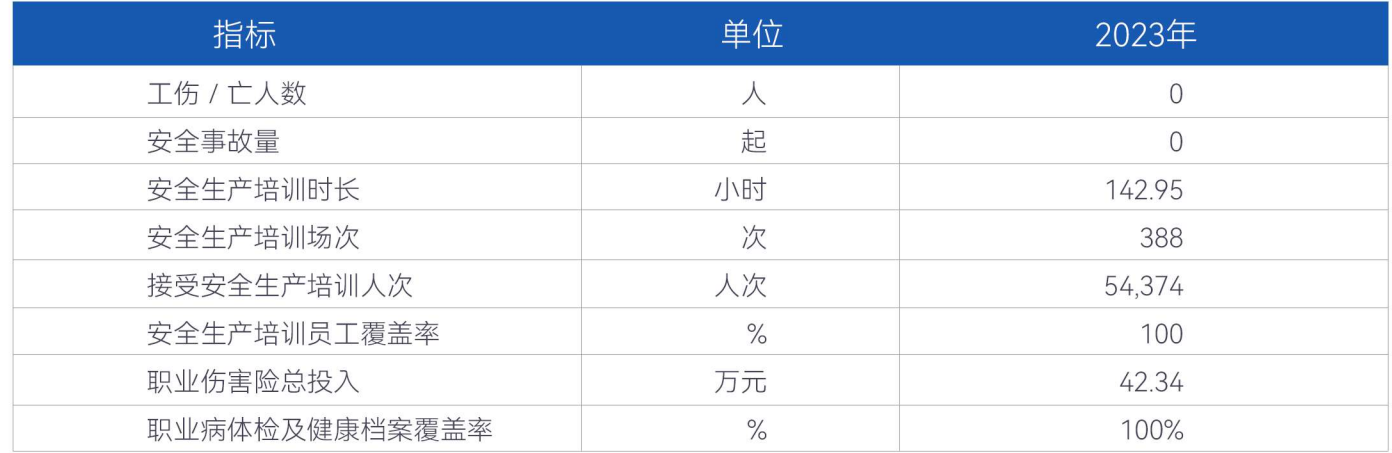

#### 员工安全消防技能比赛

滨化股份高度重视安全消防工作,始终坚持安不忘危、防重于消的理念,应急处置能力不断加强,已连续举办三十 一届员工安全消防技能比赛,营造了良好的"比中学、学中干"的氛围,增强全员安全消防意识、提高全员应急处置 能力。

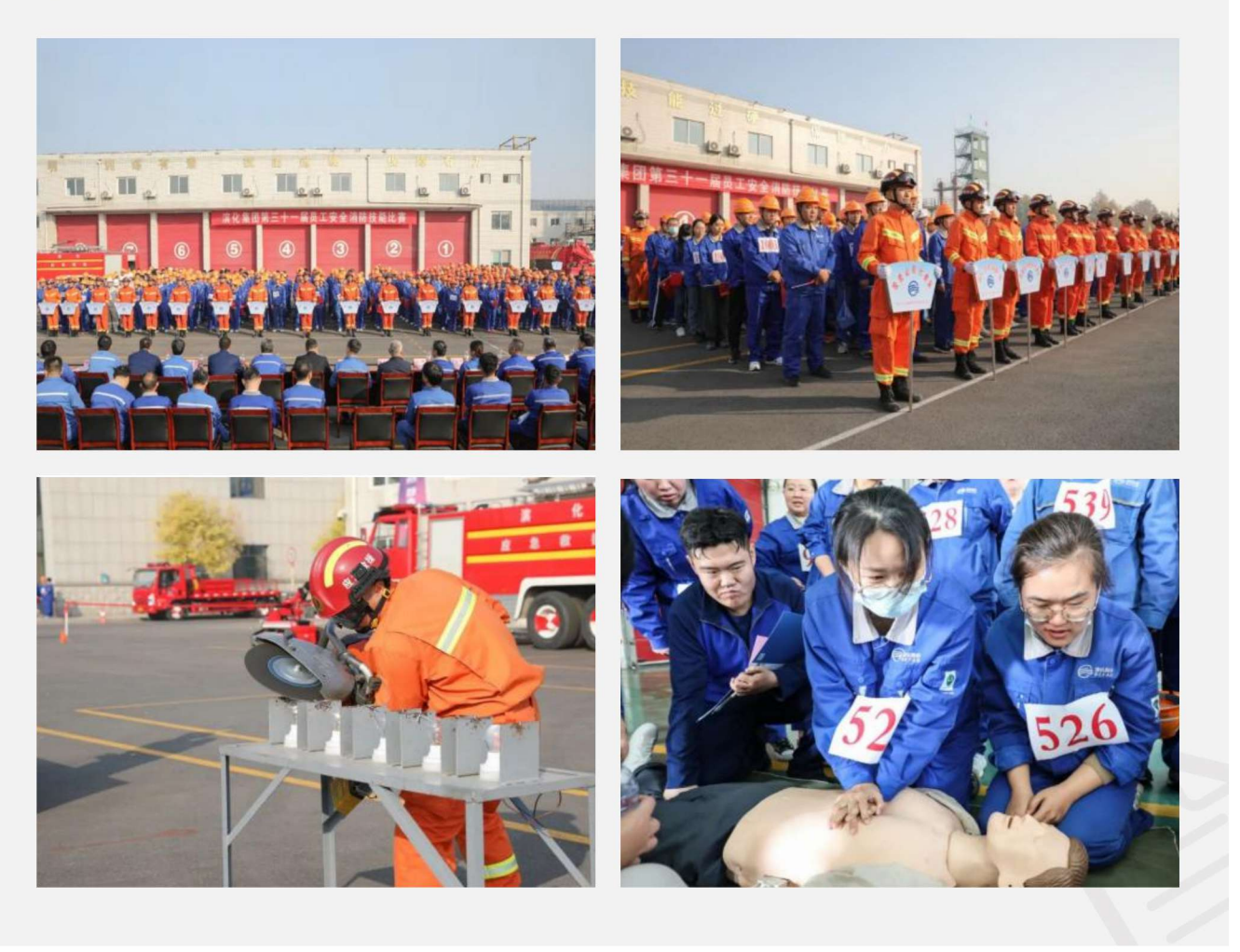

#### 员工关怀

公司致力于创造一个充满幸福感的工作环境,坚持将员工福祉作为工作的出发点和落脚点,推动"幸福滨化"落地生根,惠及所有"幸 福滨化人",让员工感受到家的温暖和关怀。公司坚持职工代表大会制度,自1981年以来,公司已连续召开了15届72次职代会, 2023年换届选举产生了第十五届职工代表大会,及时组织调整完善了工会委员会、工会经费审查委员会及女工委员会等机构,为切 实保障职工权益打下坚实基础。从职业发展、福利待遇、工作氛围到人文关怀,滨化股份竭尽全力满足员工的需求,使他们能够全 身心地投入到工作中,并实现个人价值。

作为全国和谐劳动关系创建示范企业,公司坚持以人为本,将员工福祉作为工作的出发点和落脚点,2023年为构建"幸福滨化"提供 各项福利政策:

#### 1 员工幸福力提升项目

以"用心温暖每一个家庭,呵护员工身心健康"为宗旨, 公司2023年开展"手把手教你做父母"课程、"给父母的有效亲子沟通"课程, 亲 子读书营活动及亲子教育、职业规划、亲子游戏、青少年心理疾病辨识及预防等专题讲座。自公司启动实施员工幸福力提升项目以 来,累计参与员工1,630人次,覆盖和受益员工家庭1,590个。

#### 2 心理健康关爱计划

公司2023年开展"五月心晴"员工心理健康月系列活动: 开展青少年心理健康关爱专题讲座: 组织情绪管理官开展了情绪压力疏导工 作坊;开展14场次走进分会心理团辅活动;开展情绪管理官赋能培训和工作指引,组织体验式工作坊培训10场次,并编制发布《情 绪管理官团队工作指引手册》。

#### 3 员工家庭关注计划

公司开展"公司带娃·托起快乐"2023年度暑期员工子女托管服务、开展大修子女托管和周末托管服务;组织员工子女参观市科技馆 活动;组织庆六一"爱的陪伴"亲子烘焙DIY活动,举办员工家庭亲子游戏工作坊。

#### 员工关怀爱心托管

2023年7月5日开始至8月31日,滨化股份开展为期42天的家庭关注计划之2023年暑期子女爱心托管活动,共计托管 员工子女93人。暑期爱心托管不仅帮助员工解决"带娃难"的后顾之忧,也让孩子们度过了一个愉快、充实的假期。 滨化员工子女托管活动已连续开展了3年,成为"幸福滨化"员工关怀的重要举措。

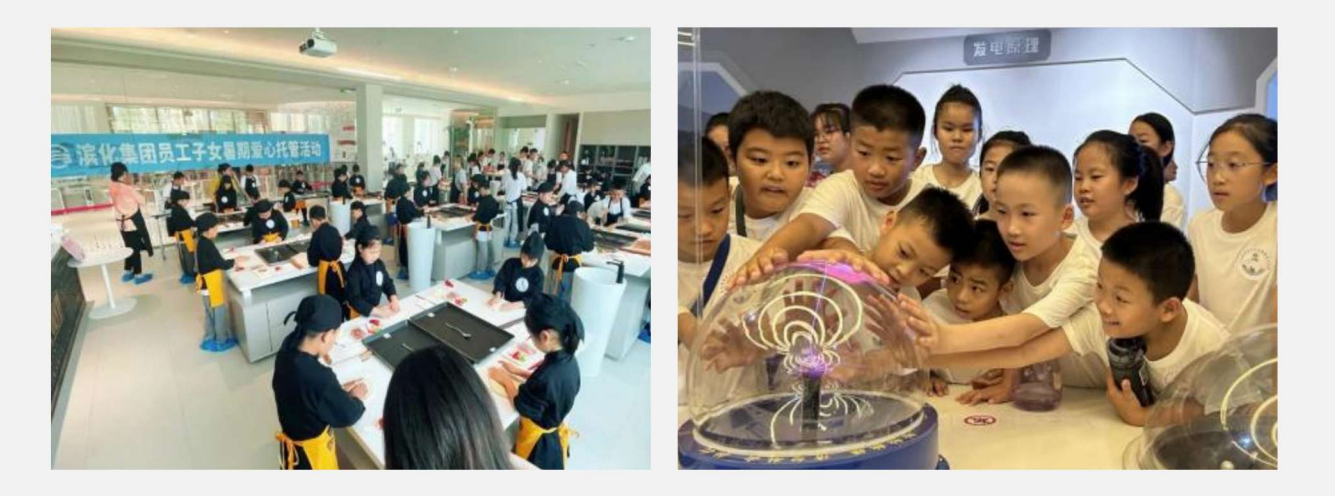

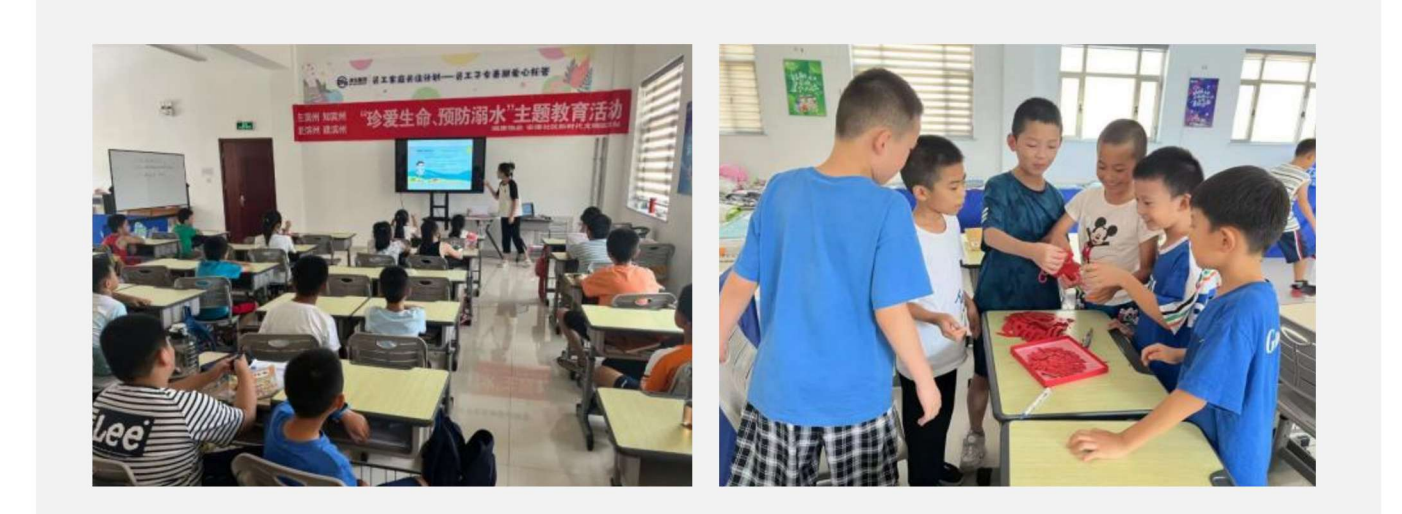

#### 4 女员工关怀计划

公司组织开展巾帼标兵、文明职工家庭评选树优;开展凝聚"她力量"活动,组织庆"三八"集体拔河比赛+团体趣味活动;开展呵 护"她健康"活动,邀请国内专家,开展关爱女性健康专题讲座;组织各事业部、基地分会开展系列三八节庆祝活动;开展孕期 员工及家属心理团辅活动。

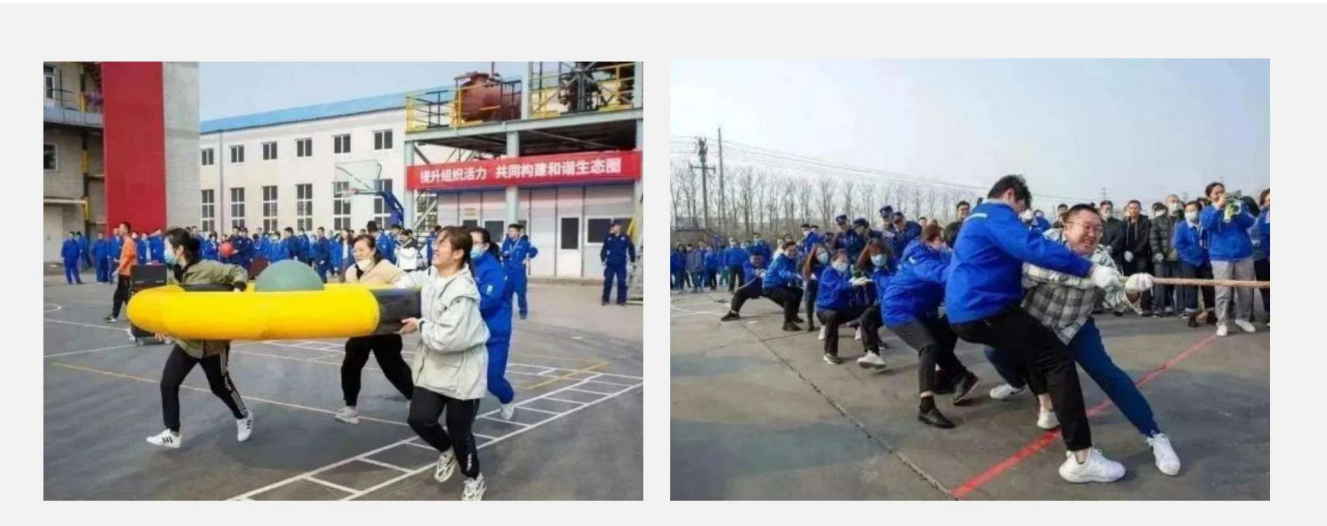

团队趣味活动

#### 5 单身员工关怀计划

公司2023年完成单身员工交友信息备案,并建档实行动态管理,邀请心理情感咨询专家为单身员工举办婚恋情感专题课堂,搭建" 遇见"滨化股份单身员工联谊平台,并实时发布信息,组织线上交流,为员工一对一牵线搭桥;先后与市总工会、区总工会、人民 医院、市相亲网线下服务中心等单位, 组织参加"黄河恋·渤海情"系列联谊活动, 并开展"遇见"系列单身员工联谊活动。

集体拔河比赛

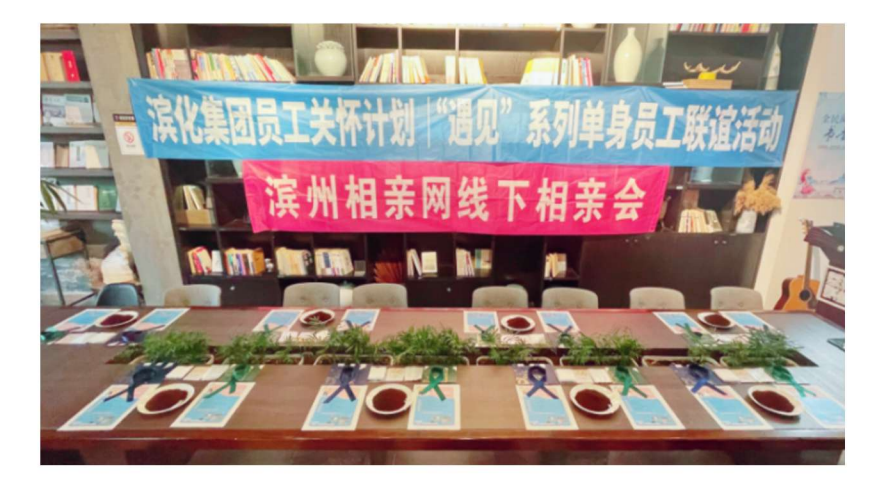

#### 6 离退休员工关怀计划

重阳节期间, 公司组织离退休员工重阳节活动, 通过外地先模父母文化游、走进滨化观摩、"情在滨化"重阳节座谈会、"情在滨化| 助力圆梦想·偿夙愿"等形式促进员工关爱计划向纵深发展。

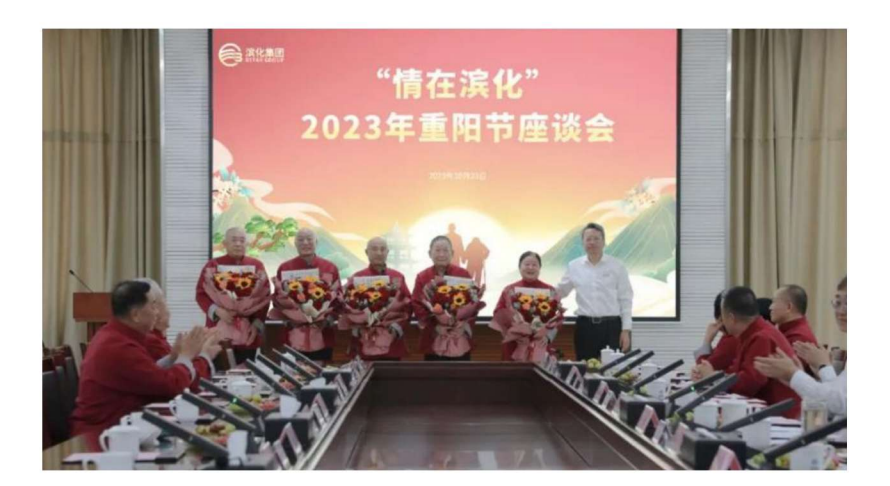

#### 员工慰问夏季送清凉

2023年6月24日,滨州持续高温。滨化股份董事长于江、总裁任元滨等领导到生产基地、项目现场慰问一线员工, 在北海基地碳三碳四综合利用项目现场,共为一线员工送去西瓜3万余斤、"清凉大礼包"6,800份。

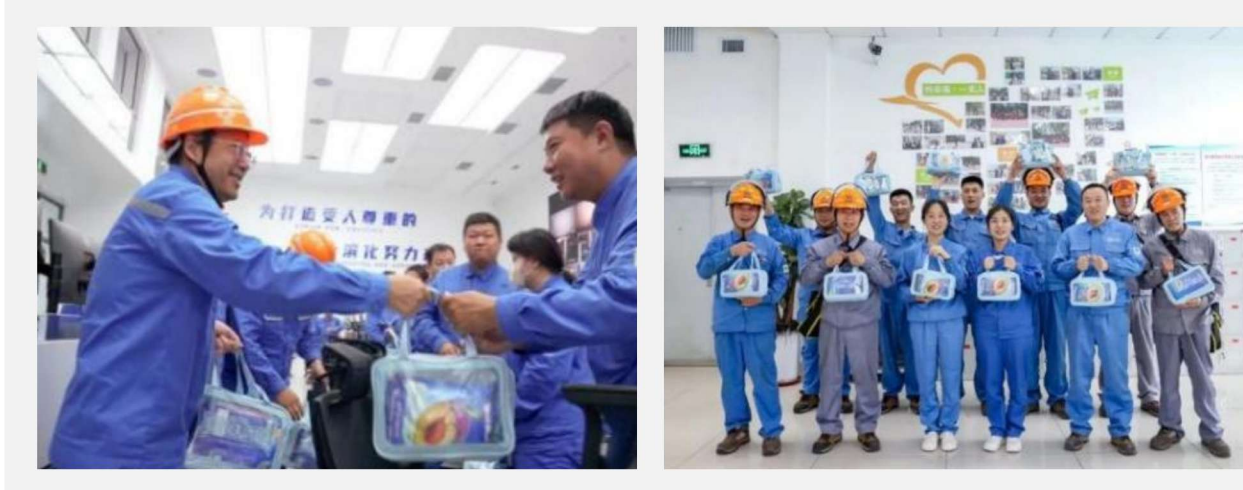

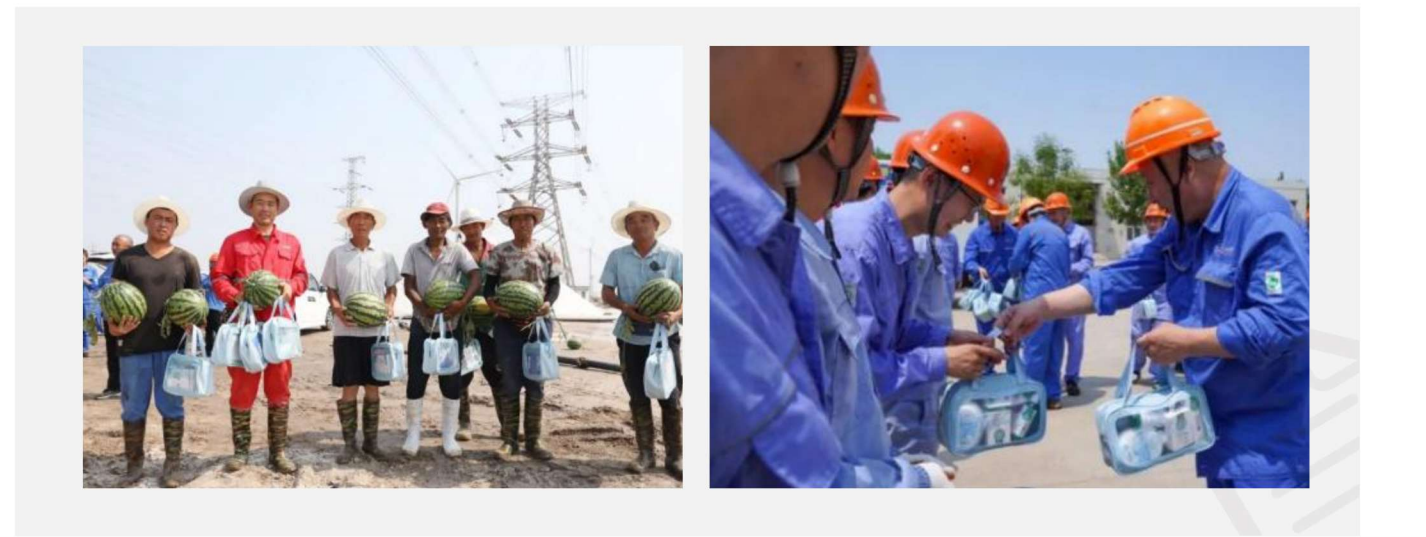

#### 中秋佳节,滨化慰问一线员工

2023年9月29日,农历八月十五,滨化股份董事长于江、总裁任元滨等领导先后到北海基地、沾化基地、滨城基地等 生产一线、项目建设现场对坚守岗位的员工进行慰问并送上了节日祝福,并为员工们送去了月饼、水果等慰问品, 详细了解了员工的生活、工作环境。

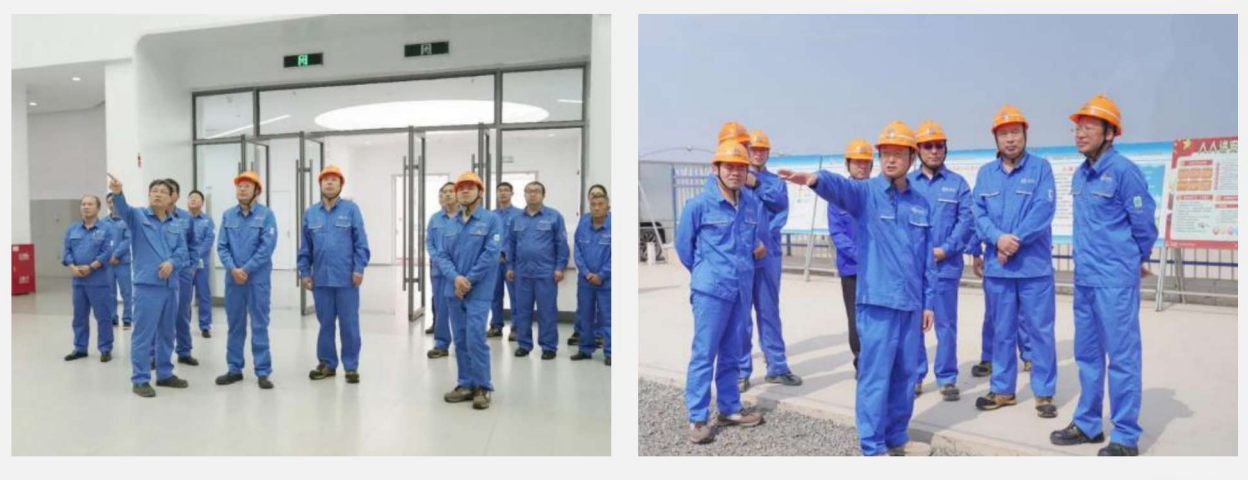

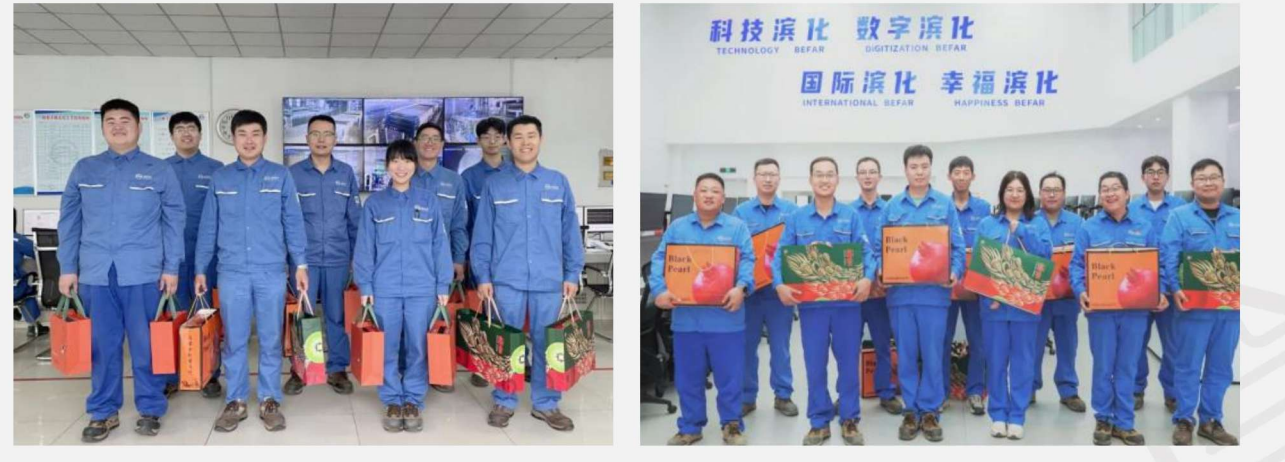

### ○ 回馈社会 共建家园

滨化股份厚植产业报国情怀、深入践行社会责任、赓续新时代发展新使命、全力回馈社会、用助困助学、抗疫抢险、助力乡村振兴 等实际行动,展现了企业的大爱与担当。公司设立山东慈善公益基金会、滨化红十字先锋救援队。2023年,滨化股份荣获第八届山 东慈善奖。报告期内,公司积极响应滨州市委市政府东西部协作结对帮扶工作要求,持续开展消费扶贫,投入29.64万元购买重庆 市奉节县特色农产品脐橙,"以购助扶"促进当地农户发展特色农产品种植、经营。

2023年公司无偿献血共计265人参与, 献血量67200ml。26年来, 公司献血量118万ml, 有4位造血干细胞捐献者。2023年公司总 计慈善捐款750万元。

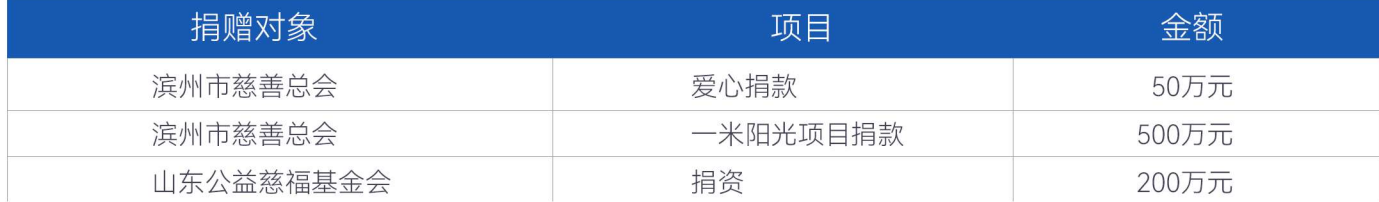

#### "小荷计划"公益品牌计划

滨化股份坚持可持续发展,致力产业报国,深入开展社会助学公益活动,通过结对帮扶、公益助学等活动解决偏远 地区小学、留守儿童教育问题。公司多年来持续推进"凝聚微光 点亮希望"爱心助学活动走深走实、与岔尖小学深入 打造助学驿站,全面提升了学生素质和教学环境。自结对助学以来,岔尖小学学生成绩始终在北海经济开发区名列 前茅,打造的小荷尖尖合唱团先后登上市区级舞台,获得良好社会反响。

2023年5月,滨化股份启动小荷计划"八个一工程",即援助100名贫困学生,助力100所乡村学校建设,赋能100名 乡村教师提升,派遣100名员工支教,设立100项小荷奖学金、奖教金,建设100所小荷书屋,开展100次小蝶化学 课堂,举办100次爱国主题实践教育。

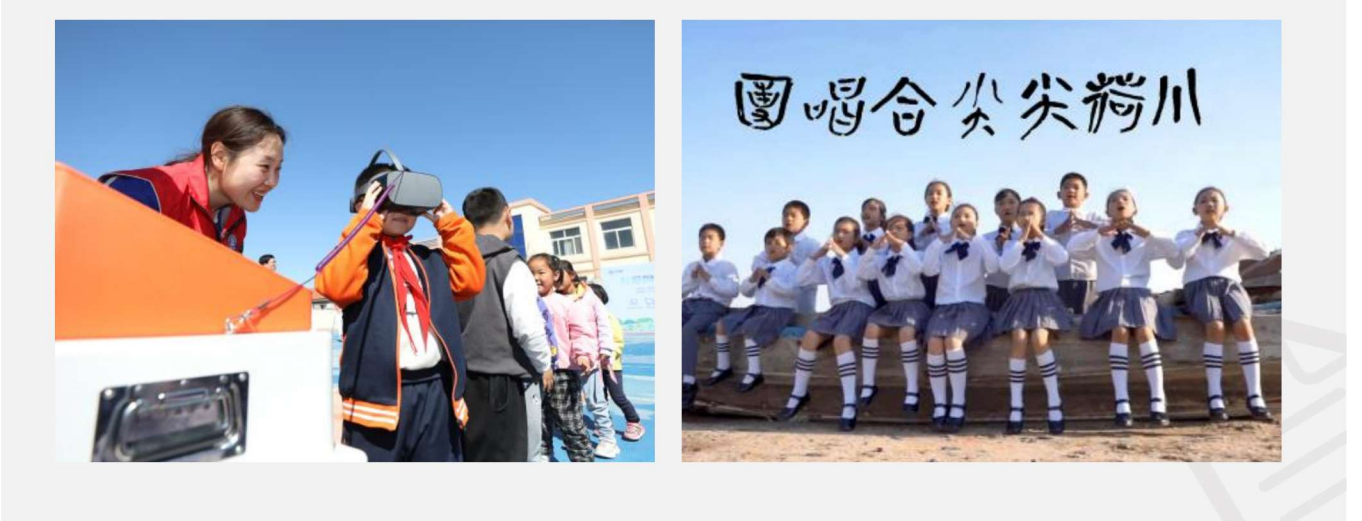

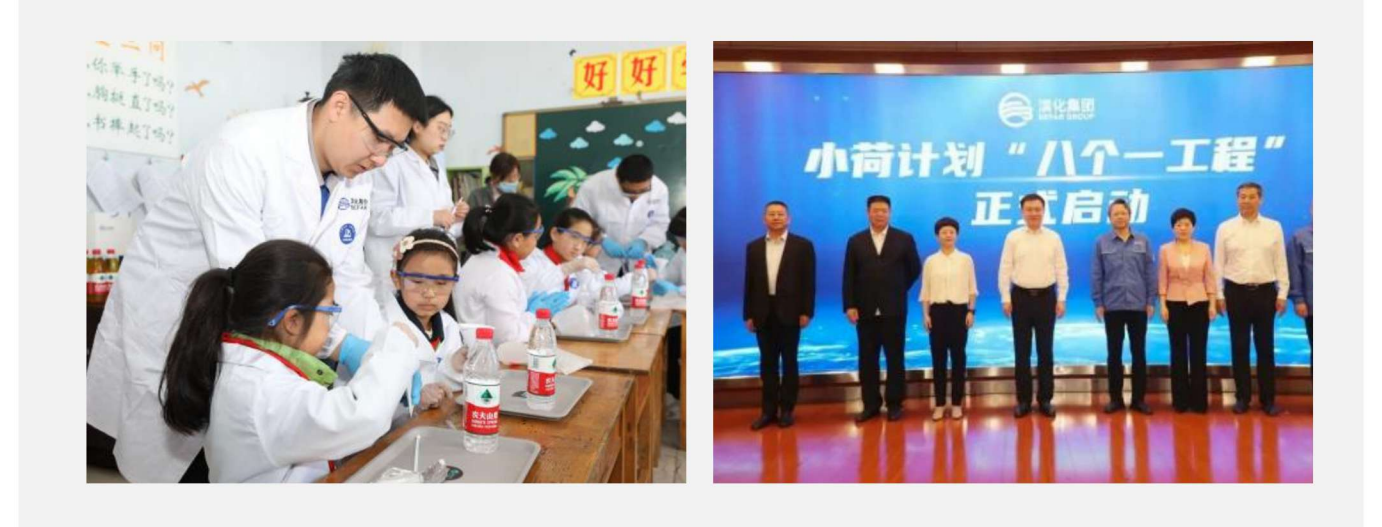

#### 滨化股份参加第十届中国责任关怀促进大会

2023年5月24日至26日, 滨化股份参加了由中国石油和化学工业联合会与AICM共同主办的2023 (第十届) 中国责 任关怀促进大会。集团公司副总裁孙惠庆参加会议,并代表公司签署了《责任关怀承诺书》,孙惠庆承诺在本组织 内全面启动和实施责任关怀, 落实主体责任、持续改善HSE绩效、关爱员工、关爱社会、履行社会责任。

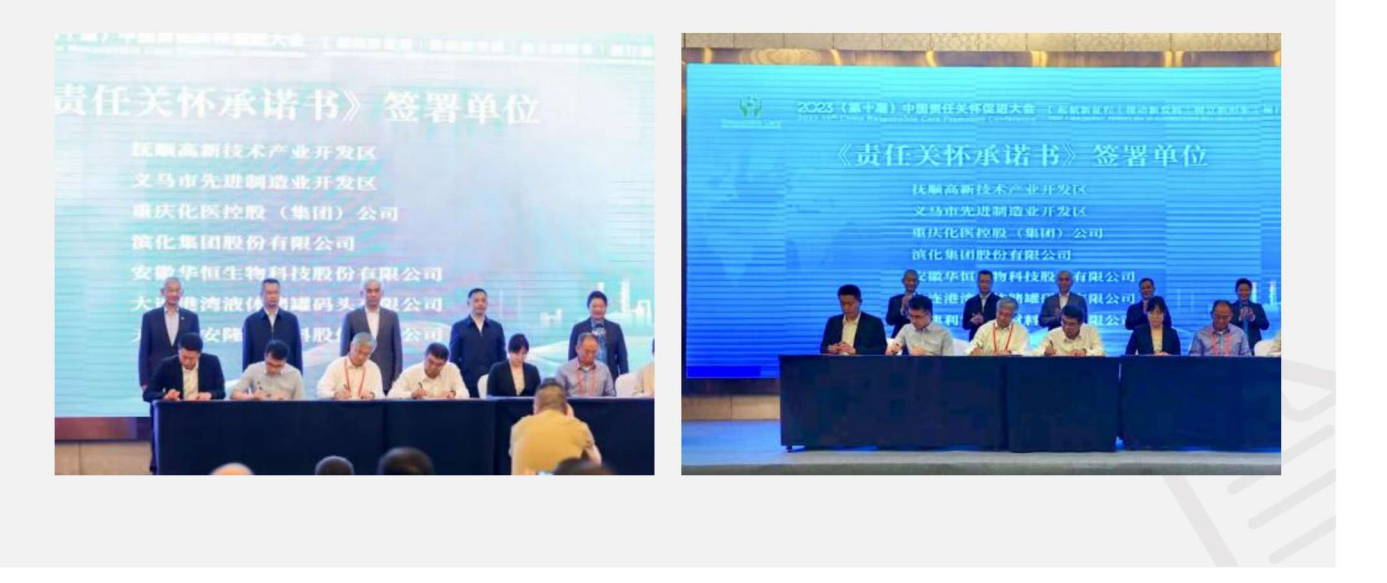

#### 60吨滨化消毒液紧急驰援河北涿州灾区

2023年8月7日,滨化红十字先锋救援队在滨城基地闻令集结,3辆运输车满载60吨次氯酸钠消杀溶液,紧急运往河 北涿州灾区。考虑到河北涿州暴雨、洪水过后,面临大面积的防疫消杀工作,滨化股份主动与涿州慈善总会取得联 系,了解当地需求,协调滨城基地紧急生产次氯酸钠溶液。滨化的消毒液为缓解灾区消杀物资紧缺,快速恢复生产 生活秩序发挥了巨大作用。

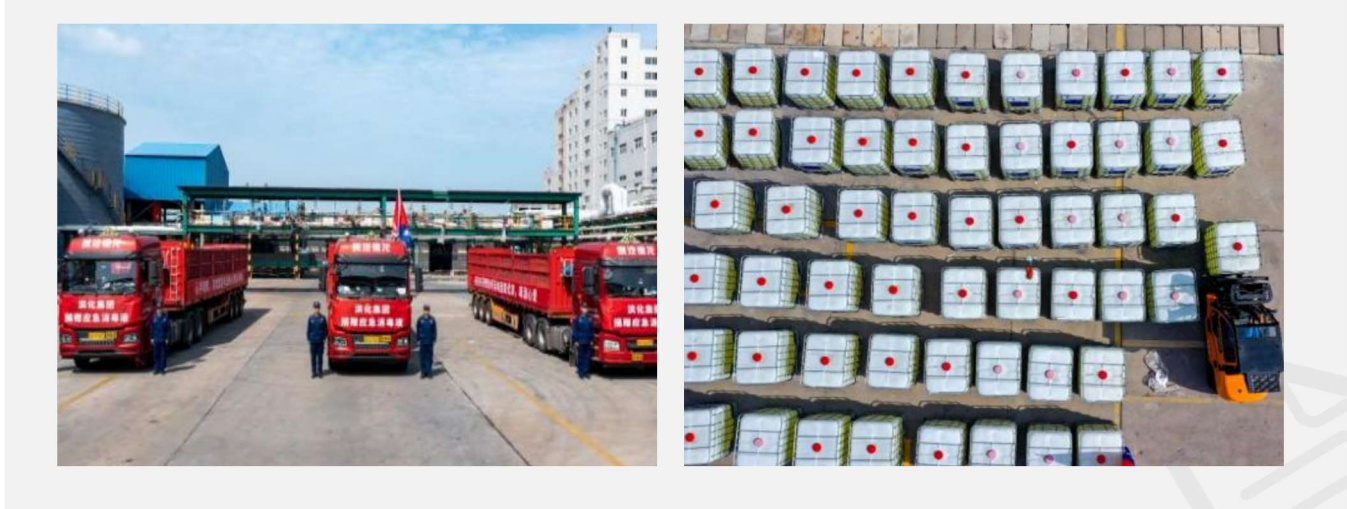

#### 滨化股份定向捐赠"一米阳光"项目500万元

2023年4月25日,滨州市民政局、滨州市慈善总会2022年度民生捐助项目实施情况汇报仪式在黄河三角洲交易中心 举行。活动中,滨化股份董事长于江同企业家代表一道启动了滨州市企业家协会"安心"纾困基金。现场,24家捐赠 企业上台举牌认捐了2023年度"一米阳光"慈善项目,滨化股份捐赠500万元。

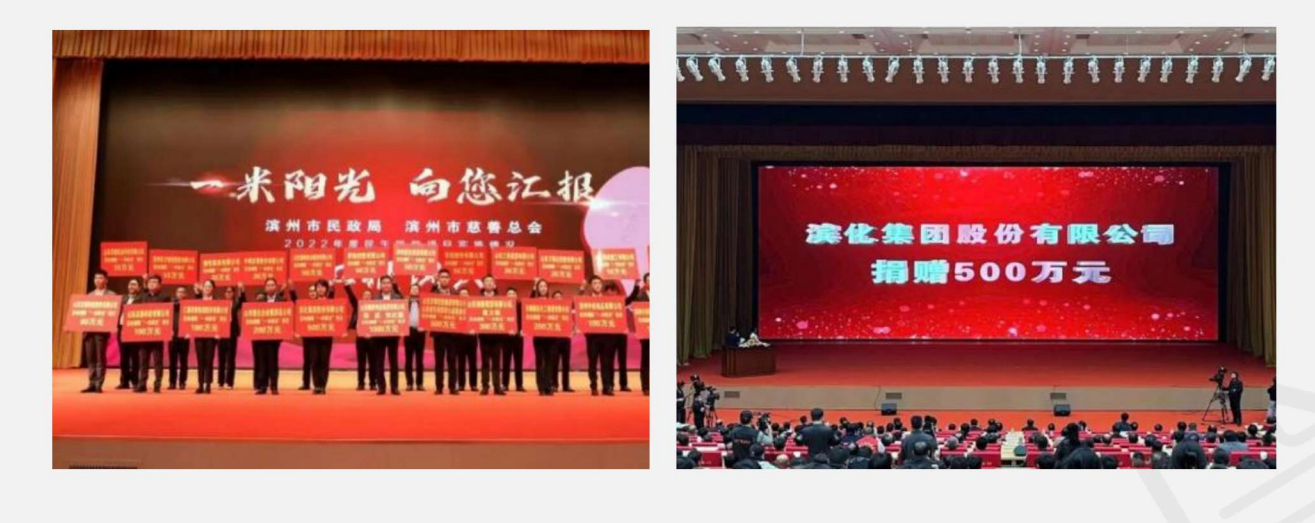

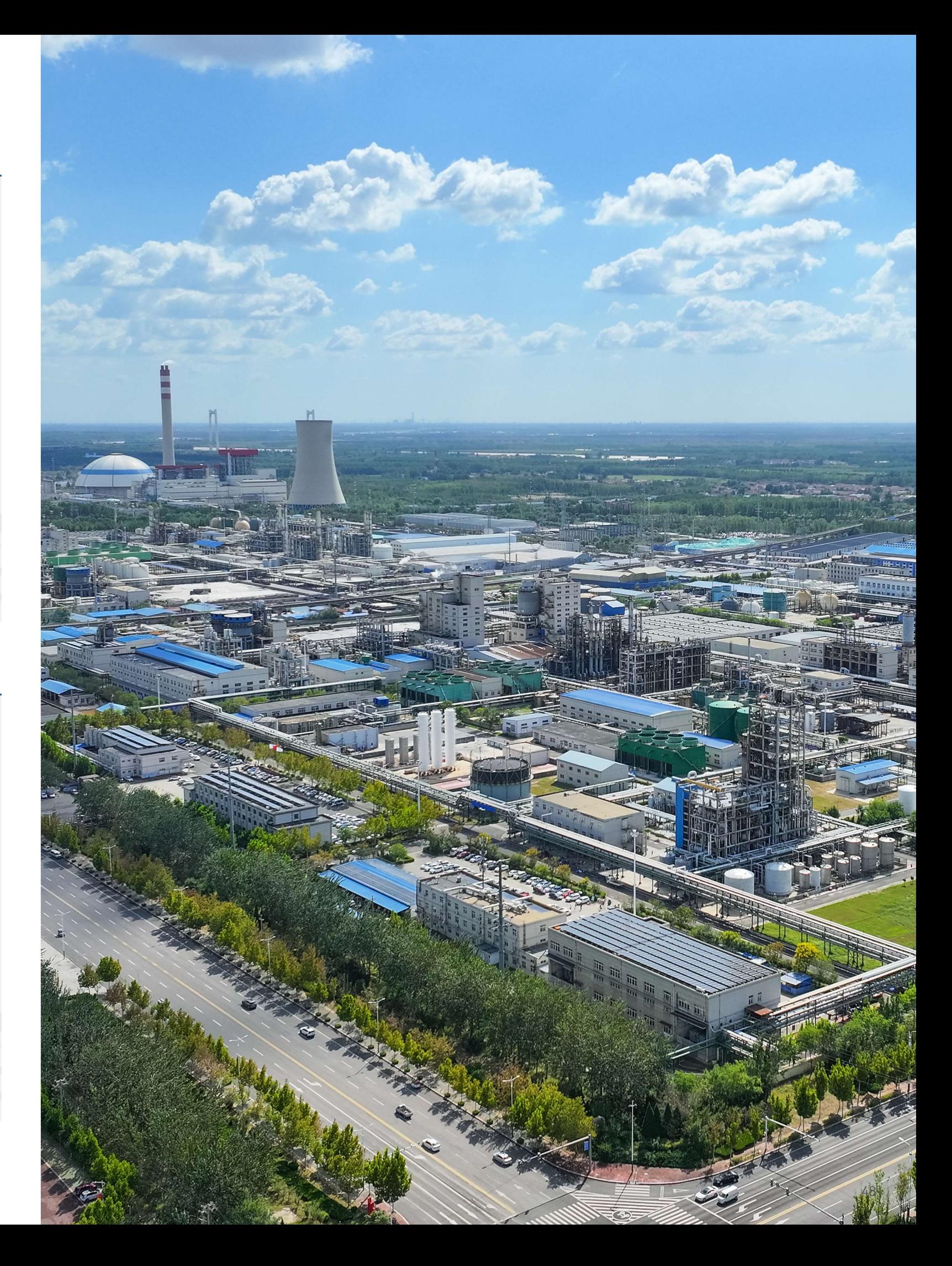

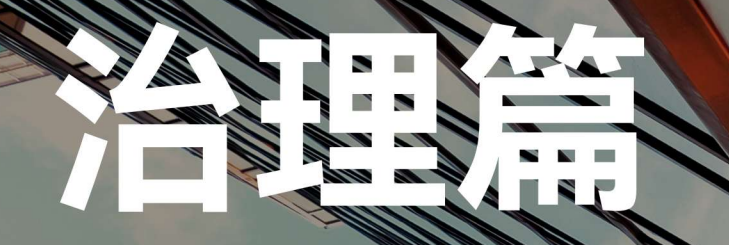

## 稳健滨化,厚植坚固治理之基

滨化股份坚持党建引领,不断完善公司法人治理结构,建立健全内部控制制度, 规范公司运作, 深化合规经营和风险管理机制, 积极维护投资者合法权益, 及 时、准确、完整披露公司信息, 与投资者实现价值共享。

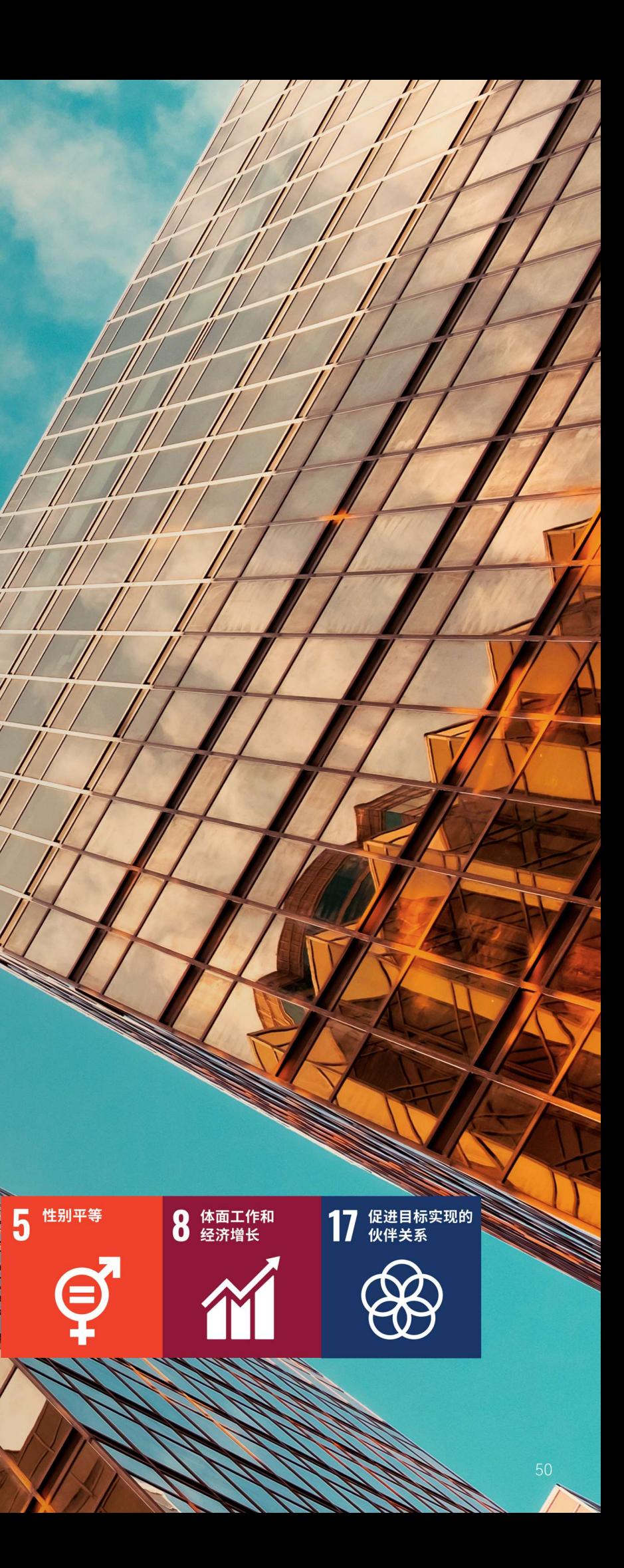

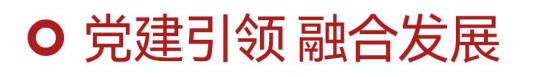

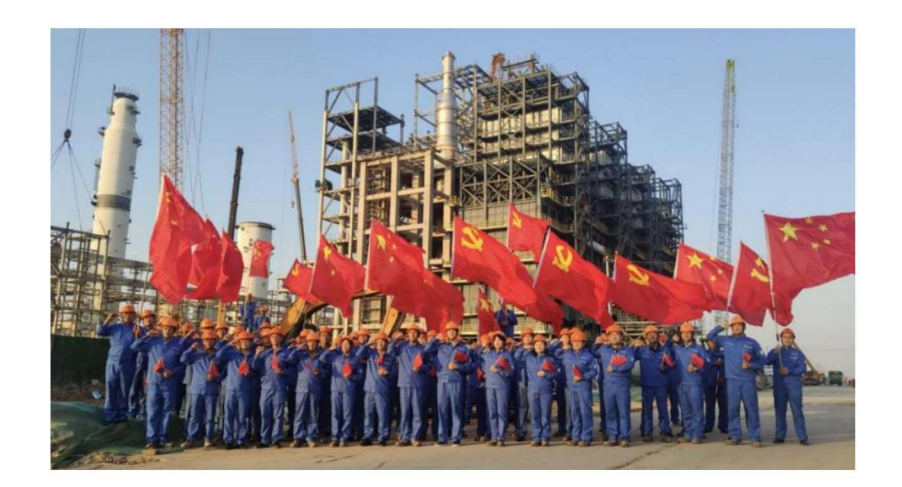

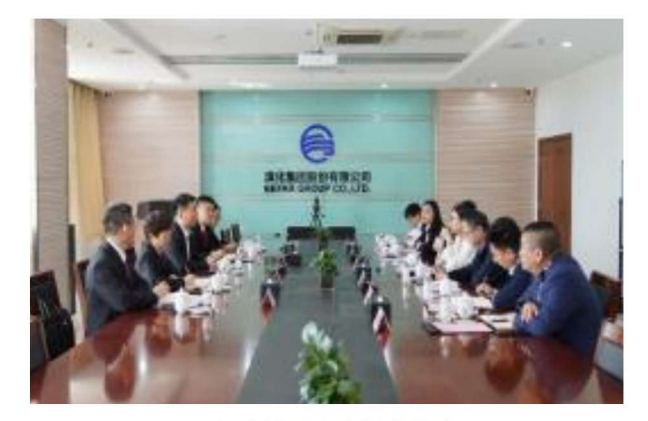

与滨城区法院党建共建

2023年是贯彻落实党的二十大精神的开局之年,是实施"十四五"规划承前启后的关键一年,滨化股份坚持以习近平新时代中国特色 社会主义思想为指导, 聚势笃行, 党建工作再上新台阶。

#### 1 以党建共建为抓手, 打造滨化特色党建品牌。

2023年, 公司与滨州市公安局、滨州市科技局、滨城区法院等多家单位开展党建共建; 组织开展了"一支一品"党建品牌创建工作, 提 炼形成了公司党委"六心同向"特色党建品牌;组织优秀党务干部前往青岛特锐德、中车青岛交流党建经验,以实践学习促进党建 工作进一步提升。

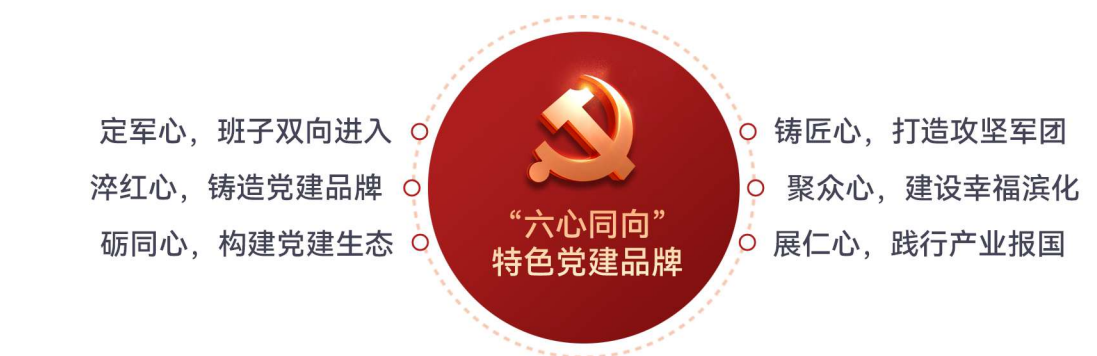

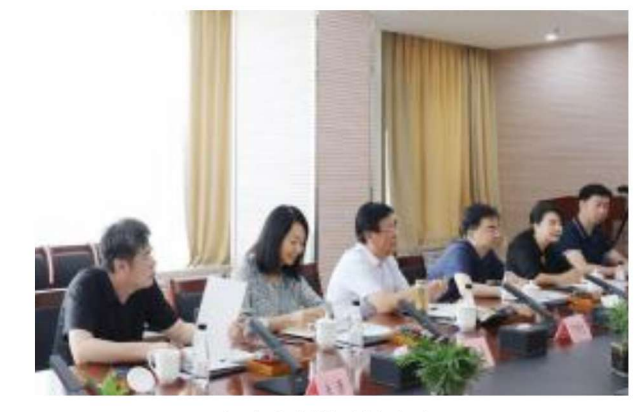

与中央党校座谈交流

#### 2 以廉政教育为载体,严抓党员干部作风建设。

2023年公司下发了《关于进一步加强党风廉政建设的实施意见》,开展"警企联建聚合力,廉洁共建筑防线"活动,加强对 全体党员及干部员工的廉洁意识教育;制定《关于开展深入学习贯彻习近平新时代中国特色社会主义思想主题教育工作方 案》,深入开展本年度主题教育工作。

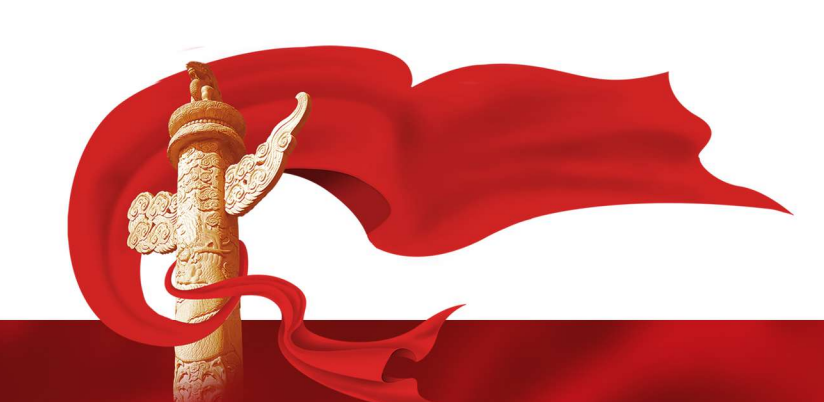

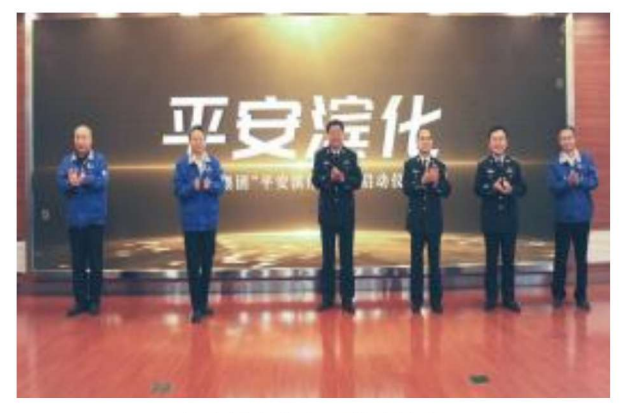

与滨州市公安局党建共建

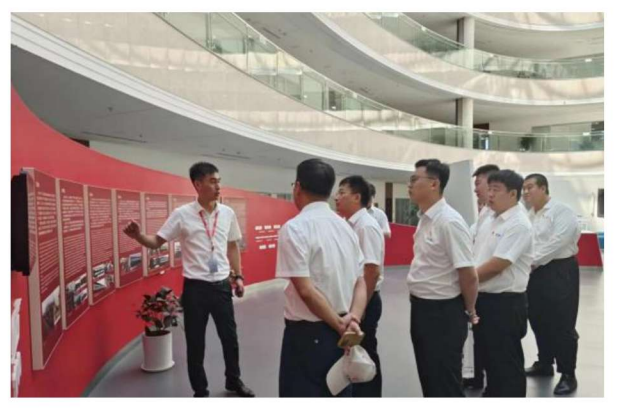

赴中车青岛参观学习

#### 警企联建聚合力廉洁共建筑防线

2023年11月3日, 滨化股份集中开展廉政警示教育活动, 特别邀请了滨州市公安局经侦人员到公司作廉政教育宣讲, 围绕民营企业职务犯罪的表现形式与危害、民营企业职务犯罪特点及常见类型分析等,为大家送上了一次深刻的廉政 教育、思想淬炼和精神洗礼。

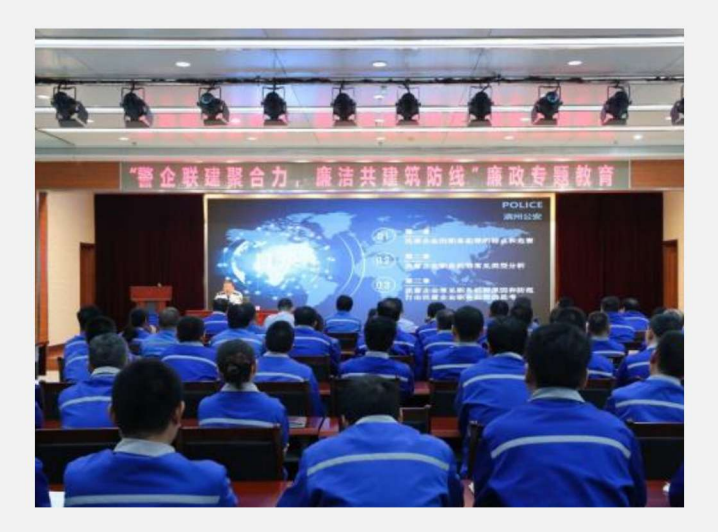

#### **O 公司治理 行稳致远**

滨化股份严格按照《公司法》《证券法》《上市公司治理准则》《上海证券交易所股票上市规则》《企业内部控制基本规范》及配 套指引和中国证监会、上海证券交易所的有关法律法规及规范性文件的要求,不断完善公司法人治理结构,建立健全内部控制制度, 积极规范公司运作、努力降低风险、促进公司规范运作、提高公司治理水平。

#### 股东大会

公司严格按照《公司法》《上海证券交易所上市规则》等法律法规以及《公司章程》《股东大会议事规则》要求召集、召开股东大 会,积极采取现场与视频参会相结合的形式召开会议,并通过现场表决和网络投票相结合的方式审议相关事项,确保所有股东都享 有平等的地位和权利。同时,还聘请律师出席股东大会,对会议的召开程序、审议事项、出席人身份进行确认和见证,会议记录完 整,保证了股东大会的合法有效。

2023年, 公司共召开了1次年度股东大会和4次临时股东大会, 董事出席率为71.74%。

#### 董事会

公司根据《公司法》和《公司章程》的规定,制定了《董事会议事规则》,董事的任职资格和选举程序均符合有关法律法规的规定。 公司现有7名董事,其中女性董事1人,独立董事3人。各董事严格遵守所作的董事声明和承诺,认真履行公司章程赋予的权利义务,忠 实、勤勉、诚信地履行职责。公司董事会下设审计委员会、薪酬与绩效考核委员会、发展战略委员会、提名委员会等四个专门委员 会。2023年度,公司董事参加上市公司协会、上海证券交易所组织的培训3次,参加人数8人。董事每届任期三年,任期届满可连 选连任,但连任时间不得超过六年。现任董事会成员的平均任期为5.43年。

2023年, 公司共召开7次董事会, 会议的召集、召开、表决程序严格依据相关法律、法规及规定。

#### 监事会

监事会按照公司《章程》《监事会议事规则》的规定,本着对全体股东负责的精神,认真履行股东大会赋予的监督和检查职责,按照 公司《监事会议事规则》认真履行职责,对公司财务以及公司董事、管理层履行职责的合法合规性进行监督,维护公司及股东的合 法权益。公司现有监事会成员5人,其中女性监事2人,现任监事会成员的平均任期为3.43年。2023年,公司共召开7次监事会。

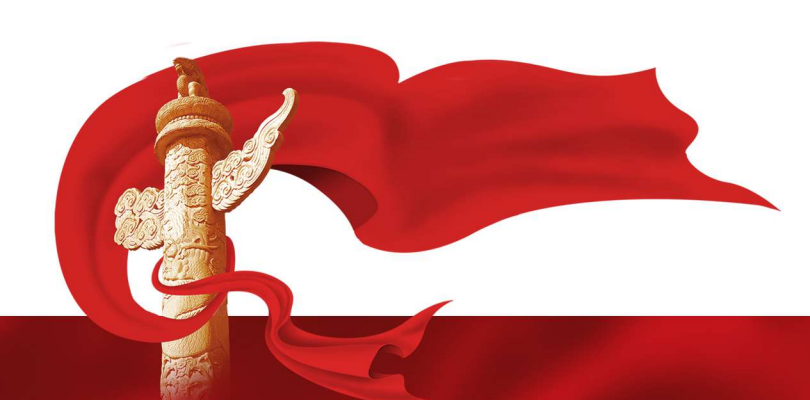

#### **O 风险防控 合规经营**

#### 风险管理

滨化股份制定《风险管理制度》,充分识别公司生产经营过程中存在的风险和机遇,制定针对性的应对措施,增强抗风险和抢抓机 遇的能力,将基于风险的思维贯穿于公司管理的全过程,以有效防范、控制、化解、处理公司在复杂多变的经营环境中,随时可能 发生或出现的风险与危机, 保证公司各项业务和公司整体经营持续、稳定、健康发展。

为确保风险应对策略的有效实施,公司设立了风险管理小组,负责监督和指导各部门的风险管理工作,公司以二级部门为单位成立 风险管理小组、部门负责人是风险管理小组组长。

在风险管理方面,公司重点关注市场风险、信用风险、操作风险和合规风险等方面。在财务风控管理方面,公司着重加强财务管理、 确保财务报表真实、完整、准确。公司对各级别员工进行了培训和宣传教育,使其充分了解风险识别、评估、控制和监测的方法。

#### 风险控制

公司在日常管理中全面导入风险管理思想,通过风险和机遇的识别评价,构建完善覆盖企业战略风险、法律风险、运 营风险、市场风险、财务风险等的风险防控体系,建立完善风险识别、风险评价、风险处置管理流程,把基于风险的 思维嵌入到业务运作和管理流程的各个环节。

公司定期策划并组织各部门进行风险识别,制定相应的风险应对策略,形成"应对风险和机遇措施一览表",并根据风险 控制运行情况编制《2023年度风险和机遇的识别评价报告》。

#### 合规管理

为加强依法治企,有效防控合规经营风险,保障公司持续稳健发展,根据有关法律法规规定,结合公司实际,滨化股份建立完善的 合规管理体系,制定合规管理制度,设立合规管理机构,配备合规管理的专业人员,明确管理体系运作以及各项业务的管理原则和 要求。2023年, 公司进行守法合规培训7次, 助力提高员工合规意识和能力。

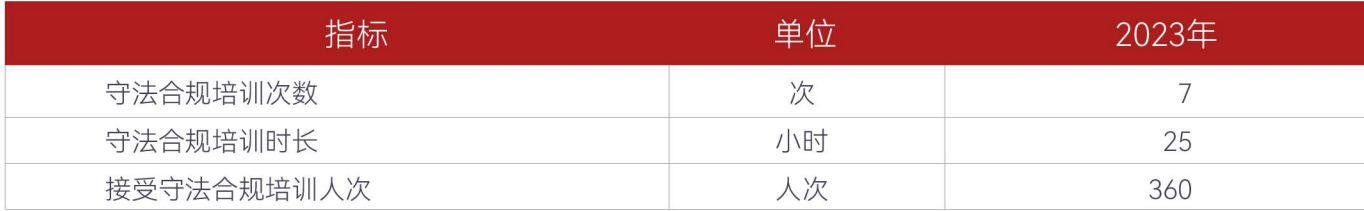

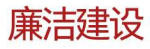

滨化股份严格遵守《中华人民共和国刑法》《中华人民共和国反不正当竞争法》等法律法规要求,为加强公司廉政建设,打击各种 侵害公司、员工利益的行为,保障举报管理工作规范进行,保护举报人的合法权益,制定《举报管理制度》,为合规管理提供坚实 的制度保障。

公司持续深入推进党建工作、建立定期研究党风廉政建设和反腐败工作机制、深化全面从严治党、深入开展党风廉政建设和反腐败 斗争,持续推动政治监督常态化、精准化、具体化,建立立体监督体系,做实做细日常监督,正风肃纪,持续把全面从严治党引向 深入,以更严要求抓牢党风廉政建设,不断巩固风清气正、干事创业的良好政治生态。

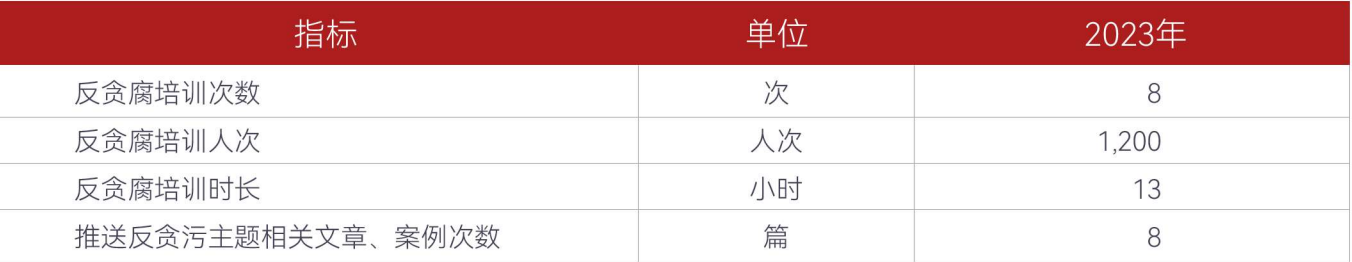

#### 廉政警示教育

2023年10月份是滨化股份廉政教育宣传月,公司分两批次组织200余名领导干部赴山东省鲁北监狱开展了廉政警示 教育活动。正风肃纪、激浊扬清,旨在增强广大领导干部的自律意识和法治观念,不断凝聚干部力量,进一步营造 滨化股份风清气正的发展生态。

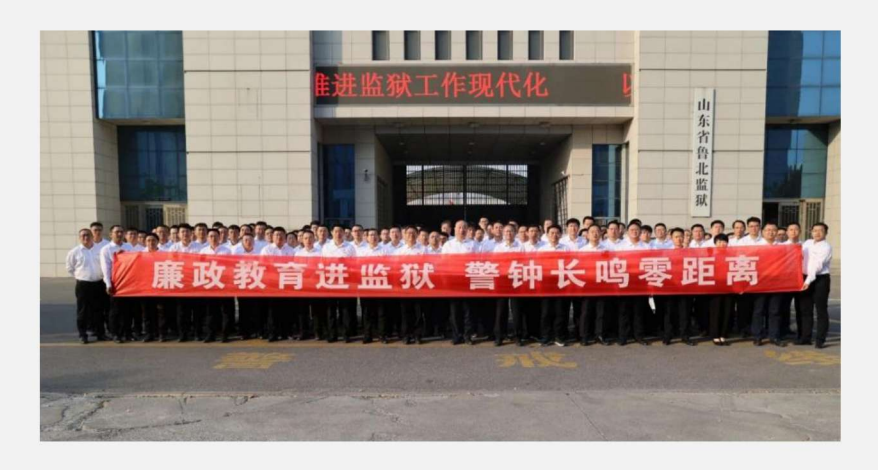

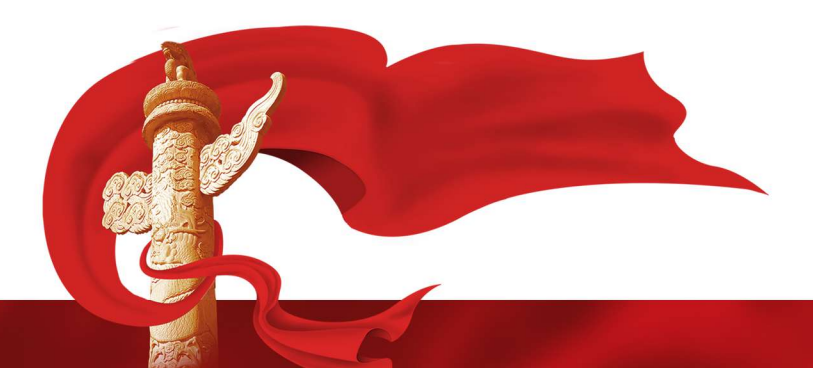

#### 内部审计

滨化股份根据《审计法》《审计署关于内部审计工作的规定》《上市公司治理准则》《上海证券交易所科创板上市公司自律监管指 引第1号——规范运作》等法律、法规和规范性文件,结合公司实际情况,制订《内部审计管理制度》《专项审计管理制度》《经 济责任审计管理规定》,设立内部审计部门,规范内部审计工作,保证内部审计质量,发挥内部审计在纠错防弊、提高管理效能、 防范风险、维护公司企业文化、加强廉政建设方面的作用,保护公司资产的安全和完整,促进运营效率的提升,维护并传承企业文 化。内部审计部门对董事会审计委员会负责,向董事会审计委员会报告工作,内部审计部门提交给管理层的各类审计报告、审计问 题的整改计划和整改情况同时报送董事会审计委员会。

#### **O** 信息透明 保障权益

#### 信息披露

滨化股份根据《上市公司信息披露管理办法》《上海证券交易所科创板股票上市规则》《上海证券交易所科创板上市公司自律监管 指引第1号——规范运作》等相关法律、行政法规、部门规章和其他规范性文件的规定,制定《信息披露事务管理制度》,促进公 司依法规范运作,保护公司、股东、债权人及其他利益相关人的合法权益。公司严格遵守信息披露的有关规定,有效防止了选择性 信息披露情况和内幕交易的发生,做到公平、公正、公开。

公司常规信息披露包括定期报告和临时报告。定期报告指年度报告和中期报告。对投资者作出价值判断和投资决策有重大影响的信 息,均披露进行。公司披露的除定期报告之外的其他公告为临时报告。临时报告包括公司董事会、监事会、股东大会决议公告,重大 事项公告以及其他可能对公司股票及其衍生品种交易价格产生较大影响的重大事项的公告。

2023年公司共计编写并披露上网公告文件174份,合计约366.97万字。包括临时公告84份、定期报告4份及相关附件:在上海证券 交易所网络互动平台召开了2次业绩说明会;回复投资者在E互动提出的问题52次,接听投资者电话170余次,接待各券商现场调研 共9次、参加券商组织的投资者策略会19次。

#### 业绩说明会

#### **合 能力** 滨化股份 (601678) 滨化集团股份有限公司 2022年度业绩说明会

2023年05月23日 上海证券交易所 支持平台: 上证路演

#### 投资者关系管理

公司制定《投资者关系管理制度》,以加强公司与投资者和潜在投资者之间的信息沟通,完善公司治理结构,切实保护投资者特别 是广大社会公众投资者的合法权益,形成公司与投资者之间长期、稳定、和谐的良性互动关系,通过增进投资者对公司的了解和认 同、树立公司良好的资本市场形象。

董事会秘书为公司投资者关系管理的负责人。公司证券事务部是投资者关系管理工作的职能部门,由董事会秘书领导,在全面深入 了解公司运作和管理、经营状况、发展战略等情况下,负责策划、安排和组织各类投资者关系管理活动和日常事务。

公司指派专人负责接待投资者来电来访,及时解答和回复投资者咨询。通过上交所互动平台与投资者积极互动,在公司网站中设置 投资者关系专栏,积极与投资者进行交流互动,听取广大投资者对于公司生产经营、未来发展的意见和建议,维护了良好的投资者 关系。

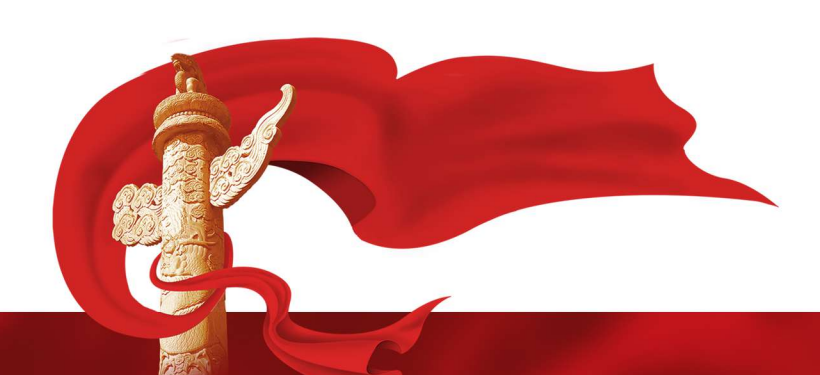

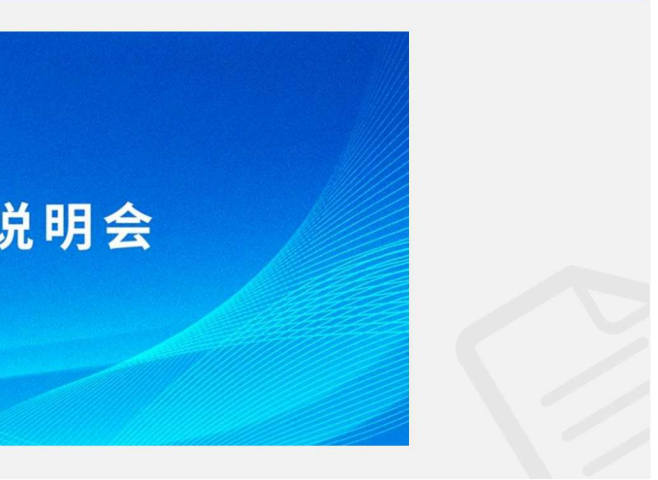

## 宋来展望 FUTURE OUTLOOK

启新聚势, 奋楫笃行。面向未来, 滨化股份将 按照已确定的"12345"战略定位和发展思路, 聚焦战略主航道,以国际化视野谋划开放合 作,构建科创生态,全力推动产业智能化,坚 定不移地做绿色化工、低碳转型的先行者和实 践者,为社会、客户、股东、员工创造最大价 值,为更高水平富强滨州建设,推动中国化工 事业发展作出更大贡献!

A. IES

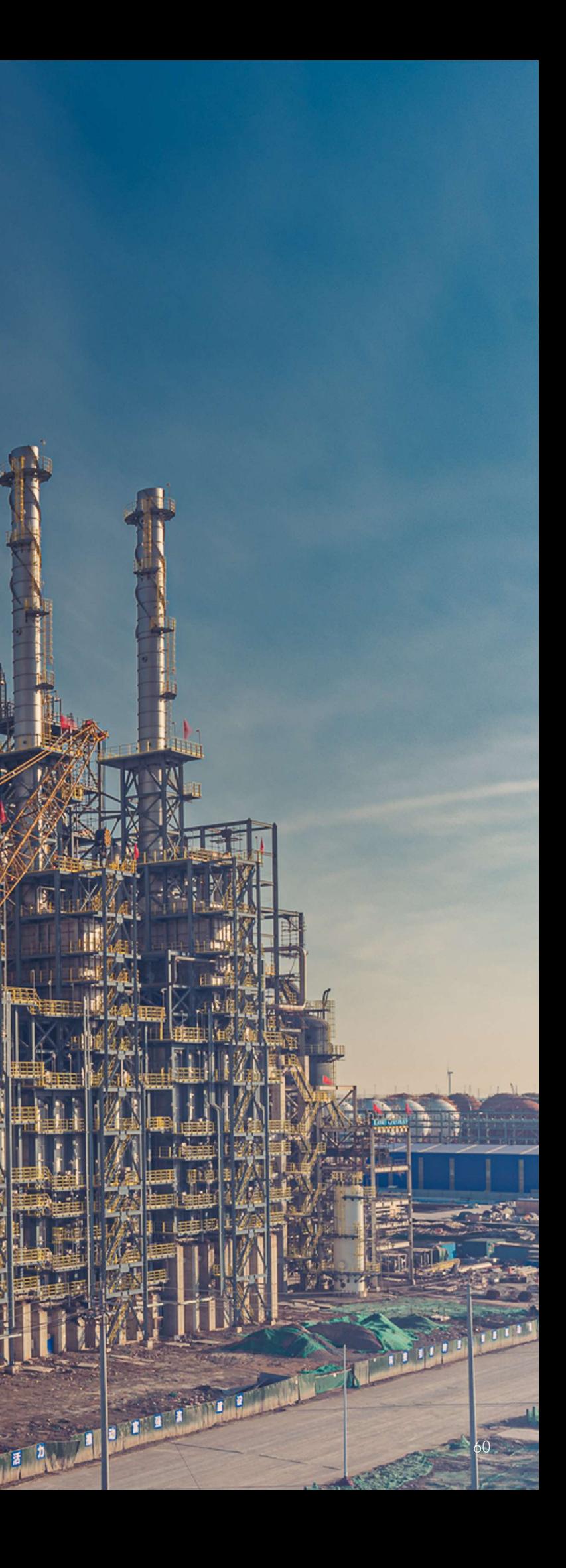

### **O** 关键绩效指标

#### 环境范畴

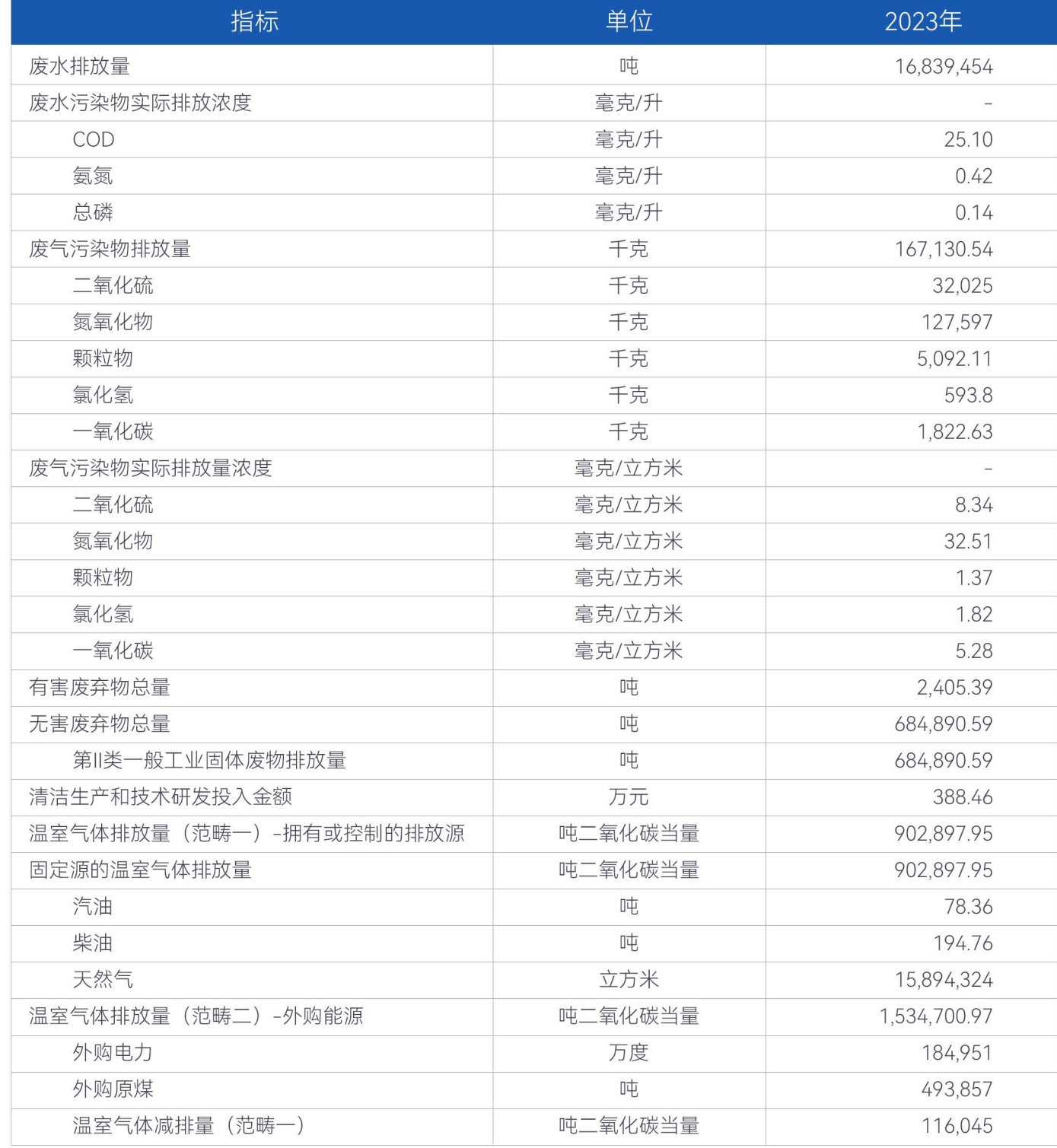

#### 社会范畴

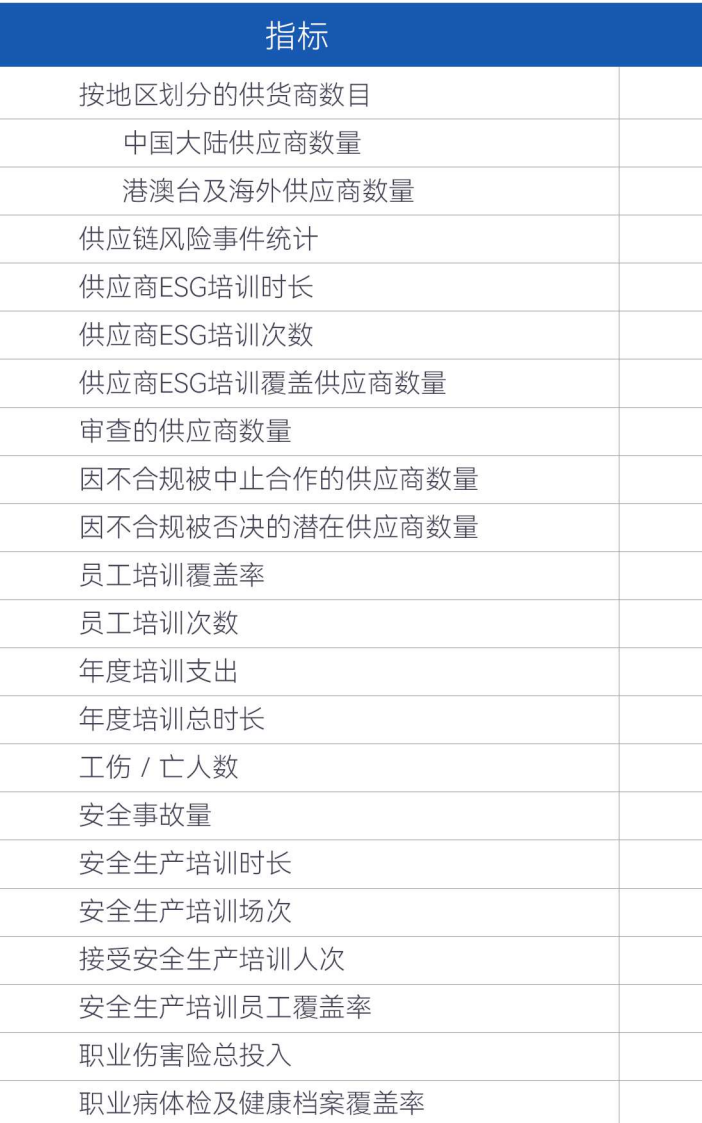

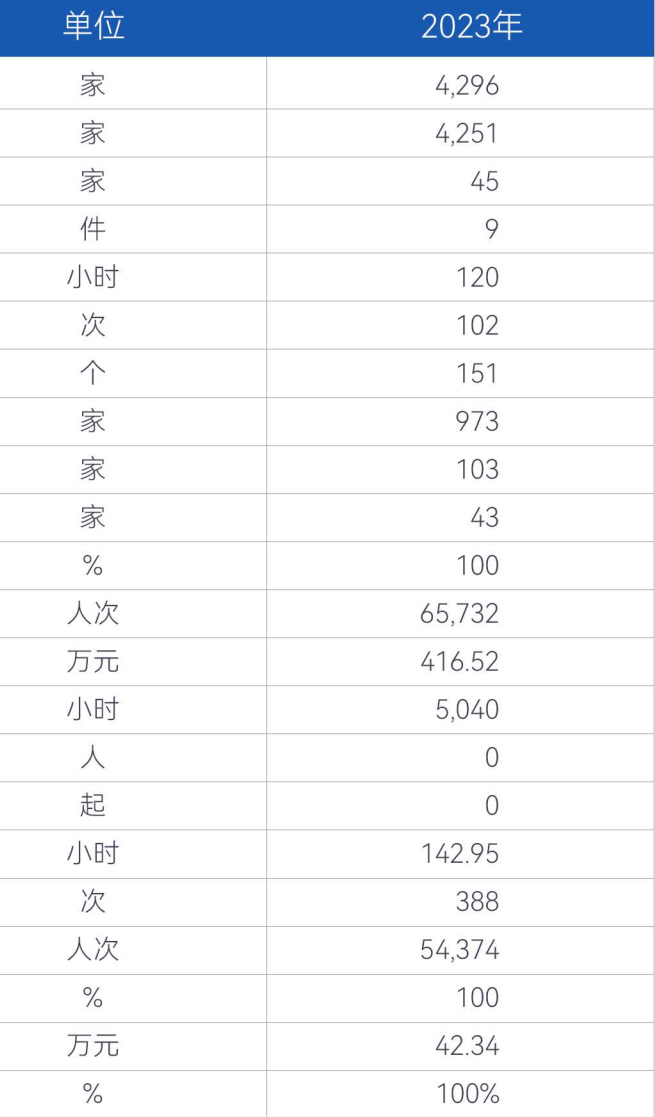

### ○ 指标索引

#### 治理范畴

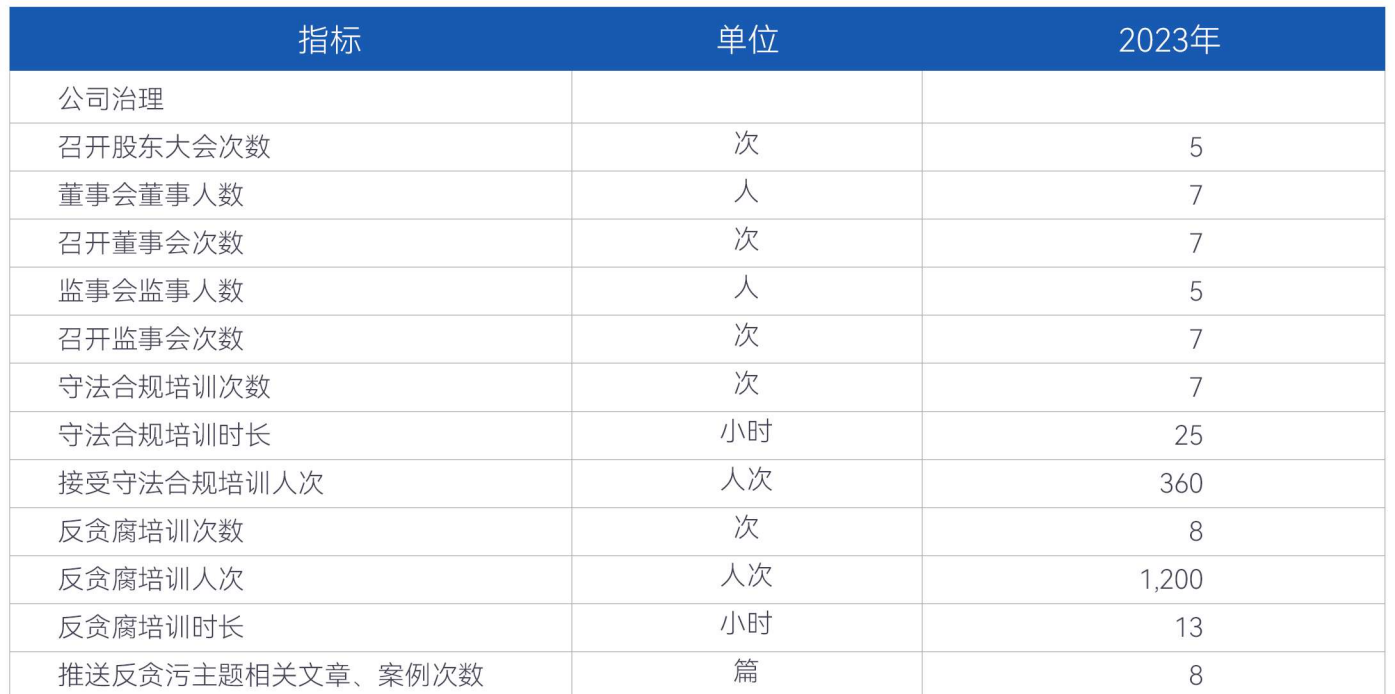

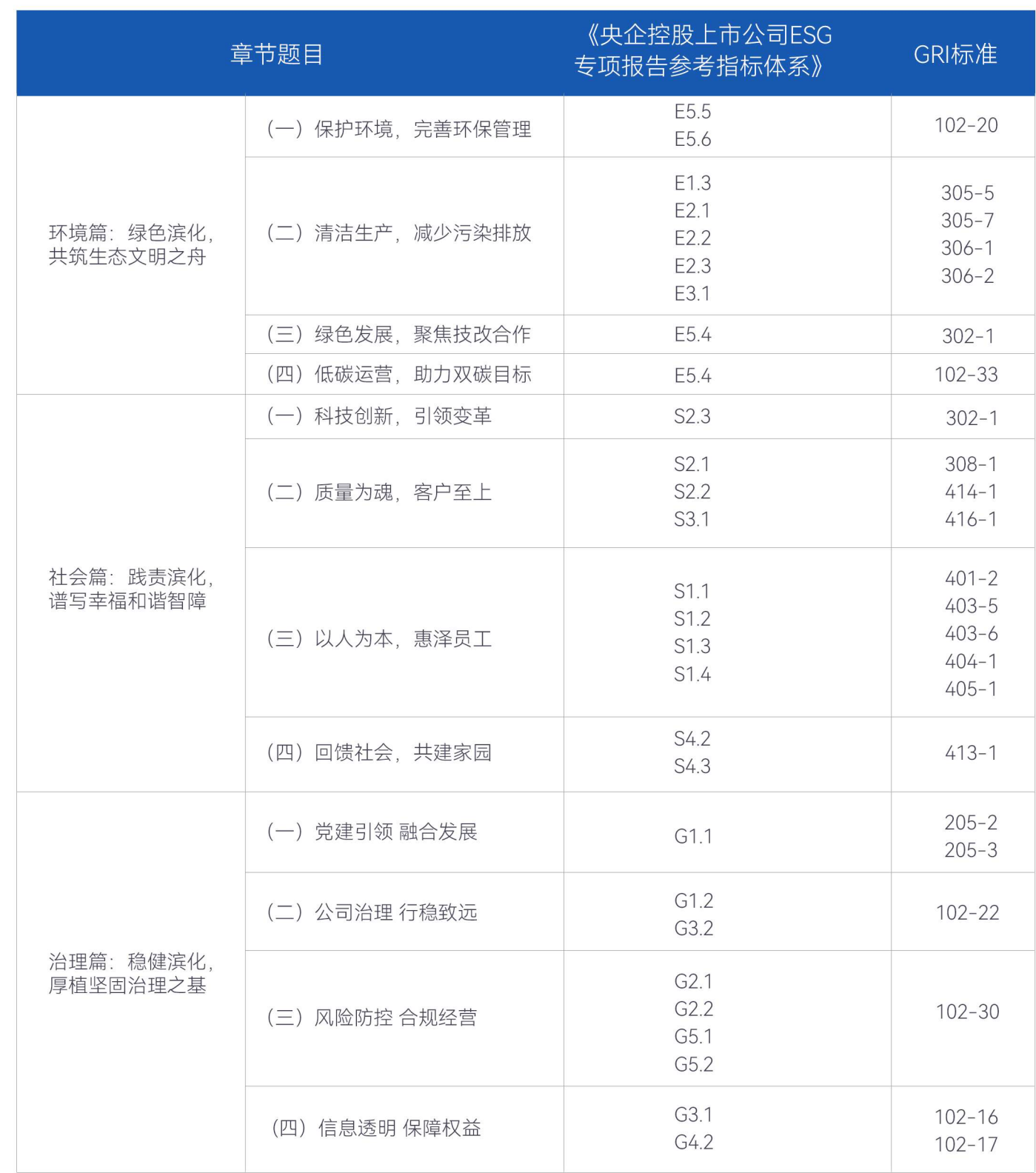

#### ○ 意见反馈表

#### 尊敬的读者, 您好:

非常感谢您在百忙之中阅读《滨化股份2023年环境、社会及治理(ESG)报告》。殷切盼望您对报告和我们的工作提出意见 与建议。您可以通过邮寄或扫描后发送电子邮件将填好的问卷反馈给我们提出您的宝贵意见。谢谢!

8 地址: 山东省滨州市黄河五路869号 & 电话: 0543-2118009  $n<sub>1</sub>$ 您的工作单位属于滨化股份的哪一类利益相关方: 口内部管理层 □股东/投资人 □内部员工 口供应商/合作伙伴 □客户及潜在客户 □政府及监管机构 □社区 口专家学者 口非政府组织 口公众 口其他 (请说明)  $\mathbf{D}$ 您所关注的信息在报告中是否都有所体现? 口是 □一般 □否

#### **n3**

您对 2023 年环境、社会及治理 (ESG) 报告的综合评价:

可读性(表达方式通俗易懂,设计美观,引人入胜,容易找到所需信息)

□ 3分 ( 较好 ) □ 2分 ( 一般 ) □ 1分 ( 较差 )

#### 可信度(报告信息真实可信)

□ 3分(较好) □ 2分(一般) □ 1分(较差)

信息完整性 (正负两方面信息兼顾, 并且满足您对信息的需求)

□ 3分(较好) □ 2分(一般) □ 1分(较差)

#### n4. 您在报告中能否方便地找到您所关注的信息?

口是 □一般 □否

n5 除报告已披露的内容以外,您还更希望看到哪方面的信息?

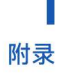

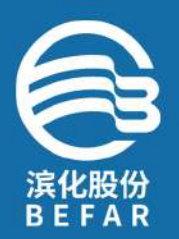

热线: 400-869-6888 地址: 山东省滨州市黄河五路 869号 邮箱: board@befar.com